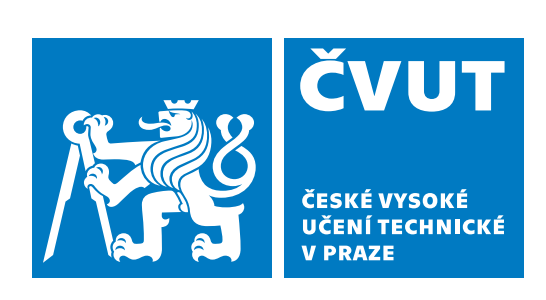

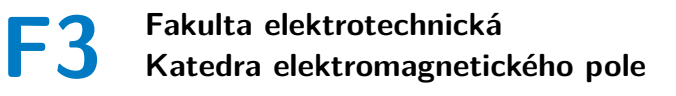

**Bakalářská práce**

**Systém družicové navigace Galileo a algoritmy určení polohy**

**The Galileo Satellite Navigation System and Position Determination Algorithms**

**Tomáš Vaňkát**

**Vedoucí: Prof. Ing. František Vejražka, CSc. Studijní program: Komunikace, multimédia a elektronika Obor: Komunikační technika**

**Praha, Květen 2018**

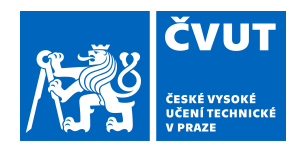

# ZADÁNÍ BAKALÁŘSKÉ PRÁCE

#### **I. OSOBNÍ A STUDIJNÍ ÚDAJE**

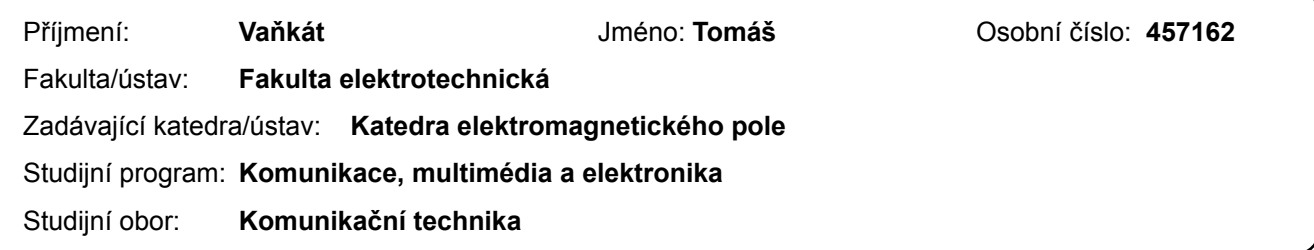

#### **II. ÚDAJE K BAKALÁŘSKÉ PRÁCI**

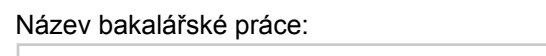

**Systém družicové navigace Galileo a algoritmy určení polohy**

Název bakalářské práce anglicky:

**The Galileo Satellite Navigation System and Position Determination Algorithms**

Pokyny pro vypracování:

Prostudujte dokumentaci k systému Galileo a zhodnoťte možnost dekódování navigační zprávy a získání efemerid družic. Navrhněte algoritmus určení polohy uživatele, alespoň ve formě vývojového diagramu. Ověřte ho na simulovaných, příp. i na reálných datech.

Písemná zpráva: do 50 stran, příp. pravidelné dílčí zprávy.

Seznam doporučené literatury:

[1] ICD dokument Galileo, vydání 2014.

[2] Hrdina, Pánek, Vejražka: Skriptum Rádiové určování polohy. GPS.

[3] Kovář, P.: Družicová navigace, Praha, ČVUT, 2016.

Jméno a pracoviště vedoucí(ho) bakalářské práce:

**prof. Ing. František Vejražka, CSc., katedra radioelektroniky FEL**

Jméno a pracoviště druhé(ho) vedoucí(ho) nebo konzultanta(ky) bakalářské práce:

Datum zadání bakalářské práce: **09.02.2017** Termín odevzdání bakalářské práce: \_\_\_\_\_\_\_\_\_\_\_\_\_

Platnost zadání bakalářské práce: **do konce letního semestru 2018/2019**

.

prof. Ing. František Vejražka, CSc. podpis vedoucí(ho) ústavu/katedry podpis vedoucí(ho) práce

\_\_\_\_\_\_\_\_\_\_\_\_\_\_\_\_\_\_\_\_\_\_\_\_\_\_\_ \_\_\_\_\_\_\_\_\_\_\_\_\_\_\_\_\_\_\_\_\_\_\_\_\_\_\_ \_\_\_\_\_\_\_\_\_\_\_\_\_\_\_\_\_\_\_\_\_\_\_\_\_\_\_

prof. Ing. Pavel Ripka, CSc. podpis děkana(ky)

#### **III. PŘEVZETÍ ZADÁNÍ**

Student bere na vědomí, že je povinen vypracovat bakalářskou práci samostatně, bez cizí pomoci, s výjimkou poskytnutých konzultací. Seznam použité literatury, jiných pramenů a jmen konzultantů je třeba uvést v bakalářské práci.

Datum převzetí zadání **Podpis studenta** Podpis studenta

# **Čestné prohlášení**

"Prohlašuji, že jsem předloženou práci vypracoval samostatně a že jsem uvedl veškeré použité informační zdroje v souladu s Metodickým pokynem o dodržování etických principů při přípravě vysokoškolských závěrečných prací."

V Praze, 17. května 2018

................................ Tomáš Vaňkát

# **Poděkování**

Děkuji zejména panu profesorovi Ing. Františkovi Vejražkovi, CSc., za celkové odborné vedení mé práce, podporu při tvorbě a konzultace k obsahu.

Velké poděkování patří také Ing. Václavu Navrátilovi, za konzultace ohledně problematiky výpočtů a korekcí v družicové navigaci. V neposlední řadě také děkuji Ing. Jiřímu Svatoňovi hlavně za umožnění ověření algoritmů jak na simulátoru, tak na vyvíjeném GNSS přijímači.

#### **Abstrakt**

Hlavním cílem této bakalářské práce je podrobně popsat, navrhnout a realizovat jednotlivé dílčí kroky a výpočty vedoucí od zpracování demodulovaného datového toku systému GNSS Galileo v rámci služby Open service, k výpočtu polohy přijímače v programovacím jazyku C. Těmito kroky je myšleno zejména dekódování navigační zprávy z demodulovaného signálu, extrakce dat z této zprávy a následné potřebné výpočty, například korekce systémového času, určení polohy družice a další algoritmy nezbytné ke zpracování dat.

**Klíčová slova:** GNSS, Galileo, Open Service, navigační zpráva, dekódování, určení polohy, korekce

#### **Abstract**

The main goal of this bachelor thesis is to devise, implement and thoroughly describe individual steps and calculations used in the processing of the data flow in GNSS Galileo Open Service which led to determining the position of the receiver in the programming language C. The main steps and calculations were the decoding of a navigation message from a demodulated signal, data extraction from the message and follow-up calculations such as time correction, determination of the satellite position and other algorithms necessary for data processing.

**Keywords:** GNSS, Galileo, Open Service, navigation message, decoding, positioning, correction

# **Obsah**

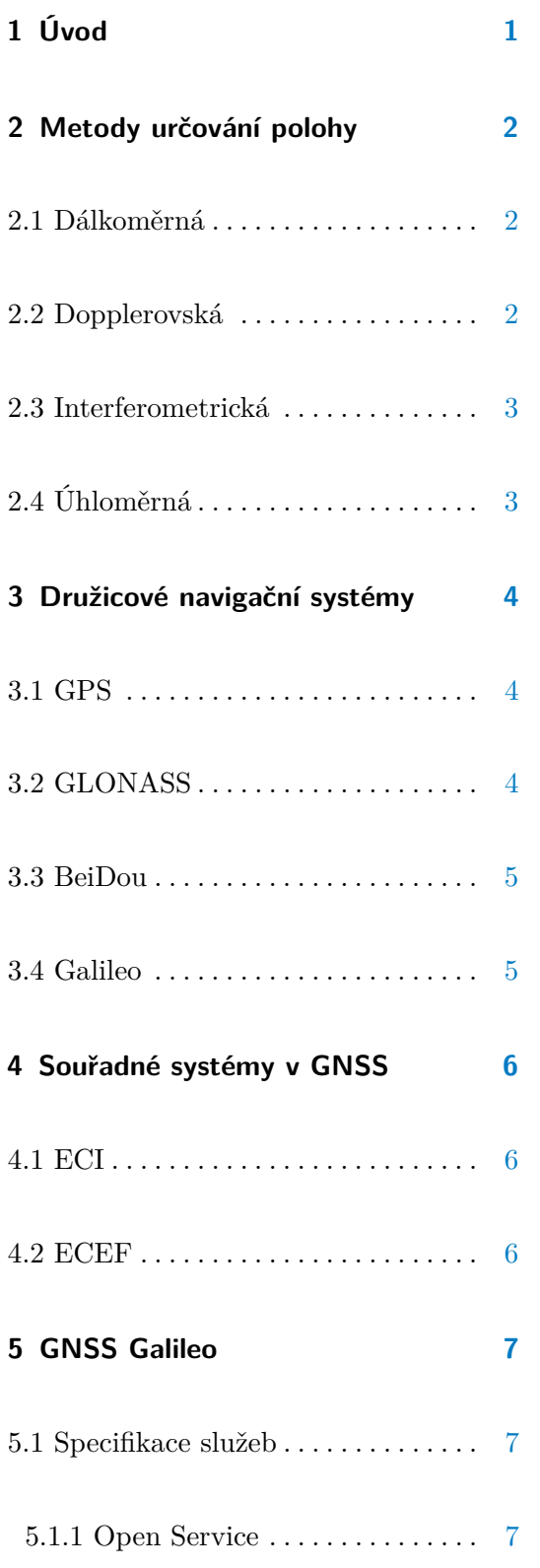

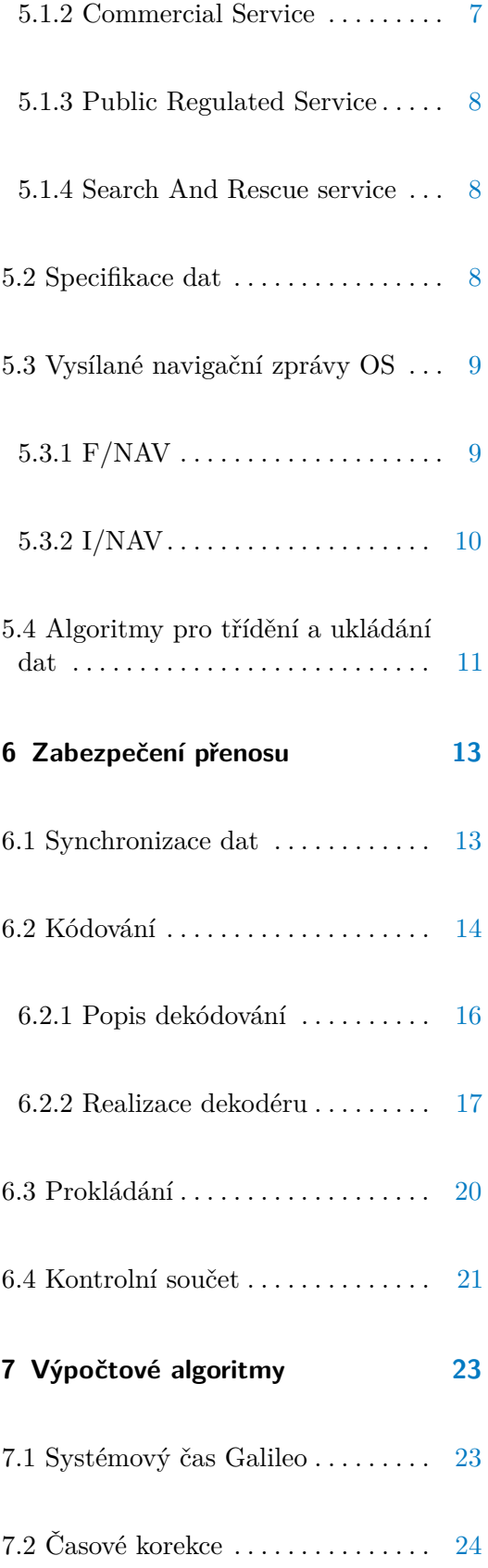

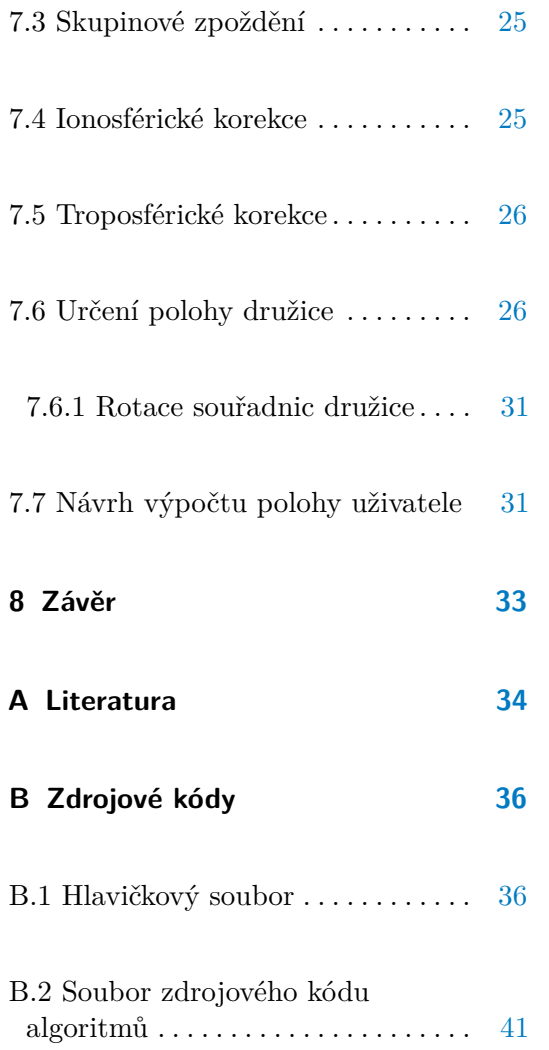

# **Obrázky**

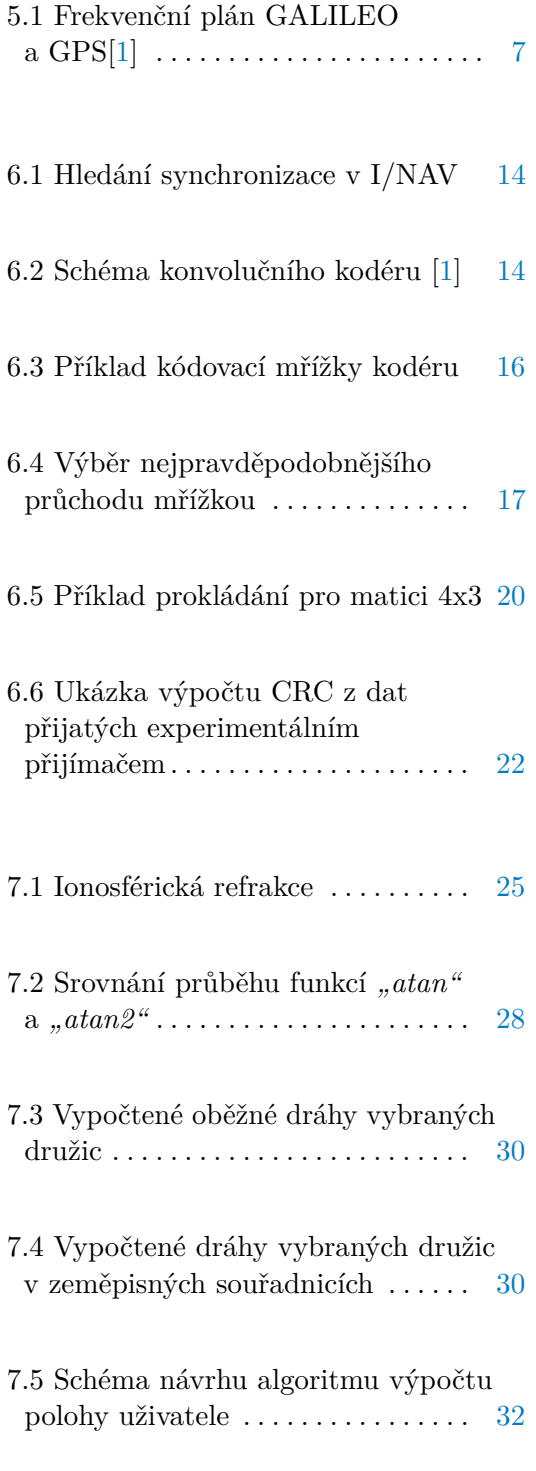

# **Tabulky**

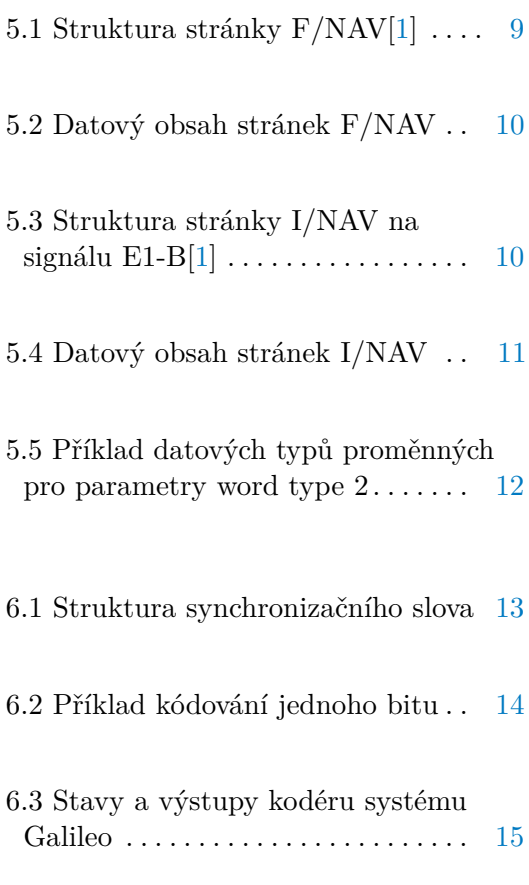

# **Seznam zkratek**

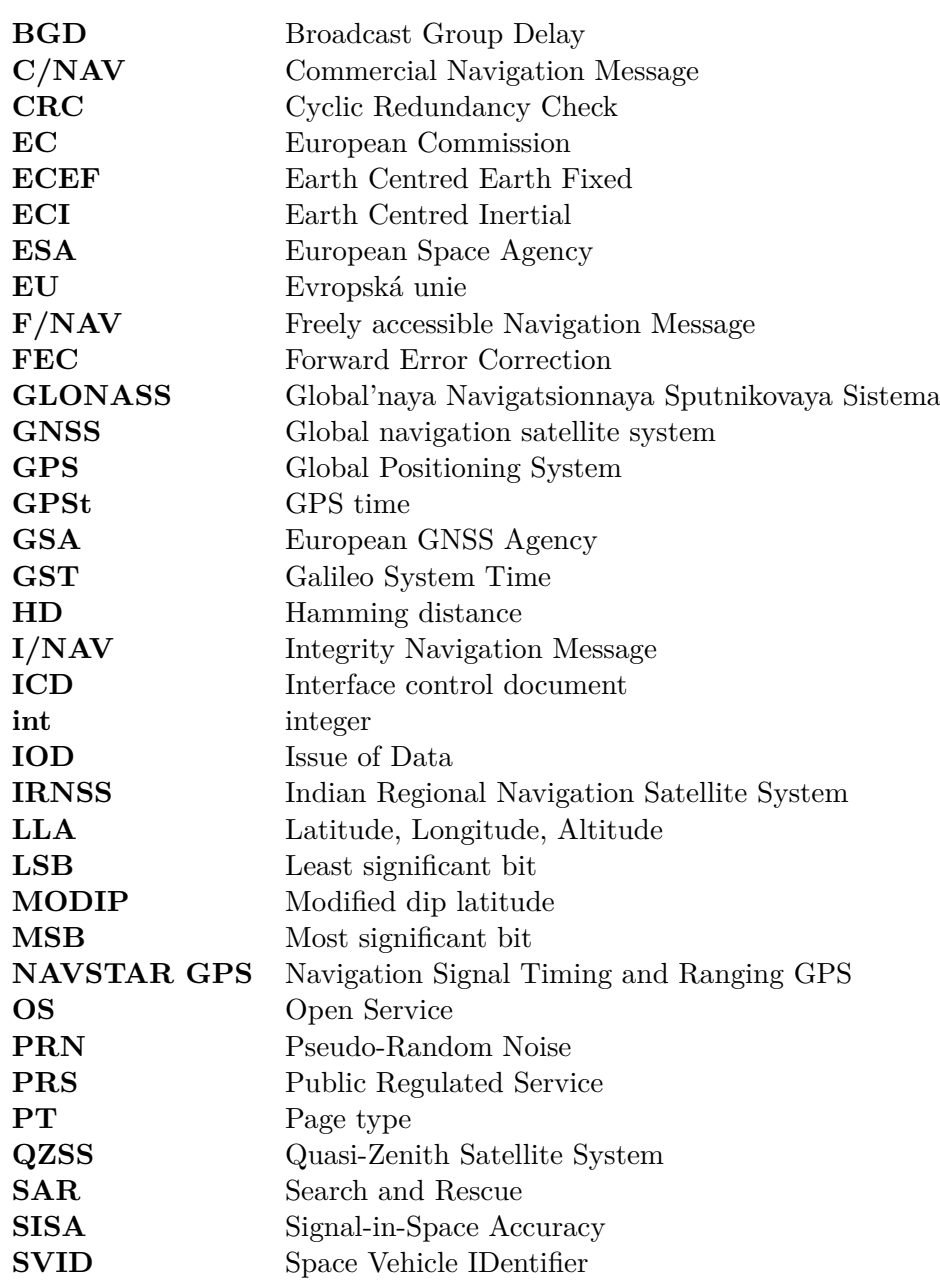

- **TAI** Mezinárodní atomový čas
- **TEC** Total electron content
- **TOW** Time Of Week
- **uint** unsigned integer
- **UTC** Universal Coordinate Time
- Week $\hbox{Number}$
- **WT** Word Type
- **XOR** Exclusive or

# <span id="page-12-0"></span>**Kapitola 1**

#### **Úvod**

Algoritmy vytvořené v této bakalářské práce jsou určeny pro přijímač GNSS signálů, proto byl zvolen programovací jazyk C. V částech věnovaných právě těmto algoritmům je nejprve uveden princip metody a následně vysvětlena realizace. Zdrojové kódy algoritmů, které jsou uvedeny v příloze [B,](#page-47-0) jsou určeny pro signál E1-B. Postupy pro ostatní signály služby OS jsou stejné nebo velmi podobné. Služba na signálu E5b se liší zejména uspořádáním subrámce, na E5a se liší jak délkou bloku dat (stránky), tak uspořádáním dat v navigační zprávě i jejím obsahem, ovšem principy zabezpečení přenosu i výpočtů jsou obdobné. Algoritmy byly otestovány post processingově na datech získaných jak z generátoru GNSS signálů, tak z reálného signálu družic.

Funkce zajišťující synchronizaci, dekódování, extrakci a uložení dat z navigační zprávy jsou volány v rámci řídící funkce pro zpracování dat *"process\_GALILEO\_data"*. Ta má jako vstupní parametry *SVID* a ukazatel na *buffer*. Proměnná *SVID* je číselné označení družice, získané ze znalosti rozdílných kódu jednotlivých družic. *Buffer* je posuvný registr o rozměru 16 *x uint*64, lze ho také interpretovat jako dvojrozměrné pole 16*x*64 bitů, do kterého se vkládají bity demodulované navigační zprávy. Před vložením nového bitu se celý registr posune o jednu pozici "doleva" (směrem k MSB) a na pozici uchovávající LSB (indexy [0][0]) se vloží nově demodulovaný bit. Výše uvedená řídící funkce je spuštěna vždy po přidání bitu do bufferu v rámci hlavního programu přijímače.

Výpočtové funkce jsou volány v rámci hlavní funkce výpočtů *"user\_pos"*. Jde zejména o algoritmus určení polohy družice, korekce času, korigování šíření signálu v průchodu ionosférou, troposférou a výpočet polohy přijímače.

Všechny parametry a výsledky výpočtů, které musí být uchovány po delší dobu pro další využítí, jsou definovány v rámci hlavičkového souboru, pojmenovaného "process—GALILEO—data.h", stejně jako hlavičky všech funkcí. Zdrojové kódy jsou uloženy v souboru "process GALILEO data.c".

#### <span id="page-13-0"></span>**Kapitola 2**

# <span id="page-13-1"></span>**Metody určování polohy**

#### **2.1 Dálkoměrná**

Nejčastěji používaná metoda určení polohy v družicových navigačních systémech. Spočívá v měření doby šíření signálu *τ<sup>i</sup>* od vysílače k uživateli. Ze znalosti tohoto časového úseku a rychlosti šířená signálu *c* (rychlost světla) snadno spočteme vzdálenost *d<sup>i</sup>* přijímače od uživatele z následujícího vztahu:

<span id="page-13-3"></span>
$$
d_i = c \cdot \tau_i = \sqrt{(x_i - x)^2 + (y_i - y)^2 + (z_i - z)^2}
$$
\n(2.1)

kde  $x_i, y_i, z_i$  jsou souřadnice družice a  $x, y, z$  souřadnice uživatele.[\[2\]](#page-45-2) Tato vzdálenost vytyčuje množinu bodů v prostoru, tvořící povrch koule, kde se může uživatel nacházet vůči družici. Z toho je patrné, že je třeba znát vzdálenost od více, konkrétně tří, družic a jejich přesnou polohu, aby bylo možné určit jeden bod. Ve skutečnosti průsečíky tří koulí vytyčují dva body v prostoru, z nichž jeden je blíže Zemi. Pokud se má uživatel nacházet na povrchu Země, volí se právě bod blíže povrhu.[\[3\]](#page-45-3) Polohu družice lze spočítat z dat, která vysílá. Tento postup by byl dostačující, pokud by časové základny družic a uživatele byly synchronní, hodiny uživatele jsou ovšem zpravidla posunuty o neznámý časový interval ∆*t*, který lze vyjádřit jako vzdálenost *b* = *c* · ∆*t*. Z tohoto důvodu je třeba měřit zpoždění signálu od 4 družic a následně řešit čtyři rovnice pro čtyři neznámé. Měření se provádí zpravidla pomocí generování kopie přijímaného dálkoměrného PRN kódu, oba kódy se zesynchronizují a měří se pouze posun *τmi* začátku kopie kódu s počátkem časové základny přijímače. Tento časový posun, přepočítaný na vzdálenost *D<sup>i</sup>* se označuje jako pseudovzdálenost.[\[2\]](#page-45-2) Výše uvedenou rovnici [2.1](#page-13-3) tak vyjádříme v konečném tvaru:

<span id="page-13-4"></span>
$$
d_i = D_i + b = c(\tau_{mi} + \Delta t) = \sqrt{(x_i - x)^2 + (y_i - y)^2 + (z_i - z)^2} + b \tag{2.2}
$$

#### <span id="page-13-2"></span>**2.2 Dopplerovská**

Tato metoda využívá Dopplerova jevu. Tento jev spočívá v rozdílnosti frekvence signálu vyslaného vysílačem *f<sup>v</sup>* a frekvence téhož signálu přijatého přijímačem *f<sup>p</sup>* za předpokladu, že se vysílač a přijímač oproti sobě pohybují nenulovou rychlostí a mění tak vzájemnou vzdálenost. Signálem jsou přenášeny časové značky v časech  $t_i, t_{i+1}, t_{i+2}...$  s pevným intervalem  $T = t_{i+1} - t_i$ . V přijímači je signál směšován se signálem pevného místního oscilátoru o frekvenci *f*0. Následně se počítají periody výstupního signály ze směšovače v průběhu intervalu *T*. Jinak řečeno, měří se změna fáze přijatého signálu mezi dvěma sousedními časovými značkami. Pokud spočítáme polohu vysílací družice  $(x_i, y_i, z_i)$  z přenášených parametrů v okamžiku vyslání časové značky a měření period *N<sup>i</sup>* provedeme alespoň třikrát, můžeme následující rovnici [2.3](#page-14-2) vyjádřit jako soustavu tří rovnic o třech neznámých.

<span id="page-14-2"></span>
$$
N_i = T(f_0 - f_v) + \frac{f_0}{c} \left( \sqrt{(x_{i+1} - x)^2 + (y_{i+1} - y)^2 + (z_{i+1} - z)^2} - \sqrt{(x_i - x)^2 + (y_i - y)^2 + (z_i - z)^2} \right)
$$
\n(2.3)

<span id="page-14-0"></span>Kde *x, y, z* jsou souřadnice uživatele a *c* je rychlost světla.[\[2\]](#page-45-2)

#### **2.3 Interferometrická**

Metoda spočívá v diferenciálním měření signálu od jedné družice pomocí dvou antén, umístěných na základně přijímače se vzájemnou vzdáleností *d*. Jedna možnost je měření zdánlivých vzdáleností jednotlivých antén od družice a následné spočtení úhlu, mezi rovinou základny a spojnicí středu základny s družicí. Zjištěním tří takovýchto úhlů a znalosti souřadnic družice lze zjistit orientaci základny v prostoru. Druhá možnost je meření rozdílů fáze nosné vlny signálu přijímaného těmito dvěma anténami, ovšem počet celých period je třeba určit jinou metodou.[\[2\]](#page-45-2)

#### <span id="page-14-1"></span>**2.4 Úhloměrná**

Starší a málo přesná metoda, vyžadující směrové antény. Těmito anténami se měří elevační úhel družice vzhledem k referenční rovině (povrch Země, hladina). Z hodnoty tohoto úhlu určíme kužel s vrcholem v místě družice. Toto měření opakujeme několikrát v čase, nebo k více družicím. Z průsečíku kuželů a referenční hladiny určíme polohu uživatele.[\[2\]](#page-45-2)

### <span id="page-15-0"></span>**Kapitola 3**

# **Družicové navigační systémy**

Družicových navigačních systému v dnešní době existuje několik, některé jsou již dlouho zaběhlé a využívané (GPS, GLONASS), jiné jsou funkční z části nebo stále ve vývoji (Galileo, BeiDou). Tyto družicové systémy se dají rozdělit podle území které pokrývají na globální (Galileo, GPS. . . , viz níže) a regionální (IRNSS, QZSS. . . ). Regionální pokrývají jen určitou část povrchu Země (např. Indie, Japonsko a okolí). Regionální systémy často pracují v koordinaci s některým globálním systémem a zlepšují tak jeho parametry v dané oblasti.

#### <span id="page-15-1"></span>**3.1 GPS**

NAVigation Signal Timing And Ranging Global Positioning System (NAVSTAR GPS) byl prvním fungujícím dálkoměrným globálním družicovým navigačním systémem, vytvořeným původně pro účely americké armády. Počáteční operační dostupnost byla ohlášena v roce 1993 a plně funkčním se stal v roce 1995, kdy bylo dosaženo kompletního počtu družic na oběžné dráze pro určení polohy kdekoliv na Zemi. Později byl zpřístupněn i veřejnosti. Kosmický segment tvoří 24 družic obíhajících kolem Země po 6 různých drahách se sklonem 55◦ k rovníku, ve výšce přibližně 20200km a dobou oběhu 11h a 58min. K rozlišení jednotlivých družic používá kódové dělení, rozdílné kódy jsou využity zároveň jako dálkoměrné.[\[2\]](#page-45-2)[\[4\]](#page-45-4)[\[5\]](#page-45-5) Momentálně je na oběžné dráze dostupných 31 družic.[\[6\]](#page-45-6)

#### <span id="page-15-2"></span>**3.2 GLONASS**

Tento ruský systém sloužil, obdobně jako GPS, nejprve pouze vojenskému účelu, později se jeho využití rozšířilo i do civilní sféry. Plnou konstelaci tvoří 24 družic, umístěných na 3 různých oběžných drahách vzájemně svírajících úhel 120◦ a s inklinací k rovníku 64,8◦ . Družice se nacházejí ve výšce přibližně 19100km nad povrchem Země a doba oběhu je necelých 11 hodin a 15 minut. GLONASS používá pro rozlišení jednotlivých družic frekvenční dělení dálkoměrného kódu (narozdíl od GPS a Galilea využívajících dělení kódové).[\[7\]](#page-45-7)[\[3\]](#page-45-3)

#### <span id="page-16-0"></span>**3.3 BeiDou**

Čína vyvinula systém Beidou (Beidou 1) původně pouze jako regionální navigační systém s geostacionárními družicemi. Později koncept pozměnila a nyní rozšiřuje systém tak, aby se z něj stal plnohodnotný globání navigační systém (Beidou 2 resp. Compass). Měl by být tvořen celkem 35 družicemi a plně funkční do roku 2020.[\[7\]](#page-45-7)[\[3\]](#page-45-3)[\[8\]](#page-45-8)

#### <span id="page-16-1"></span>**3.4 Galileo**

Galileo je jediný čistě civilní družicový navigační systém, řízený organizacemi EU, a to Evropskou kosmickou agenturou (ESA), Evropskou komisí (EC) a Evropskou GNSS agenturou (GSA). Má zajistit nezávislost EU v oblasti družicové navigace na mimoevropských vojenských systémech (GPS, GLONASS). První družice byly vyneseny na oběžnou dráhu v roce 2011, plné konstelace má být dosaženo v roce 2020.[\[9\]](#page-45-9) Plnou konstelaci má tvořit celkem 30 družic včetně záložních. Průměrná délka hlavní poloosy oběžné dráhy je 29600km, družice tak obíhají ve výšce přibližně 23222km nad Zemí po třech oběžných rovinách se sklonem 56◦ k rovníku. K rozlišení družic je použito, stejně jako u GPS, kódové dělení.[\[1\]](#page-45-1)

#### <span id="page-17-0"></span>**Kapitola 4**

# **Souřadné systémy v GNSS**

V družicových navigačních systémech se využívá hned několik souřadných soustav, některé jsou inerciální, jiné neinerciální rotační. Pro jejich výhody i nevýhody se používají systémy z obou skupin. Pro potřeby této práce si vystačíme se dvěmi vyjádřeními neinerciální soustavy ECEF a jednou inericální soustavou ECI.

#### <span id="page-17-1"></span>**4.1 ECI**

Earth-Centered Inertial (ECI) je inerciální souřadnicová soustava s počátkem v gravitačním středu Země. Směr jednotlivých os *x, y, z* je fixován a respektuje polohu hvězd. Rovina vytyčená osami *x* a *y* se shoduje s rovinou zemského rovníku, kdy osa *x* je spjata s bodem na nebeské sféře, nejčastěji s tzv. jarním bodem. Osa *z* je kolmá na rovinu *xy* a směřuje do bodu severního pólu. Osa *y* je volena tak, aby systém tvořil pravotočivou soustavu.[\[3\]](#page-45-3) V inerciálních soustavách platí Einsteinova teorie relativy, takže je v nich známá rychlost šíření signálu, stejně tak v nich platí Newtonovy pohybové zákony. Tyto vlastnosti jsou nezbytné pro jednotlivé výpočty, například Newtonovy pohybové zákony jsou potřeba pro výpočet dráhy a polohy družice, rychlost šíření signálu zase pro výpočet polohy uživatele.[\[9\]](#page-45-9)

#### <span id="page-17-2"></span>**4.2 ECEF**

Soustava ECEF (earth-centered, earth-fixed) je neinerciální souřadná soustava pevně spjatá se Zemí. Její počátek je v gravitačním středu Země a otáčí se s společně s planetou. Polohu v této soustavě určujeme buď běžnými geodetickými souřadnicemi tzv. LLA, z anglického Latitude, Longtitude, Altitude (zeměpisná šířka *ϕ*, zeměpisná délka *λ* a výška *h*) nebo kartézskými souřadnicemi *x, y, z*, kdy osa *z* prochází zemským pólem, osa *x* prochází průsečíkem rovníku a referenčního poledníku, osa *y* je volena tak, aby tvořila pravotočivý souřadný systém.[\[3\]](#page-45-3)[\[9\]](#page-45-9)

#### <span id="page-18-0"></span>**Kapitola 5**

#### **GNSS Galileo**

#### <span id="page-18-1"></span>**5.1 Specifikace služeb**

Galileo využívá stejné frekvenční pásmo jako ostatní družicové navigační systémy. Jednotlivé nosné vlny a kanály jsou znázorněny na obrázku [5.1](#page-18-4) níže. Nosné E5a a E5b jsou součástí frekvenčního spektra signálu E5 (1191,795MHz). Podrobnější informace o jednotlivých signálech a jejich modulacích jsou uvedeny v ICD [\[1\]](#page-45-1).

<span id="page-18-4"></span>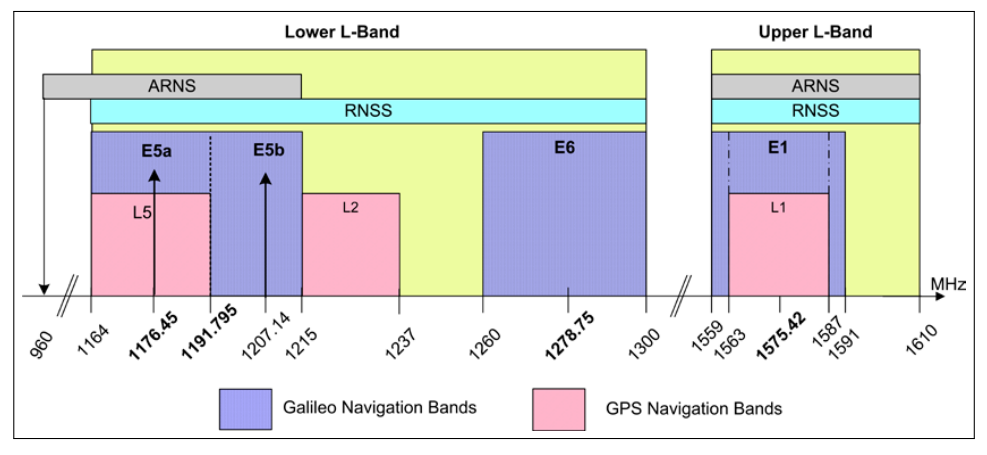

**Obrázek 5.1:** Frekvenční plán GALILEO a GPS[\[1\]](#page-45-1)

#### <span id="page-18-2"></span>**5.1.1 Open Service**

Základní volně dostupná služba pro běžné uživatele. Slouží zejména k určování polohy a času (automobilová navigace, mobilní telefony. . . ). Data této služby jsou přenášena pomocí dvou navigačních zpráv: I/NAV na signálech E1 a E5b, F/NAV na signálu E5a (viz níže).[\[1\]](#page-45-1) V rámci OS tak lze pro měření použít jak jednofrekvenční příjimač, tak i dvoufrekvenční pro dosažení přesnějšího určení polohy a eliminaci některých chyb.

#### <span id="page-18-3"></span>**5.1.2 Commercial Service**

Služba zaměřená na komerční aplikace, vyžadující vyšší přesnost a výkonnost. K OS poskytuje další signál s dalšími informacemi, který bude kódovaný. Přístup k ní bude možný jen s klíčem od poskytovatele služby po zaplacení poplatku.[\[10\]](#page-45-10) Navigační zpráva C/NAV tvořící tuto doplňkovou službu je šířena pomocí frekvenčního pásma E6.[\[1\]](#page-45-1)

#### <span id="page-19-0"></span>**5.1.3 Public Regulated Service**

Veřejně regulovaná služba (PRS) je šifrovaná a určená pouze pro státem autorizované uživatele (typicky pro bezpečnostní složky státu). Měla by být dostupná za všech okolností a velmi dobře zabezpečena proti zneužití, výpadkům nebo případným útokům.[\[10\]](#page-45-10)

#### <span id="page-19-1"></span>**5.1.4 Search And Rescue service**

Služba SAR poskytuje možnost aktivní oboustranné komunikace mezi uživatelem a družicemi v rámci systému COSPAS-SARSAT. Slouží k nouzové lokalizaci plavidel, letadel nebo uživatelů, kteří vyšlou záchranný signál z vysílače určeného k tomuto účelu.[\[10\]](#page-45-10)

#### <span id="page-19-2"></span>**5.2 Specifikace dat**

Přenášená data lze rozdělit do několika hlavních skupin:

- **. Efemeridy** vysílající družice, včetně korekčních hodnot keplerovských parametrů. Dále almanach s méně přesnými efemeridy ostatních družic.
- **. Typ datového slova**, neboli word type (WT), jednoznačně určující svou hodnotou jaké parametry a na jakých pozicích se v daných datech nacházejí. Pro nominální stránky I/NAV nabývá hodnot 0 až 10, hodnota 63 indikuje tzv. "Dummy message", kterou se nahrazuje nominální stránka v případě nevalidních dat. Pokud má jinou hodnotu, tak se jedná o zatím nevyužité, rezervované datové místo nebo neopravenou chybu v přenosu.[\[1\]](#page-45-1) Navigační zpráva F/NAV používá obdobný parametr, označovaný jako page type.
- **. Korekční parametry.** Časové, sloužící ke stanovení přesného času vyslání signálu. Skupinové zpoždění výstupních obvodů družice *BGD*. Ionosférické, potřebné k výpočtu modelu ionosférického zpoždění signálu.
- **. Časové parametry** určující aktuální systémový čas GST a parametry nutné pro přepočet na jiný časový systém (UTC, GPSt).
- **. Integrita a stav systému** zahrnující informace o validitě přenášených dat, označení souboru dat (Issue of data), stavu vysílaného signálu (v pořádku, mimo provoz, testování. . . ) a predikci přesnosti signálu (SISA).

Všechny parametry mají definovaný počet bitů a jednotku. Jsou přenášeny jako celočíselná hodnota a z toho důvodu má téměř každý parametr definované své měřítko, kterým je třeba ho vynásobit pro získání skutečné hodnoty parametru.[\[1\]](#page-45-1) Typicky jde o činitel 60·*N* v případě časových parametrů nebo činitel 2 <sup>−</sup>*<sup>N</sup>* (kde *N* je celé číslo) v případě neceločíselných parametrů. Parametry, které jsou přenášeny bez přepočtení hodnoty, mají činitel 1 nebo nedefinovaný. Jednotlivé parametry jsou popsány dále v rámci algoritmu, který s nimi pracuje.

#### <span id="page-20-0"></span>**5.3 Vysílané navigační zprávy OS**

Obě níže popsané navigační zprávy jsou vysílány v rámci služby OS. Využívají totožné metody zabezpečení přenosu (viz kapitola [6\)](#page-24-0), ovšem liší se délka jednotlivých bloků dat, rychlost přenosu a samozřejmě vysílací signál. Daty přenášenými v rámci služeb s omezeným přístupem se tato práce nezabývá.

#### <span id="page-20-1"></span>**5.3.1 F/NAV**

Freely accessible Navigation Message je základní navigační zpráva obsahující pouze navigační data potřebná k určení času a polohy, neposkytuje informace o integritě celého systému. Je vysílána na signálu E5a-I rychlostí 50 *symb/s*. Jedna stránka zprávy (samostatný blok dat) je tvořena 244 bity dat (ty se zakódují do 488 symbolů, viz sekce [6.2\)](#page-25-0) a synchronizačním slovem o délce 12 bitů. Jedna stránka se tak vysílá po dobu 10 sekund. Pět stránek tvoří subrámec a 12 subrámců tvoří jeden rámec. V každém subrámci jsou přenášena kompletní navigační data dané družice (efemeridy, časové a ionosférické korekce . . . ) a část almanachu s méně přesnými efemeridami dalších družic. V následující tabulce [5.1](#page-20-2) je znázorněna struktura jedné stránky navigační zprávy.

<span id="page-20-2"></span>

| 12           |           | symbolů |     |              |       |
|--------------|-----------|---------|-----|--------------|-------|
| 12           |           | 244     |     | bitů         |       |
| Synch. slovo | Page Type | Data    | CRC | $\rm {Tail}$ | Obsah |
| 12           | 6         | 208     | 24  | 6            | bitů  |

**Tabulka 5.1:** Struktura stránky F/NAV[\[1\]](#page-45-1)

Page type (PT) nabývá hodnot od 1 do 6 a slouží k jednoznačné identifikaci dat obsažených na dané stránce navigační zprávy.[\[1\]](#page-45-1) Ostatní bloky uvedené v tabulce jsou popsány dále pro navigační zprávu I/NAV, jejich účel je stejný pro obě tyto zprávy. Rozdílné je rozložení přenášených parametrů na stránkách. Data obsažená na jednotlivých stránkách jsou znázorněna v následující tabulce [5.2.](#page-21-1) Podrobné umístění jednotlivých parametrů lze nalézt v ICD [\[1,](#page-45-1) str. 30]. V každém subrámci jsou přenášeny vždy stránky typu 1 až 4, stránky 5 a 6 se střídají po subrámci.

# <span id="page-21-1"></span>5. GNSS Galileo**..........................................**

| Page Type | Obsažená data                             |
|-----------|-------------------------------------------|
|           | Časové a ionosférické korekce, GST, SVID, |
|           | BGD, SISA, validita dat a signálu         |
| 2         | Efemeridy, GST                            |
| З         | Efemeridy, GST                            |
| 4         | Efemeridy, část GST, přepočtové           |
|           | paramatry GST-UTC a GST-GPSt              |
| 5         | Almanach                                  |
|           | Almanach                                  |

**Tabulka 5.2:** Datový obsah stránek F/NAV

#### <span id="page-21-0"></span>**5.3.2 I/NAV**

Integrity Navigation Message obsahuje jak navigační data potřebná k určení polohy uživatele a času (efemeridy družic. . . ), tak informace o integritě systému a v případě signálu E1-B i SAR data. Šířena je pomocí signálů E5b-I a E1-B rychlostí 250 *symb/s*. Jedna stránka navigační zprávy se rozděluje na dvě stejně velké části, označované jako "sudá" (Even) a "lichá" (Odd). Obě tyto části jsou kódovány a vysílány samostatně a na začátku každé této části je zařazeno deseti bitové synchronizační slovo. Jedna část stránky je složena ze 120 bitů, které se zakódují do 240 symbolů, před tento blok se zařadí synchronizační slovo, které se nekóduje, celkem tedy 250 symbolů.[\[1\]](#page-45-1)[\[11\]](#page-46-0)

<span id="page-21-2"></span>

| 10           | 240  |           |                                                                        |                                                                                         |        |                |    |   | symbolů         |      |
|--------------|------|-----------|------------------------------------------------------------------------|-----------------------------------------------------------------------------------------|--------|----------------|----|---|-----------------|------|
| 10           | 120  |           |                                                                        |                                                                                         |        |                |    |   |                 | bitů |
| Synch. slovo | Odd  | Page Type | Data j $(2/2)$                                                         | $\mathcal{C}$<br>Reserved 1<br>Reserved<br>Spare<br>${\rm CRC}_j$<br><b>SAR</b><br>Tail |        |                |    |   | Obsah           |      |
| 10           | 1    | 1         | 16                                                                     | 40                                                                                      | $22\,$ | $\overline{2}$ | 24 | 8 | $6\phantom{.}6$ | bitů |
| Synch. slovo | Even | Page Type |                                                                        | Data k $(1/2)$                                                                          | Obsah  |                |    |   |                 |      |
| 10           | 1    | 1         | Tail<br>$6\phantom{.}6$<br>16<br>22<br>$\overline{2}$<br>24<br>8<br>40 |                                                                                         |        |                |    |   |                 | bitů |

**Tabulka 5.3:** Struktura stránky I/NAV na signálu E1-B[\[1\]](#page-45-1)

Na signálu E5b jsou pole SAR a Spare nahrazena širším polem Reserved 1. Ve stejný okamžik se na každém z obou signálů vysílá jiná stránka navigační zprávy. Zároveň se v ten samý okamžik na jednom signálu vysílá lichá část stránky a na druhém signálu sudá část. Stránky jsou v subrámci také jinak poskládány pro oba signály (viz ICD [\[1,](#page-45-1) str. 34]). Jeden rámec je tvořen 24 subrámci a subrámec 15 kompletními stránkami.

Pole Even $(=0)/Odd(=1)$  určuje o jakou část stránky se jedná. Page type indikuje v případě "0" nominální stránku, v případě "1" výstražnou stránku. SAR data jsou blíže specifikována v [\[1,](#page-45-1) str. 40]. Pole Reserved a Spare jsou zatím nedefinována a jsou určena pro budoucí využití. Synchronizační slovo (sekce [6.1\)](#page-24-1), Data (sekce [5.2\)](#page-19-2), CRC (sekce [6.4\)](#page-32-0) a Tail (sekce [6.2\)](#page-25-0) jsou popsány v jiných částech této práce. Níže uvedená tabulka [5.4](#page-22-1) ilustruje data obsažená v jednotlivých datových slovech WT. Rozložení konkrétních parametrů je uvedeno v [\[1,](#page-45-1) str. 37].

<span id="page-22-1"></span>

| Word Type      | Obsažená data                                          |
|----------------|--------------------------------------------------------|
|                | Efemeridy                                              |
| $\overline{2}$ | Efemeridy                                              |
| 3              | Efemeridy, SISA                                        |
| 4              | Efemeridy, SVID, časové korekční parametry             |
| 5              | Ionosférické korekce, GST, BGD, validita signálů a dat |
| 6              | Parametry konverze GST-UTC, část GST                   |
| 7              | Almanach                                               |
| 8              | Almanach                                               |
| 9              | Almanach                                               |
| 10             | Almanach, parametry přepočtu GST-GPSt                  |
|                | GST, validita GST                                      |

**Tabulka 5.4:** Datový obsah stránek I/NAV

#### <span id="page-22-0"></span>**5.4 Algoritmy pro třídění a ukládání dat**

Po dekódování kompletní stránky navigační zprávy (v případě I/NAV tedy obou polovin) a ověření, že v datech není chyba pomocí CRC, můžeme přistoupit ke čtení jednotlivých parametrů. Přečteme typ datového slova, díky tomu zjistíme přesně jaké parametry a v jakém pořadí se v datech nacházejí. Parametry jsou přesně definovány v ICD [\[1\]](#page-45-1), takže víme, zda nabývají pouze kladných hodnot, nebo kladných i záporných hodnot a z kolika bitů se skládají. Pro každý vysílaný parametr je vytvořena celočíselná proměnná o co nejmenší velikosti, aby se do ní dal parametr uložit (např. pro parametry zabírající 12 bitů, je v programu vytvořena proměnná o délce 16 bitů). Pokud přenášený parametr nabývá pouze jedné polarity, ukládá se v programu do unsigned integer proměnných (celočíselné neznaménkové, např. uint8). Pokud nabývá dvojí polarity, ukládá se do signed integer proměnných (např. int16). Tyto proměnné jsou definovány v globálních strukturách v rámci hlavičkového souboru. Ukládání probíhá po jednotlivých bitech. Po přečtení každého bitu se zjistí jeho hodnota, v případě hodnoty bitu "1" se inkrementuje proměnná o jedničku, v případě hodnoty bitu "0" se proměnná nemění. Následně se provede bitový posun proměnné o jedno místo doleva a čte se další bit. V případě přenášeného parametru který nabývá obou polarit se nejprve přečte hodnota parametru bez znaménkového bitu (MSB) a následně se přečte hodnota znaménkového bitu (MSB) samostatně, vynásobí se číslem 2 *len*−1 , kde *len* je délka parametru v bitech a odečte se od hodnoty parametru. Takto se převede znaménkové číslo z binární soustavy do soustavy desítkové.

<span id="page-23-0"></span>

| $WT=2$ | $\text{IOD}_{nav}$ | $\mathrm{t}_{0e}$ | $M_0$ | е     |       | Reserved |                |
|--------|--------------------|-------------------|-------|-------|-------|----------|----------------|
|        |                    |                   | 32    | 32    | 32    |          | délka v bitech |
|        |                    |                   |       |       |       |          | polarita       |
|        | uint16             | int32             | int32 | int32 | int16 |          | datový typ     |

V následující tabulce jsou znázorněné datové typy proměnných pro parametry přenášené ve word type 2:

**Tabulka 5.5:** Příklad datových typů proměnných pro parametry word type 2

Plnění jednotlivých proměnných přenášenými parametry zajištujě funkce *"sortWTX"*, kde X je hodnota WT. Vstupními parametry jsou identifikátor družice (SVID) a pole obsahující stránku s daty. Pro vykopírování hodnoty ze stránky navigační zprávy volá funkce *"sortWTX"* pro každou proměnnou funkci *"readvalue"*, jejími vstupními parametry jsou pořadí bitu na stránce, na kterém parametr začíná *begin*, jeho délka v bitech *len*, typ polarity *sign* a stránka dat *page*. Návratovou hodnotu tvoří právě přečtený parametr. Realizace čtení parametrů z bitů stránky navigační zprávy je znázorněno na následujícím úseku kódu.

**readvalue**(begin, len, page[], sign) val=0; pom=0; beg=begin; i=begin; **if** *(sign==1) //1 - Parametr nabývá obou polarit, 0 - pouze kladné* **then** beg++; **if** *(page[begin]==1) //Znaménkový bit = 1 -> záporná hodnota* **then**  $\text{pom} = 2^{(len-1)};$ **end end for**  $(i=beq; i<(begin+len); i++)$  **do** val=val«1; **if** *(i<114)//Po 1. pol. str. je 8 bitů bez dat (Tail, E/O, PT, viz tab. [5.3\)](#page-21-2)* **then if**  $(page[i]=1)$  **then**  $\vert$  val++; **end else if**  $(page/i+8 == 1)$  **then**  $\vert$  val++; **end end end return** val-pom;

#### <span id="page-24-0"></span>**Kapitola 6**

## **Zabezpečení přenosu**

Každý datový přenos je vhodné určitým způsobem ošetřit, aby šlo jednotlivá data jednoznačně identifikovat, minimalizovat možnost chybného přenosu nebo zjistit, zda byla nějaká chyba do přenosu zanesena a případně ji opravit. K těmto účelům slouží například kódování, které přidává redundatní informaci, sloužící k opravě chyb při dekódování nebo přenášení hodnoty redundantního kontrolního součtu a další níže uvedené metody.

#### <span id="page-24-1"></span>**6.1 Synchronizace dat**

Synchronizace datového toku navigační zprávy je zajištěna vkládáním přesně definovaného synchronizačního slova (viz tabulka [6.1\)](#page-24-2) na začátek každého vysílaného zakódovaného bloku (stránky v případě F/NAV, sudé nebo liché části stránky v případě I/NAV). Toto synchronizační slovo není kódováno ani chráněno kontrolním součtem, případnou chybu v synchronizačním slově tak nelze opravit a nelze ho použít pro detekování začátku stránky. Pro oba typy navigační zprávy má synchronizační slovo jiný tvar i délku.[\[1\]](#page-45-1)

<span id="page-24-2"></span>

| Typ zprávy | Délka slova v bitech | Tvar slova   |
|------------|----------------------|--------------|
| I/NAV      | 10                   | 0101100000   |
| F/NAV      | 1 ດ                  | 101101110000 |

**Tabulka 6.1:** Struktura synchronizačního slova

V programu se hledá synchronizační slovo po každém přidání nového demodulovaného bitu do *bufferu*. Ověří se, zda se poslední demodulované bity shodují se synchronizačním slovem. Pokud se shodují, ověří se, zda se shodné synchronizační slovo nachází i o *X* bitů v *bufferu* dříve (kde *X* je počet symbolů zakódovaného bloku/stránky navigační zprávy (250 pro I/NAV, 500 pro F/NAV)). Tímto dvojím ověřením se eliminuje možnost nalezení skupiny bitů, které se náhodně shodují se synchronizačním slovem. Pouze pár požadovaných bitů z bufferu získáme "vymaskováním" (bitové vynásobení (operace *AND*) proměnné maskou stejné délky, která má jednotkové bity pouze na pozicích shodných s pozicemi bitů, které chceme získat). Je třeba testovat synchronizaci jak pro výše definované synchronizační slovo, tak v případě neshody i pro invertované synchronizační slovo. Taková situace může nastat pokud se demodulační obvody přijímače zachytí na signál s o 180◦ otočenou fází, protože použitá BOC modulace je symetrická. V důsledku toho se mohou demodulované úrovně signálu identifikovat opačně a demodulované bity mohou následně nabývat inverzních hodnot.

6. Zabezpečení přenosu **......................................**

<span id="page-25-1"></span>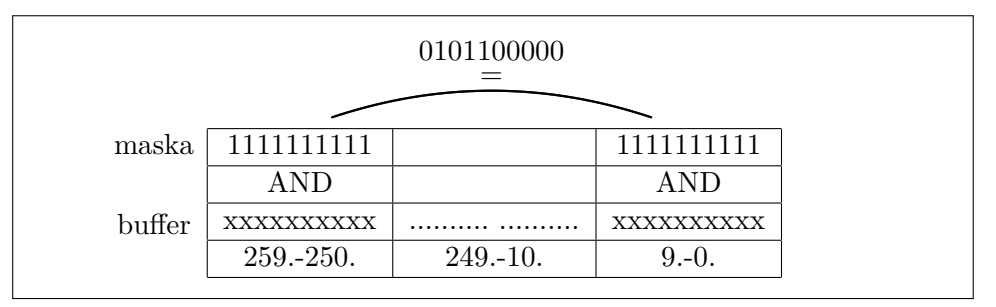

**Obrázek 6.1:** Hledání synchronizace v I/NAV

#### <span id="page-25-0"></span>**6.2 Kódování**

Kódování zajišťuje konvoluční FEC kodér o omezující délce K=7, realizovaný posuvným registrem s kódovací rychlostí 1/2 (jeden vstupní bit se zakóduje do dvou výstupních symbolů). Omezující délka udává, kolik vstupních bitů ovlivňuje jeden výstupní symbol (v tomto případě tedy jeden výstupní symbol je ovlivněn 6 předchozími a 1 aktuálním vstupním bitem). Tento kodér může nabývat  $2^6 = 64$  stavů (0 až 63) a výpočet lze vyjádřit dvěma generujícími polynomy  $G1 = 171_8 = 1111001_2$ a  $G2 = 133<sub>8</sub> = 1011011<sub>2</sub>$ . Výstup je tvořen výsledkem operace XOR (součet modulo 2) získaný pomocí *G*1 a po něm invertovaný výsledek operace XOR pomocí *G*2. Na konec každého kódovaného bloku dat se zařazuje Tail, což je posloupnost šesti nul, která má za úkol dostat kodér do výchozího nulového stavu (kodér tak při kódování každého bloku začíná i končí ve stavu 0).[\[1\]](#page-45-1)[\[3\]](#page-45-3)

<span id="page-25-2"></span>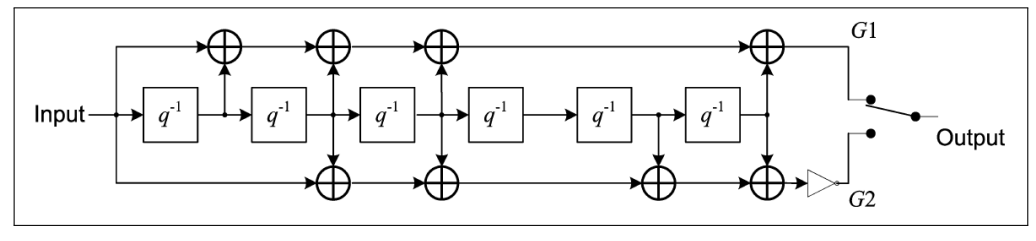

**Obrázek 6.2:** Schéma konvolučního kodéru [\[1\]](#page-45-1)

Z výše uvedeného schématu [6.2](#page-25-2) je patrné, že po zakódování bitu na vstupu (Input) se tento bit vsune na 1. pozici kodéru (levý krajní blok q−<sup>1</sup> ), hodnota z 1. pozice se posune na 2. a tak dále až do poslední pozice, která se jen přepíše a její předchozí hodnotu dále nevyužíváme.[\[12\]](#page-46-1) Jelikož každý bit může nabývat jen dvou hodnot, na vstupu se může nacházet buď hodnota 1 nebo 0, kodér se tak může dostat s každým posunutím do dvou jasně definovaných následujících stavů (podle hodnoty na vstupu), stejně tak do každého stavu se dá dostat přesně ze dvou různých předcházejících.

<span id="page-25-3"></span>Mějme například kodér ve stavu  $15_{10}=001111_2$  a na vstupu hodnotu 1, na tuto posloupnost sedmi bitů aplikujeme výše uvedené operace XOR s polynomem *Gx*, kde  $x=1$  resp.  $x=2$ :

| in | kodér  |                   | $G_{\mathbf{X}}$     | out   |
|----|--------|-------------------|----------------------|-------|
|    | 001111 | $\leftrightarrow$ | 1111001              | $=$ 1 |
|    | 001111 | $\oplus$          | $1011011$ = $10 = 1$ |       |

**Tabulka 6.2:** Příklad kódování jednoho bitu

Na výstupu dostaneme zakódovaný vstupní bit do dvojice symbolů 11. Poté se hodnoty v kodéru posunou a dostane se tak do dalšího stavu, v tomto případě do stavu  $39_{10} = 100111_2$ . V níže uvedené tabulce [6.3](#page-26-0) jsou uvedeny všechny stavy kodéru (*si*), vyjádřené v desítkové soustavě, výstupní symboly z kodéru pro kódovaný bit = 1 ( $out_1$ ), následující stav kodéru po kódování hodnoty 1 ( $s_{1:i+1_{10}}$ ), výstupní symboly z kodéru pro kódovaný bit = ( $out_0$ ) a následující stav kodéru po kódování hodnoty  $(s_{0:i+1_{10}})$ .

<span id="page-26-0"></span>

| $\mathbf{s}_{i_{[\underline{10}]} }$ | $_{\text{out}_1}$ | $s_{1:i+1_{[10]}}$ | $_{\text{out}_0}$ | $s_{i+1}$ <sub>[10]</sub> | $\mathbf{s}_{i_{[10]}}$ | $_{\text{out}_1}$ | $s_{i+1_{[10]}}$ | $out_0$         | $s_{0:i+1_{[10]}}$ |
|--------------------------------------|-------------------|--------------------|-------------------|---------------------------|-------------------------|-------------------|------------------|-----------------|--------------------|
| $\overline{0}$                       | 10                | 32                 | 01                | $\overline{0}$            | $32\,$                  | $00\,$            | 48               | 11              | 16                 |
| $\mathbf{1}$                         | 01                | $32\,$             | $10\,$            | $\boldsymbol{0}$          | $33\,$                  | 11                | $48\,$           | $00\,$          | 16                 |
| $\sqrt{2}$                           | 11                | 33                 | $00\,$            | $\,1$                     | $34\,$                  | 01                | $49\,$           | 10              | 17                 |
| $\overline{3}$                       | $00\,$            | 33                 | 11                | $\,1$                     | 35                      | 10                | 49               | 01              | $17\,$             |
| $\overline{4}$                       | 10                | $\overline{34}$    | 01                | $\overline{2}$            | $\overline{36}$         | $00\,$            | $\overline{50}$  | $\overline{11}$ | $18\,$             |
| $\overline{5}$                       | 01                | 34                 | $10\,$            | $\overline{2}$            | 37                      | 11                | $50\,$           | $00\,$          | $18\,$             |
| $\overline{6}$                       | 11                | $\overline{35}$    | $00\,$            | $\overline{3}$            | 38                      | 01                | 51               | $10\,$          | $19\,$             |
| $\overline{7}$                       | $00\,$            | $\overline{35}$    | 11                | $\overline{3}$            | 39                      | $10\,$            | $51\,$           | 01              | $19\,$             |
| $\overline{8}$                       | 01                | $\overline{36}$    | $10\,$            | $\,4\,$                   | 40                      | 11                | $\overline{52}$  | $00\,$          | $20\,$             |
| $\overline{9}$                       | 10                | 36                 | $01\,$            | $\sqrt{4}$                | 41                      | $00\,$            | $52\,$           | $11\,$          | $20\,$             |
| $10\,$                               | $00\,$            | 37                 | 11                | $\bf 5$                   | 42                      | $10\,$            | 53               | 01              | $21\,$             |
| 11                                   | 11                | 37                 | $00\,$            | $\overline{5}$            | $43\,$                  | 01                | $53\,$           | 10              | 21                 |
| 12                                   | 01                | 38                 | $10\,$            | $\overline{6}$            | $44\,$                  | 11                | $54\,$           | $00\,$          | $22\,$             |
| $13\,$                               | $10\,$            | $38\,$             | $01\,$            | $\,6$                     | $45\,$                  | ${\bf 00}$        | $54\,$           | 11              | $22\,$             |
| 14                                   | $00\,$            | 39                 | 11                | $\overline{7}$            | 46                      | 10                | $55\,$           | 01              | $23\,$             |
| 15                                   | 11                | 39                 | $00\,$            | $\overline{7}$            | 47                      | 01                | 55               | $10\,$          | $23\,$             |
| $16\,$                               | 01                | $40\,$             | $10\,$            | $8\,$                     | $48\,$                  | 11                | 56               | $00\,$          | $24\,$             |
| 17                                   | 10                | 40                 | 01                | $8\,$                     | 49                      | $00\,$            | 56               | 11              | 24                 |
| $18\,$                               | $00\,$            | 41                 | 11                | $\boldsymbol{9}$          | $50\,$                  | 10                | $57\,$           | 01              | 25                 |
| $\overline{19}$                      | 11                | $\overline{41}$    | $00\,$            | $\overline{9}$            | $\overline{51}$         | 01                | $\overline{57}$  | 10              | $\overline{25}$    |
| 20                                   | 01                | $42\,$             | $10\,$            | 10                        | $\overline{52}$         | 11                | $\overline{58}$  | $00\,$          | 26                 |
| 21                                   | 10                | 42                 | 01                | $10\,$                    | $\overline{53}$         | $00\,$            | 58               | 11              | 26                 |
| 22                                   | $00\,$            | $43\,$             | 11                | 11                        | $54\,$                  | $10\,$            | $59\,$           | $01\,$          | 27                 |
| $\overline{23}$                      | 11                | $\overline{43}$    | $00\,$            | 11                        | $55\,$                  | 01                | $\overline{59}$  | $10\,$          | $27\,$             |
| 24                                   | $10\,$            | $44\,$             | 01                | $12\,$                    | 56                      | $00\,$            | 60               | 11              | 28                 |
| 25                                   | 01                | $44\,$             | $10\,$            | 12                        | 57                      | 11                | 60               | $00\,$          | $28\,$             |
| 26                                   | 11                | 45                 | $00\,$            | 13                        | 58                      | 01                | 61               | $10\,$          | $\,29$             |
| $\overline{27}$                      | $00\,$            | $\overline{45}$    | 11                | $13\,$                    | 59                      | $10\,$            | $\overline{61}$  | $01\,$          | $29\,$             |
| $28\,$                               | $10\,$            | $\sqrt{46}$        | $01\,$            | 14                        | 60                      | ${\bf 00}$        | $62\,$           | 11              | $30\,$             |
| 29                                   | 01                | 46                 | 10                | 14                        | 61                      | 11                | 62               | $00\,$          | $30\,$             |
| $30\,$                               | 11                | 47                 | $00\,$            | $15\,$                    | 62                      | 01                | 63               | $10\,$          | 31                 |
| 31                                   | $00\,$            | 47                 | 11                | 15                        | 63                      | 10                | $\overline{63}$  | 01              | 31                 |

**Tabulka 6.3:** Stavy a výstupy kodéru systému Galileo

Celý postup kódování se všemi možnými vstupními datovými sekvencemi o délce *k* bitů je možné znázornit graficky, například v podobě mřížkového kódovacího diagramu (trellis diagram). Protože kodér znázorněný na obrázku [6.2](#page-25-2) je příliš dlouhý pro názornou ukázku kvůli velkému počtu stavů kodéru, tak na následujícím obrázku [6.3](#page-27-1) je uveden mřížkový diagram kodéru s omezující délkou K=3 (tedy se 4 stavy) a kódovací rychlostí 1/2. Na konec datové sekvence se zařazuje posloupnost (*K* − 1) nulových bitů, aby se kodér dostal opět do výchozího nulového stavu a usnadnilo se tak dekódování. U každé cesty mezi stavy uvedená dvojice symbolů znázorňuje výstup kodéru pro daný vstupní bit a výchozí stav.

<span id="page-27-1"></span>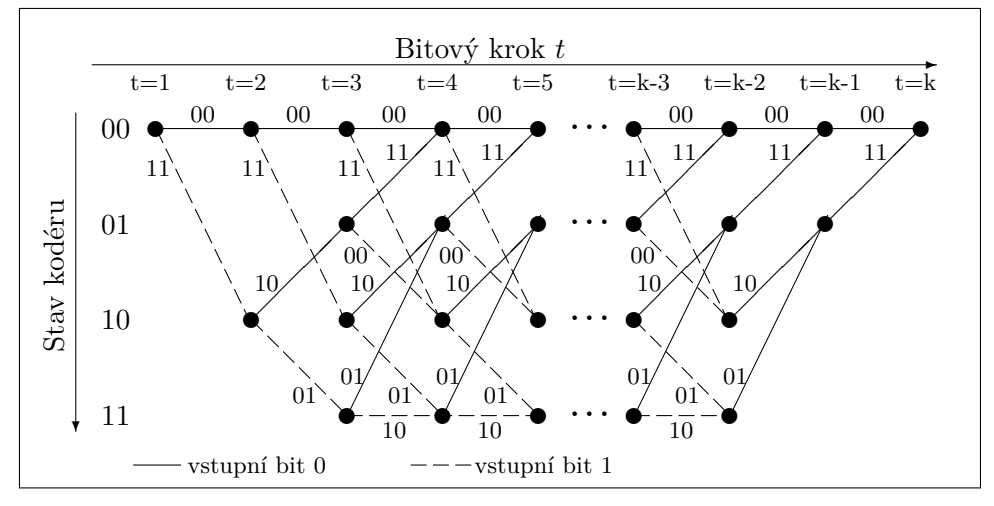

**Obrázek 6.3:** Příklad kódovací mřížky kodéru

#### <span id="page-27-0"></span>**6.2.1 Popis dekódování**

Aby bylo možné dále rozebrat postup dekódování, musí být zadefinována určitá metrika, na jejímž počítání je použité dekódování založeno. Jako tuto metriku použijeme Hammingovu vzdálenost (HD), která obecně udává počet rozdílných pozic, mezi dvěma vektory.<sup>[\[13\]](#page-46-2)</sup> Pro naše potřeby HD označuje "nejmenší počet rozdílných bitů ve dvou stejně dlouhých kódových blocích."[\[12\]](#page-46-1) Například máme-li dvě následující kódová slova o délce 15 bitů:

> 101100101110010 111100110010110

vidíme, že se liší právě v 5 bitech. Jejich vzájemná Hammingova vzdálenost je tedy rovna 5.

Dekódování je zajištěno implementací Viterbiho algoritmu, jinak také dekódování s maximální pravděpodobností. Tento mechanismus předpokládá, že všechna možná platná kódová slova (zakódované datové sekvence) mohou být vysílána se stejnou pravděpodobností. Následně využívá znalosti kódové mřížky kodéru k nalezení takového kódového slova, které má nejmenší Hammingovu vzdálenost od slova přijatého.[\[12\]](#page-46-1) Protože do každého uzlu kódové mřížky se dá dostat právě dvěmi cestami, spočteme Hammingovu vzdálenost obou cest od přijatého kódového slova a následně vybereme tu pravděpodobnější, tedy s nižší HD. Méně pravděpodobnou cestu můžeme vymazat, protože dál by obě cesty pokračovaly stejně. Jestli že nastane situace, kdy obě

cesty budou mít stejnou HD, tak je jedno kterou z nich vybereme, protože jsou obě stejně pravděpodobné a dále budou opět pokračovat stejnou cestou. Pokud takto projdeme celou mřížkou o délce *k* bitových kroků od prvního do posledního kroku a v každém kroku najdeme pravděpodobnější cestu do každého ze 64 stavů kodéru (uzlů), v posledním kroku nám zbude jediná cesta mřížkou, která vyjadřuje kódové slovo s nejmenší Hammingovou vzdáleností od kódového slova přijatého.[\[13\]](#page-46-2)[\[12\]](#page-46-1) Tato "přeživší" cesta musí nutně začínat i končit ve stavu 0. Na následujícím obrázku [6.4](#page-28-1) je znázorněno přiřazení HD jednotlivým cestám mezi stavy v každém bitovém kroku na základě přijatého kódového slova a vybrání nejpravděpodobnější cesty v kódové mřížce stejného jednoduchého konvolučního kodéru popsaného výše. Určená Hammingova vzdálenost každého přechodu je uvedena kurzívou u dvojice symbolů znázorňující výstup kodéru. Zvýrazněna je cesta mřížkou s nejmenší HD od přijatého kódového slova, světle jsou označeny vyloučené přechody vedoucí do každého stavu.

<span id="page-28-1"></span>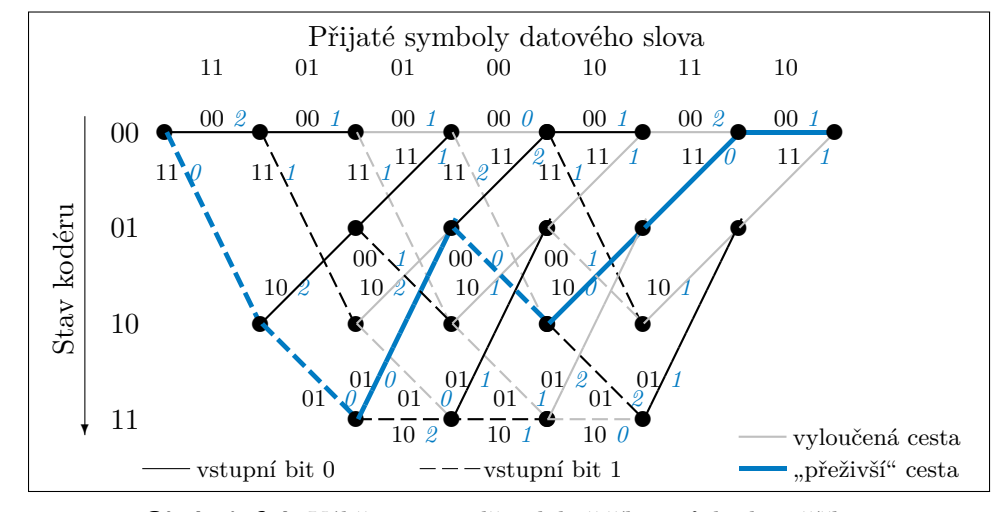

**Obrázek 6.4:** Výběr nejpravděpodobnějšího průchodu mřížkou

<span id="page-28-0"></span>Hammingova vzdálenost celé nejpravděpodobnější zvýrazněné cesty od přijatých symbolů je rovna 1, zatímco HD cesty vyloučené až v posledním kroku je rovna 4.

#### **6.2.2 Realizace dekodéru**

Z výše uvedeného popisu kódování [\(6.2.1\)](#page-27-0) je patrné, že algoritmus musí být realizován dvěma cykly. První (vnější) cyklus prochází postupně po dvojicích přijaté symboly daného zakódovaného bloku dat (stránky navigační zprávy) a druhý (vnitřní) cyklus, vnořený do vnějšího, prochází přes všechny stavy kodéru. Pro dekódování bloku z navigační zprávy I/NAV je třeba vnější cyklus provést 120krát, protože tento blok obsahuje 240 symbolů (viz sekce [5.3.2\)](#page-21-0) a v každém průběhu se vnitřní cyklus provede 64krát, aby prošel všechny stavy kodéru (viz sekce [6.2\)](#page-25-0).

Pro výpočet nejpravděpodobnější cesty vedoucí do každého stavu *s<sup>i</sup>* , je třeba znát oba předcházející stavy $s_{(i-1)_1}$  a  $s_{(i-1)_2},$ ze kterých se kodér mohl dostat do aktuálního stavu *s<sup>i</sup>* . Dále je třeba určit hodnotu vstupního bitu (*bit* = 0*..*1), který musel být zakódován, aby po jeho vsunutí na první paměťovou pozici se kodér dostal do aktuálního stavu *s<sup>i</sup>* . Nakonec musíme znát hodnoty dvojice symbolů (*out*<sup>1</sup> a *out*2), které jsou validním výstupem kodéru pro každý ze dvou momentálně uvažovaných přechodů do aktuálního stavu, aby bylo možné spočítat Hammingovu vzdálenost daného přechodu od přijaté dvojice symbolů. Všechny tyto hodnoty se dají snadno vysledovat v tabulce [6.3.](#page-26-0) Při realizaci dekodéru tedy musíme mít uloženou obdobnou tabulku v paměti a pracovat s ní, nebo potřebné hodnoty počítat. V uvedené tabulce lze vidět zřejmé pravidelnosti potřebných hodnot. Například, že do stavu 0 až 31 se může kodér dostat pouze pokud zakódoval hodnotu *bit* = 0 a do stavu 31 až 63 pouze pokud zakódoval hodnotu *bit* = 1. Další potřebné závisloti vyjadřují následující vztahy [6.1](#page-29-0) až [6.6.](#page-29-1)

Předcházející stavy stavu aktuálnímu lze určit rovnicemi [6.1](#page-29-0) a [6.2.](#page-29-2) Ovšem pozor, podílem (*si/*32) je myšleno čistě celočíselné dělení, jmenovatel se tedy nesmí zkrátit s hodnotou 32 před závorkou a výsledek podílu se zaokrouhluje dolu. Výsledkem podílu tak může být pouze hodnota 0 nebo 1.

<span id="page-29-0"></span>
$$
s_{(i-1)_1} = 2[s_i - 32\left(\frac{s_i}{32}\right)]\tag{6.1}
$$

<span id="page-29-2"></span>
$$
s_{(i-1)_2} = 2[s_i - 32\left(\frac{s_i}{32}\right)] + 1\tag{6.2}
$$

Validní dvojici symbolů představující výstup kodéru pro daný přechod mezi stavy *out*, rozdělíme na dva jednotlivé symboly *sym*<sup>1</sup> a *sym*2. Tyto symboly spočteme každý samostatně pomocí znalosti výchozího stavu (z rovnice [6.1](#page-29-0) resp. [6.2\)](#page-29-2) a znalosti kodéru, resp. polynomů *G*1 a *G*2 popsaných na začátku sekce [6.2.](#page-25-0) Pro znázornění výpočtu symbolů použijeme binární operace AND (∧) a negace (∼). Nejprve musíme "spojit" vstupní bit a pamět kodéru (předešlý stav) do jednoho binárně vyjádřeného čísla *Q* tak, že na pozici MSB zařadíme vstupní bit a za něj připojíme hodnotu přechozího stavu *si*−1:

$$
Q = bit \cdot 2^6 + s_{i-1} \tag{6.3}
$$

pokud tedy je například *bit* = 1 a  $s_{i-1} = 35_{10} = 100011_2$  pak  $Q = 1100011_2$ . Následně již vypočteme jednotlivé symboly poměrně snadno:

$$
sym_1 = (G1 \land Q) \mod (2) \tag{6.4}
$$

$$
sym_2 = \sim [(G2 \wedge Q) \mod (2)] \tag{6.5}
$$

<span id="page-29-1"></span>
$$
out = sym_1 \cdot 2^1 + sym_2 \tag{6.6}
$$

Pokud máme spočtené validní symboly pro přechod z předchozího stavu *si*−<sup>1</sup> do aktuálního *s<sup>i</sup>* , určíme Hammigovu vzdálenost této dvojice od přijaté dvojice symbolů a tuto hodnotu HD přičteme k HD celé cesty, která vedla až do předcházejícího stavu *si*−1. Stejný výpočet provedeme pro druhou možnou cestu vedoucí do aktuálního stavu *s<sup>i</sup>* . Nakonec porovnáme Hammingovy vzdálenosti obou těchto cest a vybereme tu s nižším součtem HD. Méně pravděpodobnou cestu vyloučíme a již ji dále neuvažujeme. Z tabulky [6.3](#page-26-0) je také patrné, že validní symboly jednoho přechodu do aktuálního stavu jsou přesně opačné k symbolům přechodu z druhého stavu (00-11, 01-10. . . ). Není tak třeba provádět výpočet symbolů a HD pro oba přechody, ale pouze pro jeden a druhý přechod bude mít HD "opačnou" (0-2, 2-0, 1-1).

Algoritmus dekódování je implementován v programu funkcí *"ViterbiDecoding"*, do níž vstupuje pouze pole obsahující zakódovaný datový blok zkopírovaný z *bufferu*, výstupem je pole obsahující dekódovaný blok. Dekódování navigační stránky F/NAV probíhá naprosto stejně, pouze se prochází delší mřížka, takže vnější cyklus procházející přes přijaté symboly proběhne 244krát. Celý algoritmus je podrobněji znázorněn na následujícím pseudokódu.

#### **ViterbiDecoding**(prijato[240])

```
cesta[0..63].data=0 //Pro ukládání dekódovaných bitů cesty
cesta[0].HD=0 //Počáteční hodnota HD výchozího nultého stavu
cesta[1..63].HD=255 //Počáteční hodnota HD ostatních stavů
for (t=0; t<240; t=t+2) do
   temp[0..63]=cesta[0..63] //Vytvoření dočasné pomocné kopie všech cest
   for (s_i = 0 ; s_i < 64 ; s_i + 1) do
       if (si>31) then
        \mid bit=1
       else
        \rightarrow bit=0
       end
       spočti s(i−1)1
                        //Výpočet podle rovnice 6.1
       spočti s(i−1)2
                       //Výpočet podle rovnice 6.2
       HD1=0 //Hammingova vzdálenost 1. přechodu
       HD2=0 //Hammingova vzdálenost 2. přechodu
       if (prijato/t)! = sym_1 then
        HD1++ //Spočtený symbol se liší, je třeba zvýšit HD
       end
       if (prijato/t+1)! = sym_2 then
        \mid HD1++
       end
       if (HD1 == 0) then
        HD2=1 //Přiřazení HD druhému přechodu
       else
          if (HD1==2) then
           H\mathrm{D}2=0else
           \mid HD2=1
          end
       end
         //Zvolení pravděpodobnější cesty
       \textbf{if} \ \left( {pomoc} \right|{{s}_{(i-1)_1}}.HD+HD1> = {pomoc} \left[ \ {{s}_{(i-1)_2}}.HD+HD2 \right) \textbf{then}cesta[si
]=pomoc[ s(i−1)2
] //Přiřazení dat a aktualizované HD
       else
           \text{cesta}[s_i] = \text{pomoc}[s_{(i-1)_1}]end
       cesta[si
].data=(cesta[si
].data«)+bit //Přidání nového bitu
   end
end
```
**return** cesta[0].data *//Kodér musí končit ve stavu 0, vrací se tak tato cesta*

#### <span id="page-31-0"></span>**6.3 Prokládání**

Prokládání (interleaving) je metoda sloužící k rozprostření shlukové chyby na několik chyb osamocených, které se dají snáze opravit vhodným kódováním. Využívá se matice o definovaných rozměrech, do které se v jednom směru zapisuje posloupnost bitů a v druhém směru se tato posloupnost opět přečte. Tento postup se provede jak na vysílací straně, čímž blok bitového toku poskládáme do jiného pořadí, tak následně na přijímací straně inverzním procesem data opět seřadíme do pořadí původního. Skupina bitů postižených chybou se tak rovnoměrně rozloží po celém bloku na chyby náhodné. Využívají se dva typy prokládání a to blokové (k zápisu a čtení slouží řádky a sloupce matice) a konvoluční (využití diagonál a sloupců). Prokladač (interleaver) se ve vysílači uplatní mezi kódováním a modulací, respektive v přijímači inverzní prokladač (deinterleaver) mezi demodulací a dekodérem.[\[12\]](#page-46-1)[\[14\]](#page-46-3)[\[15\]](#page-46-4)

Systém Galileo používá blokové prokládání, při kterém se na vysílací straně blok datového toku zapíše do matice po řádcích a přečte po sloupcích, na přijímací straně se zapíše po sloupcích a přečte po řádcích. V případě signálu s navigační zprávou F/NAV se prokládá blok o velikosti 488 bitů do matice o rozměrech 61x8 (řádky x sloupce). U zprávy I/NAV pak blok 240 bitů do matice 30x8.[\[1\]](#page-45-1)[\[3\]](#page-45-3)

<span id="page-31-1"></span>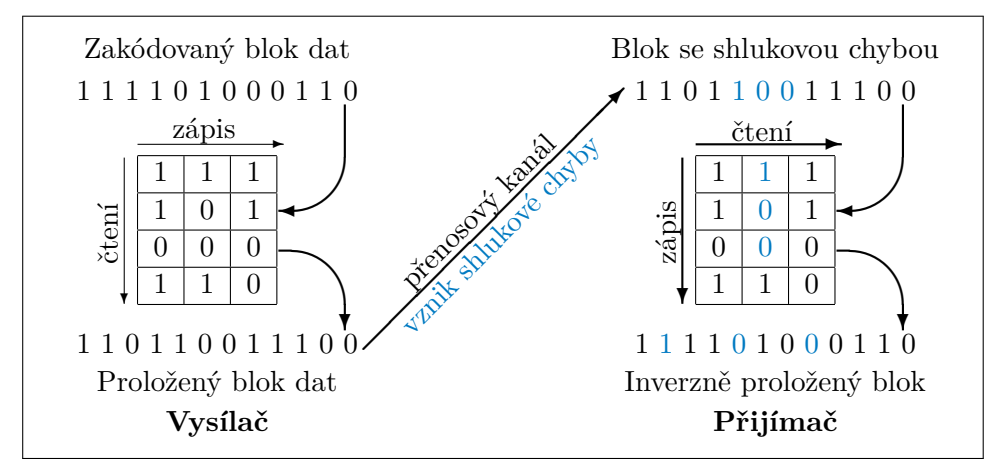

**Obrázek 6.5:** Příklad prokládání pro matici 4x3

Následující pseudokód ilustruje implementaci algoritmu inverzního prokládání v programu ve funkci *"Deinterleaving"*, jejímž jediným vstupem je datové pole obsahující blok dat, který je třeba inverzně proložit a následně se do něj uloží data ve správném pořadí.

```
Deinterleaving(data[])
matice[8][30];
k=0; //k = pořadí symbolu v bloku dat
for \left( \text{subupec=0} : \text{sloupec} \right) \left( \text{subupec++} \right) do
    for ( řádek=0 ; řádek<30 ; řádek++ ; k++ ) do
    matice[sloupec][řádek]=data[k] //Zápis symbolů do matice po sloupcích
   end
end
k=0;
for ( řádek=0 ; řádek<30 ; řádek++ ) do
   for \ell sloupec=0 ; sloupec<8 ; sloupec++ \ell do
       data[k]=matice[sloupec][řádek]; //Přečtení z matice po řádcích
       k++;end
end
```
#### <span id="page-32-0"></span>**6.4 Kontrolní součet**

Kontrolní součet je počítán z bloku dat metodou CRC (Cyclic Redundancy Check) a umožňuje nám detekovat chyby vzniklé při přenosu. Součet se spočte na vysílací straně, připojí se za chráněný blok dat, vše se zakóduje a společně přenese na stranu přijímací. Po dekódování se opět nezávisle určí kontrolní součet v přijímači a pokud je totožný s přenášenou hodnotou, tak data byla přenesena bez chyby. Pokud ovšem totožný není, v datech se vyskytuje minimálně jedna chyba. Redundantní součet je u Galilea počítán z užitečných informací, nezahrnuje tedy synchronizační slovo, tail ani rezervované bity, které zatím nemají své využití a nacházejí se v bloku dat až za součtem.[\[1\]](#page-45-1)[\[3\]](#page-45-3)

Kontrolní součet tvoří 24 paritních bitů (bitově vyjádřený polynom *R*(*X*)), které jsou zbytkem po binárním algebraickém dělení modulo 2 (operace XOR) polynomu  $m(X)$  ∗  $X^{24}$  polynomem  $G(X)$ . Generující polynom  $G(X)$  je násobkem primitivního (dále nerozdělitelného) polynomu *P*(*X*).

$$
P(X) = X^{23} + X^{17} + X^{13} + X^{12} + X^{11} + X^9 + X^8 + X^7 + X^5 + X^3 + 1 \quad (6.7)
$$

$$
G(X) = (1 + X) * P(X)
$$
\n(6.8)

$$
G(X) \mod 2 = X^{24} + X^{23} + X^{18} + X^{17} + X^{14} + X^{11} + X^{10} +
$$
  

$$
X^7 = X^6 + X^{15} + X^4 + X^{13} + X^{11} + X^{10} +
$$
 (6.9)

$$
+X^7 + X^6 + X^5 + X^4 + X^3 + X + 1
$$
 (0.0)

Polynom *G*(*X*) si vyjádříme v binární podobě:

$$
G(X)_2 = 1100001100100110011111011 \tag{6.10}
$$

Polynom *m*(*X*) vyjadřuje posloupnost chráněných bitů, ze kterých je počítán kontrolní součet. Na konec této posloupnosti se za pozici LSB přidá dalších 24 bitů, obsahujících právě spočtený kontrolní součet. Počet chráněných bitů se liší podle typu navigační zprávy. Pro I/NAV se CRC počítá ze 196 bitů každé stránky, pro  $F/NAV z 214 bitů.[1]$  $F/NAV z 214 bitů.[1]$ 

6. Zabezpečení přenosu **......................................**

Na následujícím obrázku je zobrazen příklad výpočtu kontrolního součtu z přijaté stránky navigační zprávy v přijímači. Na konci řádku s blokem dat je přenášená hodnota CRC, pokud se námi spočtená hodnota CRC bude rovnat hodnotě přenášené, těchto 24 bitů se postupně v rámci výpočtu vynuluje. Jestliže by se obě hodnoty nerovnaly, bity by se nevynulovaly.

<span id="page-33-0"></span>

| Přenášená hodnota CRC                                          |
|----------------------------------------------------------------|
| $10010101010101010101010101010101001 111001101011100111011001$ |
| $\oplus$ 1100001100100110011111011                             |
| $01010110011100110010100011010101001 111001101011100111011001$ |
| $\oplus$ 1100001100100110011111011                             |
| $00110111111000000001011000010101001 111001101011100111011001$ |
| 1100001100100110011111011<br>Ð                                 |
| $00000111001010011000100101110101001 111001101011100111011001$ |
| 1100001100100110011111011<br>⊕                                 |
| $00000001001100001011101010011001001 111001101011100111011001$ |
|                                                                |
|                                                                |
| 110 0001100100110011111011<br>⊕                                |
|                                                                |
| 11 00001100100110011111011<br>⊕                                |
|                                                                |
| 1 100001100100110011111011<br>⊕                                |
|                                                                |
| Spočtené CRC - přenášené                                       |

**Obrázek 6.6:** Ukázka výpočtu CRC z dat přijatých experimentálním přijímačem

Hodnota CRC se vynulovala, což indikuje, že data po dekódování neobsahují chybu. Za určitých okolností by se mohlo stát, že se hodnota CRC vynuluje i pokud by v datech chyba byla, ale při takto dlouhém kontrolním součtu je to málo pravděpodobné. Algoritmus pro I/NAV je znázorněn na následujícím kódu.

**CRC**(Page[])

m\_x[220]=Page[0..113, 120..225]; *//Zkopírování potřebných bitů dané stránky* Checksum=0;

**for** *( i=0 ; i<196 ; i++)* **do**

**if**  $(m_x/i)=-0$  **then** continue; *//Nepočítat pokud je na MSB nulový bit* **end for** *( j=0 ; j<25 ; j++)* **do** m\_x[i+j]=m\_x[i+j]⊕G\_x[j]; *//Dělení polynomů modulo 2* **end**

#### **end**

Checksum=m\_x[196..219] *//Na posledních 24 bitech je uložena hodnota CRC* **return** Checksum; *//Vrácení spočteného CRC vzhledem k přenášené hodnotě*

#### <span id="page-34-0"></span>**Kapitola 7**

# **Výpočtové algoritmy**

Před samotným určením polohy přijímacího zařízení je třeba spočíst několik nezbytných parametrů, typicky jde o zjištění času vyslání signálu z přenášených hodnot a opravu chyb systémových hodin družice. Z výše uvedeného principu dálkoměrné metody (sekce [2.1\)](#page-13-1) víme, že potřebujeme znát přesnou dobu šíření signálu od vysílače k přijímači, abychom byli schopni dopočítat přímou vzdálenost mezi oběma zařízeními. Ovšem v určitých částech přenosového řetězce se signál nešíří přímou cestou, a tak narůstá doba šíření, aniž by se zvyšovala i vzdálenost zařízení. Těmito částmi jsou typicky vysokofrekvenční výstupní obvody družice a různé části zemské atmosféry. Všechna tato zpoždění je třeba korigovat.

#### <span id="page-34-1"></span>**7.1 Systémový čas Galileo**

Aktuální čas je v navigační zprávě reprezentován dvěmi hodnotami: Time of week (TOW) a Week number (WN). TOW je celočíselná hodnota o délce 20 bitů, obsahující počet sekund od začátku týdne (od půlnoci ze soboty na neděli). Nabývá tedy hodnot od 0 do 604799. Hodnota parametru TOW je vždy vztažena k vzestupné hraně prvního bitu dané stránky navigační zprávy, ve které je parametr přenášen. WN je také celočíselná hodnota o délce 12 bitů, přenášející informaci o počtu týdnů od začátku počítání GST, tedy od půlnoci ze soboty 21. srpna na neděli 22. srpna 1999, kdy začal 1. týden GST. Nabývá hodnot od 0 do 4096, po dosažení maximální hodnoty je WN vynulován.<sup>[\[1\]](#page-45-1)</sup>

V programu jsou vytvořeny globální struktury pro ukládání hodnot času pro každou družici. Při příjmu WT, který přenáší parametr TOW, se tato hodnota uloží do proměnné určené pro danou družici a protože je TOW vztažena k začátku stránky a my stránku zpracováváme až po jejím kompletním příjmu, musíme k hodnotě TOW přičíst čas, který uběhl během vysílání zbytku stránky a dalšího synchronizačního slova, tedy 260 · 4*ms* = 1*,* 04*s*. Hodiny každé družice se inkrementují po příjmu každého bitu o 4*ms*. Stejně tak je vytvořena proměnná reprezentující hodiny přijímače, jež se po příjmu první hodnoty TOW synchronizuje s danou družicí a dále se inkrementuje samostatně.

Časový krok hodin 4*ms* je pro družicovou navigaci samozřejmě příliš velký, jednoduchým výpočtem zjistíme, že za 4*ms* signál urazí vzdálenost téměř 1200km. Proto pokud chceme spočítat polohu uživatele (viz sekce [7.7\)](#page-42-1), musíme v okamžiku zavolání funkce pro tento výpočet určit čas družice naprosto přesně. K tomu jsou využity časové korekce a dálkoměrný PRN kód, jehož perioda je stejně dlouhá, jako doba

7. Výpočtové algoritmy **......................................**

vysílání jednoho bitu. O zpracování PRN kódu, stejně jako o korelaci a demodulaci se starají jiné části přijímače. Ty ukládají do globální struktury informace o počtu chipů, které uběhly od přidání posledního bitu do *bufferu* a zlomkovou část aktuálního a zatím necelého chipu kódu. Pro signál E1-B je PRN kód dlouhý 4092 chipů, s periodou právě 4*ms*, takže jsme schopni výpočtem určit čas s přesností v řádu nanosekund.

#### **Přepočet GST-UTC**  $\mathcal{L}_{\mathcal{A}}$

Pomocí navigační zprávy jsou také přenášeny parametry nezbytné pro případný přepočet času GST na koordinovaný světový čas UTC. GST narozdíl od UTC nepoužívá přestupné sekundy, takže vzájemná diference mezi těmito časovými soustavami není fixní a v průběhu času se zvyšuje.

#### **Přepočet GST-GPSt**

Přepočet mezi časovými základnami družicových systémů Galileo a GPS je o poznání snažší než přepočet na UTC, protože obě tyto soustavy neuvažují přestupné sekundy, podobně jako TAI (mezinárodní atomový čas). Jejich vzájemná diference je tak až na malou proměnlivou odchylku konstantní. Potřebné parametry jsou také přenášeny pomocí navigační zprávy.

#### <span id="page-35-0"></span>**7.2 Časové korekce**

Časová základna každé družice se nepatrně liší od referenčního času celého systému. Odchylku této základny počítá řídící segment a parametry pro korekci následně vysílá daná družice.[\[9\]](#page-45-9) Odchylku časové základny získáme výpočtem polynomu druhého řádu: <sup>∆</sup>*tsv* <sup>=</sup> *<sup>a</sup>f*<sup>0</sup> <sup>+</sup> *<sup>a</sup>f*1(*<sup>t</sup>* <sup>−</sup> *<sup>t</sup>*0*c*) + *<sup>a</sup>f*2(*<sup>t</sup>* <sup>−</sup> *<sup>t</sup>*0*c*)

$$
\Delta t_{sv} = a_{f0} + a_{f1}(t - t_{0c}) + a_{f2}(t - t_{0c})^2 + \Delta t_r
$$
\n(7.1)

kde *t*0*<sup>c</sup>* je referenční čas korekčních parametrů, *af*0, *af*<sup>1</sup> a *af*<sup>2</sup> jsou korekční parametry, přenášené v rámci navigační zprávy (I/NAV v rámci WT 4), *t* je GST dané družice a  $\Delta t_r$  je relativistická korekce.[\[1\]](#page-45-1)

Relativistické korekce vycházejí z Einsteinovy obecné a speciální teorie relativity. Ze speciální teorie relativity víme, že čas na objektu (družici), který se oproti nám pohybuje konstantní rychlostí, plyne pomaleji než náš (na Zemi). Obecná teorie zase říká, že hodiny na družici běží rychleji než na povrchu Země, protože na oběžné dráze družice je menší gravitační potenciál než na Zemi. Důsledkem těchto jevů je nepatrně rychlejší plynutí času na družici než na povrchu Země. Částečné kompenzace se dosahuje snížením kmitočtu hodin družice. To by byla dostačující kompenzace v případě přesně kruhové oběžné dráhy, ovšem orbita satelitu je eliptická, a tak po jejím obvodu není gravitační potenciál konstantní.[\[4\]](#page-45-4) Z tohoto důvodu je třeba počítat relativistický korekční člen časové základny ∆*tr*:

$$
\Delta t_r = F \cdot e \cdot \sqrt{A} \cdot \sin(E) \tag{7.2}
$$

kde *e* je excentricita, *A* délka hlavní poloosy dráhy družice, *E* excentrická anomálie a konstanta  $F = -2\sqrt{\mu}/c^2 = -4,442807309 \cdot 10^{-10} s/m^{1/2}.[1]$  $F = -2\sqrt{\mu}/c^2 = -4,442807309 \cdot 10^{-10} s/m^{1/2}.[1]$ 

O počítání výše uvedených časových korekcí se stará funkce *"Time\_Correction"*, jejíž vstupní parametry jsou SVID a *E*. Výstupem je hodnota časové korekce.

#### <span id="page-36-0"></span>**7.3 Skupinové zpoždění**

Určité zpoždění signálu vzniká na výstupních obvodech samotné družice (Broadcast group delay (*BGD*)), jde zejména o kabely a jiná vedení, filtry nebo anténu. Doba průchodu přes tyto obvody je navíc rozdílná pro různé frekvence signálu. Eliminovat toto zpoždění šíření signálu se dá bez výpočtu za předpokladu dvoufrekvenčního příjmu signálu, ovšem pokud přijímáme signál jen na jedné frekvenci, musíme zpoždění spočítat z poskytovaných parametrů navigační zprávy.[\[16\]](#page-46-5)

Parametr BGD je definován pro dvojici signálů *f*<sup>1</sup> a *f*<sup>2</sup> (*BGD*(*f*1*, f*2)), tedy pro *E*1 a *E*5*a* (*BGD*(*E*1*, E*5*a*)) nebo pro *E*1 a *E*5*b* (*BGD*(*E*1*, E*5*b*)). Při příjmu na frekvenci *f*<sup>1</sup> se od korekčního členu ∆*tsv* pouze odečte parametr *BGD*(*f*1*, f*2). V případě příjmu na frekvenci $f_2$ je třeba upravit korekci $\Delta t_{sv}$ odečtením členu  $((\frac{f_1}{f_2})^2 BGD(f_1,f_2)).[1]$  $((\frac{f_1}{f_2})^2 BGD(f_1,f_2)).[1]$ Skupinové zpoždění se uplatňuje také v rámci funkce "Time<sub>\_</sub>Čorrection".

#### <span id="page-36-1"></span>**7.4 Ionosférické korekce**

Ionosféra je vrstva atmosféry nalézající se v rozmezí přibližně od 50 do 1000km nad povrchem Země. Sluneční paprsky v této vrstvě ionizují částice plynu, které uvolňují volné elektrony a ionty. Vlastnosti, jako je míra ionizace nebo tloušťka vrstvy, se mění v závislosti na sluneční aktivitě, a tedy i v závislosti na denní a roční době.[\[4\]](#page-45-4) Ionizované částice ovlivňují elektromagnetické vlnění a dochází k refrakci signálu.[\[3\]](#page-45-3) V důsledku refrakce se signál nešíří ionosférou přímou cestou od vysílače k přijímači.

<span id="page-36-2"></span>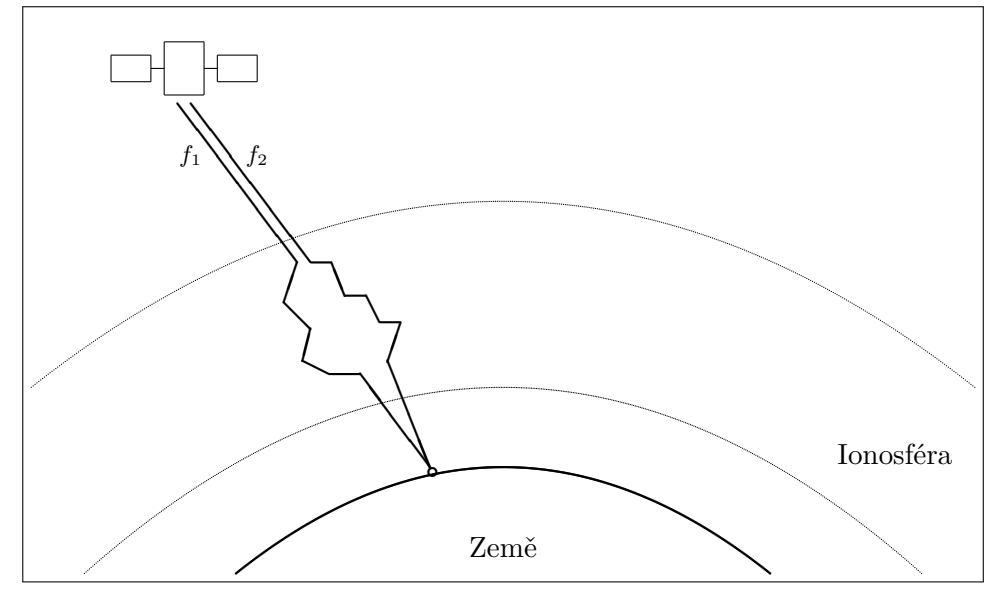

**Obrázek 7.1:** Ionosférická refrakce

Prodloužení dráhy signálu v důsledku refrakce v ionosféře lze korigovat použitím dvoufrekvenčního příjmu, nebo v případě příjmu pouze na jedné frekvenci pomocí definovaných ionosférických modelů, kterými lze spočítat průměrný obsah elektronů (TEC - total electron content) v závislosti na čase a poloze, a dále určit zpoždění. Například GPS využívá tzv. Klobucharův model, který dokáže redukovat vliv ionosféry o 50%.[\[7\]](#page-45-7) Systém Galileo používá novější a propracovanější model NeQuick G, který počítá s trojrozměrným prostorem a dokáže korigovat vliv ionosféry až o 70%. NeQuick G vychází z modelu NeQuick 2, který je doporučován v ITU-R. Výpočet je prováděn na základě vstupního parametru efektivní ionizační úrovně *Az*:

$$
A_z = a_{i0} + a_{i1} \cdot MODIP + a_{i2} \cdot (MODIP)^2 \tag{7.3}
$$

kde parametry *ai*0, *ai*<sup>1</sup> a *ai*<sup>2</sup> jsou přenášeny v rámci navigační zprávy a *MODIP* je modifikovaný sklon zeměpisné šířky v místě přijímače.[\[17\]](#page-46-6) Pro družici v zenitu a v odpoledním čase může ionosférické zpoždění dosahovat 5 až 15 metrů.[\[4\]](#page-45-4) Ovšem pro satelit v méně příznivém úhlu se ještě zvyšuje.

#### <span id="page-37-0"></span>**7.5 Troposférické korekce**

K dalšímu zpoždění signálu dochází v troposféře, v níž se signál šíří pomaleji než ve volném prostoru.[\[4\]](#page-45-4) Troposféra je spodní část atmosféry a naneštěstí není disperzní pro signály o frekvencích do 15GHz.[\[18\]](#page-46-7) Protože refraktivita troposféry není na GNSS kmitočtech frekvenčně závislá, nelze ji kompenzovat pomocí dvoufrekvenčního měření. Vliv troposféry závisí na rozložení dvou hlavních složek - suchých plynů a vodních par. Refrakce se tedy dá modelovat pomocí parametrů jako je teplota, tlak a vlhkost. Přenášet pomocí satelitů nebo měřit tyto atmosférické údaje přijímačem je velmi nepraktické, protože jsou silně závislé na poloze na Zemi a rychle proměnlivé. Proto se používá průměrný meteorologický model standartní atmosféry, jehož data závisí na zeměpisné poloze a dni v roce. Chyba vzdálenosti může v důsledku neuvažování vlivu troposféry dosahovat přibližně 2,5 až 25 metrů.[\[4\]](#page-45-4)

Implementace troposférických a ionosférických korekčních algoritmů není předmětem této práce, ovšem je třeba je znát a při výpočtu polohy uživatele je brát v úvahu. Protože chyba způsobená neuvažováním těchto zpoždění může dosahovat v součtu až několika desítek metrů ve vzdálenosti vysílače a přijímače.

#### <span id="page-37-1"></span>**7.6 Určení polohy družice**

Polohu družice v určitém čase lze spočítat dle níže uvedeného postupu, definovaného v ICD [\[1\]](#page-45-1), z přenášených efemerid. Pro získání skutečné hodnoty je třeba u všech parametrů uvažovat vynásobení celočíselné přenášené hodnoty definovaným činitelem (viz sekce [5.2\)](#page-19-2). Dále je třeba čtveřice následujících konstant:

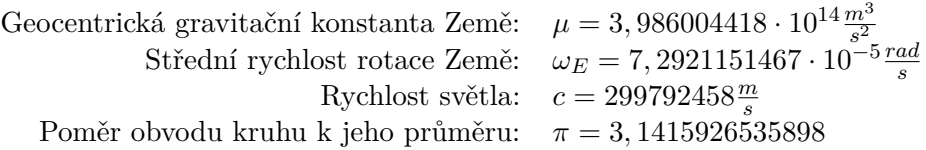

Délku hlavní poloosy oběžné dráhy určíme snadno z přenášeného parametru *A*1*/*<sup>2</sup> , který je třeba vynásobit činitel  $2^{-19}$ :

$$
A = (A^{1/2})^2 \tag{7.4}
$$

Následně spočteme střední pohyb  $n_0$ :

$$
n_0 = \sqrt{\frac{\mu}{A^3}}\tag{7.5}
$$

Určíme čas od vztažného času efemerid podle následující rovnice [7.6,](#page-38-0) kde *t*0*<sup>e</sup>* je přenášená hodnota referenčního času efemerid, pro získání skutečné hodnoty je třeba ji vynásobit číslem 60 a *t* je systémový čas družice, ve kterém chceme znát její polohu:

<span id="page-38-0"></span>
$$
t_k = t - t_{0e} \tag{7.6}
$$

Korigovaný střední pohyb *n* spočítáme pomocí  $n_0$  a přenášeného parametru  $\Delta n$ , což je rozdíl středního pobyhu od vypočítané hodnoty. ∆*<sup>n</sup>* je třeba ještě násobit činitelem 2 −43 · *π*, protože jednotka tohoto parametru je ( *semi*−*circles s* ), což není odvozená jednotka SI a lze ji přepočíst na radiány jako 1(*semi* − *circle*) = *π*(*rad*) .

$$
n = n_0 + \Delta n \tag{7.7}
$$

Poté lze vypočíst střední anomálii *M* ze střední anomálie v referenčním čase *M*0. Parametr *M*<sup>0</sup> je třeba opět násobit, tentokrát faktorem 2 −32 · *π*. A protože se parametry *n*<sup>0</sup> a *n* v dalších rovnicích nevyužijí, lze jejich výpočet zahrnout přímo do následující rovnice [7.8.](#page-38-1)

<span id="page-38-1"></span>
$$
M = M_0 + n \cdot t_k = M_0 + \left(\sqrt{\frac{\mu}{A^3}} + \Delta n\right) \cdot t_k \tag{7.8}
$$

Pro získání excentrické anomálie *E* musíme spočítat Keplerovu rovnici [7.9,](#page-38-2) kde *e* je přenášená hodnota excentricity, násobená činitelen  $2^{-33}$ .

<span id="page-38-2"></span>
$$
M = E - e \cdot \sin(E) \tag{7.9}
$$

Výše uvedenou Keplerovu rovnici [7.9](#page-38-2) je třeba řešit iterativně, tedy několikrát dokola provádět stejný výpočet a v každé iteraci *i* tak zpřesňovat výsledek, dokud nedosáhneme požadované tolerance přesnosti *ξ* = |*Ei*−<sup>1</sup> − *E<sup>i</sup>* |. V první iteraci položíme například  $E_1 = M$  a  $E_{i-1} = E_i$ , dále počítáme následující rovnici [7.10](#page-38-3) v *i* krocích, dokud nedosáhneme *ξ* nebo maximálního počtu iterací. V případě výše uvedených počátečních podmínek (*E*<sup>1</sup> = *M*) rovnice konverguje velmi rychle, průměrně ve třech až čtyřech cyklech.

<span id="page-38-3"></span>
$$
E_i = M + e \cdot \sin(E_{i-1}) \tag{7.10}
$$

Iterační řešení tohoto výpočtu je znázorněno na následujícím kódu:

E=M;  
\nwhile (
$$
|prevE-E| > \xi
$$
)) do  
\n $/\langle \xi \text{ např. } 10^{-9}$   
\nprevE=E;  
\nE=M+e\*2<sup>-33\*</sup>sin(prevE);  
\nkep\_iter++;  
\nif ( $kep_iiter>4$ ) then  
\n $|$  break;  
\nend  
\nend  
\nend

# 7. Výpočtové algoritmy **......................................**

Následně vypočteme pravou anomálii *ν*:

<span id="page-39-1"></span>
$$
\nu = \tan^{-1} \left\{ \frac{\sin \nu}{\cos \nu} \right\} = \tan^{-1} \left\{ \frac{\frac{(\sqrt{1 - e^2} \cdot \sin(E))}{(1 - e \cdot \cos(E))}}{\frac{(\cos(E) - e)}{(1 - e \cdot \cos(E))}} \right\}
$$
(7.11)

Řešení této rovnice [7.11](#page-39-1) není tak triviální, jak by se na první pohled mohlo zdát. Z důvodu podílu periodických funkcí v argumentu funkce arkus tangens nelze v programovacím jazyku C (ani dalších) využít běžnou matematickou funkci *atan* (resp. *arctan*), ale funkci *atan*2 (resp. *arctan*2), jenž respektuje znaménko dělence i dělitele a ne pouze znaménko výsledku jejich podílu. Rozdíl ve výsledcích těchto dvou funkcí je vidět na následujícím obrázku [7.2.](#page-39-0)

<span id="page-39-0"></span>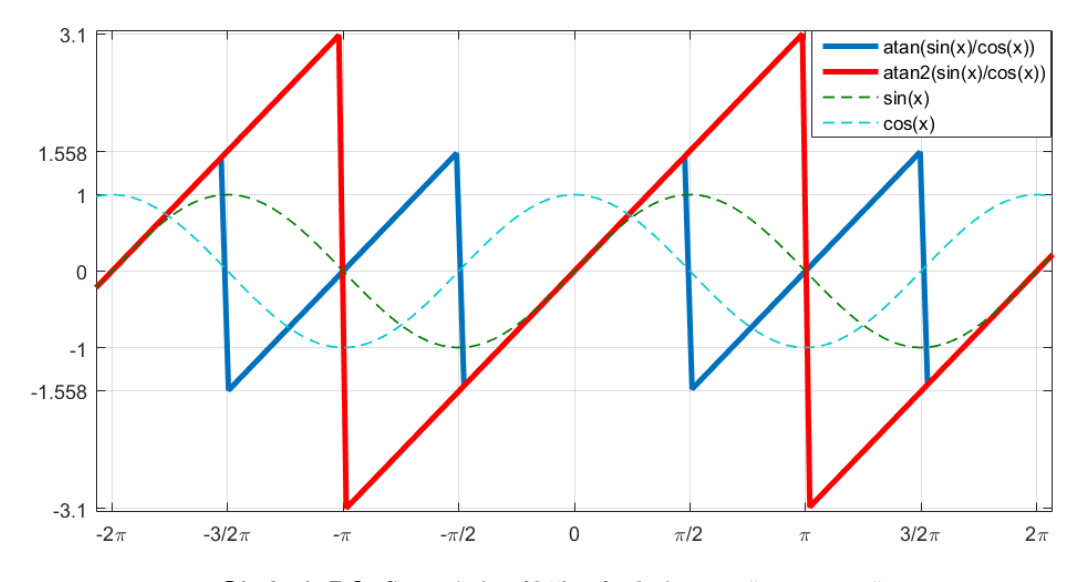

**Obrázek 7.2:** Srovnání průběhu funkcí "atan" a "atan2"

Součtem pravé anomálie  $\nu$  a argumentu perigea  $\omega$ , jenž vynásobíme faktorem 2<sup>-31</sup>·π, získáme argument šířky Φ:

$$
\Phi = \nu + \omega \tag{7.12}
$$

Následujícími třemi rovnicemi [7.13,](#page-39-2) [7.14](#page-39-3) a [7.15](#page-39-4) dostaneme korekci argumentu šířky *δu*, korekci poloměru *δr* a korekci inklinace *δi*:

<span id="page-39-2"></span>
$$
\delta u = C_{us} \cdot \sin(2\Phi) + C_{uc} \cdot \cos(2\Phi) \tag{7.13}
$$

<span id="page-39-3"></span>
$$
\delta r = C_{rs} \cdot \sin(2\Phi) + C_{rc} \cdot \cos(2\Phi) \tag{7.14}
$$

<span id="page-39-4"></span>
$$
\delta i = C_{is} \cdot \sin(2\Phi) + C_{ic} \cdot \cos(2\Phi) \tag{7.15}
$$

Kde *Cus* a *Cuc* jsou amplitudy sinové a kosinové části harmonické korekce argumentu šířky, *Cis* a *Cic* jsou amplitudy sinové a kosinové části harmonické korekce inklinačního úhlu. Tyto čtyři parametry se násobí faktorem 2 −29 . *Crs* a *Crc* jsou amplitudy sinové a kosinové část harmonické korekce poloměru oběžné dráhy, násobené faktorem  $2^{-5}$ . Dále zkorigujeme argument šířky Φ o korekci *δu*:

$$
u = \Phi + \delta u \tag{7.16}
$$

Korigovaný poloměr oběžné dráhy *r*:

$$
r = A(1 - e \cdot \cos(E)) + \delta r \tag{7.17}
$$

Korigovanou inklinaci *i* spočteme následujícím výrazem [7.18,](#page-40-0) kde *i*<sup>0</sup> · 2 −31 · *π* je inklinační úhel v referenčním čase a ˙*i* je rychlost změny inklinačního úhlu s měřítkem  $\pi \cdot 2^{-43}$ .

<span id="page-40-0"></span>
$$
i = i_0 + \delta i + (i)t_k \tag{7.18}
$$

Souřadnice *x, y* v orbitální rovině družice dostaneme z následují dvojice rovnic [7.19:](#page-40-1)

<span id="page-40-1"></span>
$$
x' = r \cdot cos(u)
$$
  
\n
$$
y' = r \cdot sin(u)
$$
\n(7.19)

Následně spočteme korigovanou délku vzestupného uzlu  $\Omega,$  kde  $\Omega_0$  s faktorem  $\pi \cdot 2^{-31}$ je zeměpisná délka vzestupného uzlu orbitální roviny v referenčním čase a  $\dot{\Omega} \cdot \pi \cdot 2^{-43}$ je rychlost změny rektascenze, což je úhel mezi deklinační rovinou jarního bodu a deklinační rovinou družice:

$$
\Omega = \Omega_0 + (\dot{\Omega} - \omega_E)t_k - \omega_E \cdot t_{0e}
$$
\n(7.20)

Z poslední trojice vztahů dostaneme požadovanou polohu družice *x, y, z* v metrech v souřadném systému ECEF:

$$
x = x' \cdot cos(\Omega) - y' \cdot cos(i) \cdot sin(\Omega)
$$
  
\n
$$
y = x' \cdot sin(\Omega) + y' \cdot cos(i) \cdot cos(\Omega)
$$
  
\n
$$
z = y' \cdot sin(i)
$$
\n(7.21)

Následující obrázek [7.3](#page-41-0) zobrazuje přibližné dráhy některých družic, které byly vypočteny vytvořeným algoritmem na základě efemerid, přenášených v navigační zprávě a v jejím almanachu, ovšem rychlost rotace Země byla nastavena na nulovou hodnotu, aby celá soustava nerotovala. Tato zpráva byla získána příjmem reálného signálu družice a jeho pozdějším zpracováním (dekódováním, extrakcí dat. . . ) pomocí vytvořených funkcí. Funkce pro výpočet polohy byly volány v cyklu, v němž se pokaždé inkrementoval čas o 1 vteřinu, čas se takto postupně navýšil přibližně o 14 hodin, což odpovídá době oběhu družice kolem Země. Vykreslené polohy jsou přibližné, protože efemeridy mají danou platnost pouze pár hodin a zde byly použity i mimo určenou platnost. Dráhy družic číslo 1, 24 a 30 se překrývají, protože obíhají po stejné oběžné dráze.

<span id="page-41-0"></span>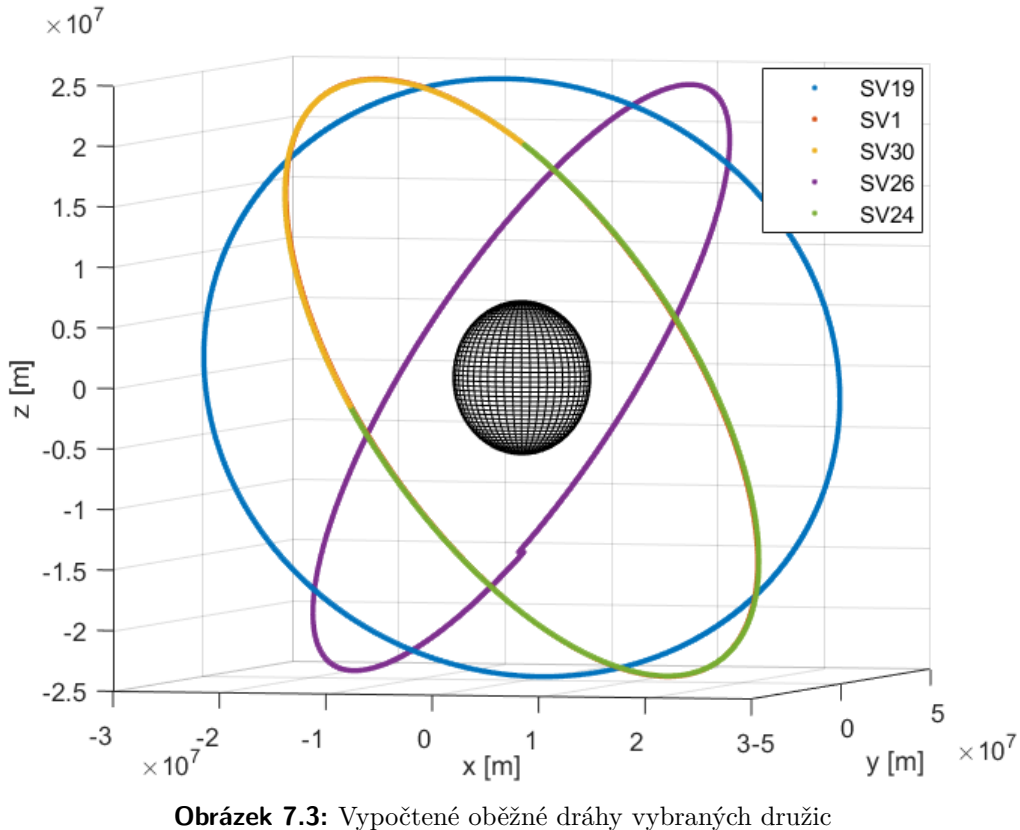

Obdobným způsobem jako na obrázku [7.3](#page-41-0) byly vypočítány i dráhy družic vykreslené na obrázku [7.4,](#page-41-1) ovšem tentokrát byla uvažována rychlost rotace Země a vypočtené souřadnice *x, y, z* byly převedeny na zeměpisnou šířku a délku a následně vyneseny do zeměpisné sítě.

<span id="page-41-1"></span>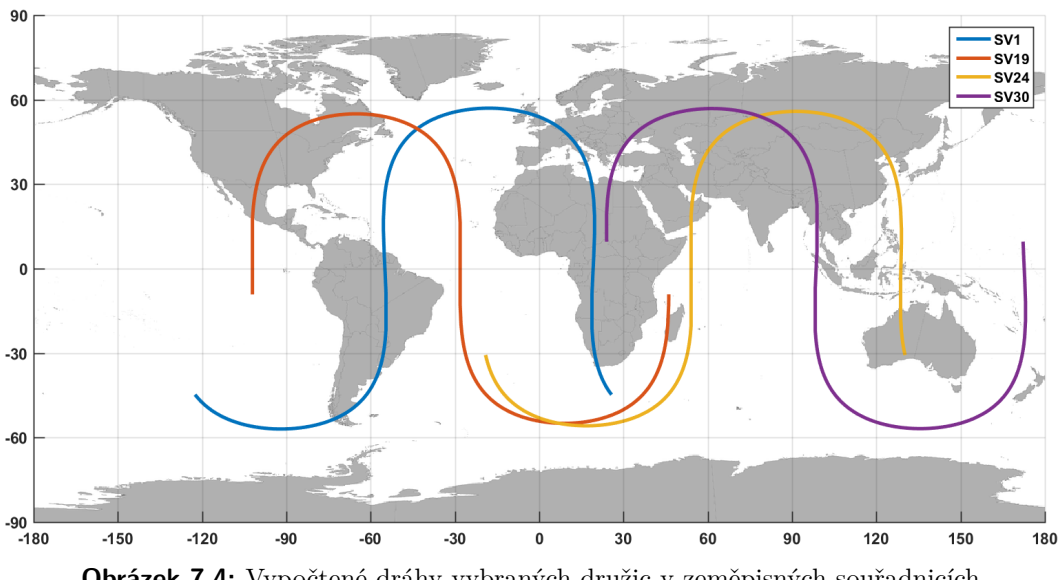

**Obrázek 7.4:** Vypočtené dráhy vybraných družic v zeměpisných souřadnicích

#### <span id="page-42-0"></span>**7.6.1 Rotace souřadnic družice**

Jak je uvedeno v sekci [4.2,](#page-17-2) soustava ECEF není inerciální a otáčí se společně s planetou Zemí. Ovšem satelit, jehož polohu počítáme, se neotáčí společně se souřadnou soustavou, navíc v této soustavě není známa konstantní rychlost šíření signálu. Pokud tedy počítáme polohu družice a poté polohu uživatele, je vhodné využít inerciální soustavu. Abychom nemuseli přepočítávat několikrát souřadnice do jiné soustavy, je výhodné zvolit takovou inerciální soustavu, která je v okamžiku výpočtu polohy uživatele *trx* (tedy v okamžiku příjmu signálu) totožná se soustavou ECEF a zastavit ("zmrazit") její rotaci. Protože polohu družice počítáme v čase vyslání signálu  $t_{tx}$  v soustavě ECEF, tak za dobu šíření signálu  $(t_{rx} - t_{tx})$  od vysílače k přijímači se Země společně s celou soustavu ECEF otočí o úhel Θ. O stejný úhel Θ tedy musíme následně otočit i polohu družice kolem osy z:

$$
\Theta = \dot{\omega}_E (t_{rx} - t_{tx}) \tag{7.22}
$$

Souřadnice družice v inerciální soustavě (*xeci, yeci, zeci*) použité pro následný výpočet polohy uživatele tak získáme z následujícího vztahu [7.23](#page-42-2) [\[3\]](#page-45-3):

<span id="page-42-2"></span>
$$
\begin{bmatrix} x_{eci} \\ y_{eci} \\ z_{eci} \end{bmatrix} = \begin{bmatrix} \cos\Theta & \sin\Theta & 0 \\ -\sin\Theta & \cos\Theta & 0 \\ 0 & 0 & 1 \end{bmatrix} \begin{bmatrix} x \\ y \\ z \end{bmatrix}
$$
(7.23)

Výpočet polohy družice v programu probíhá v rámci funkce *"SV\_coordinates"*, aplikováním výše uvedených rovnic v daném pořadí. Výpočet polohy družice z efemerid přenášených almanachem je totožný, ovšem parametry které almanach neobsahuje (například korekční členy) se nahrazují nulou, pro výpočet polohy z efemerid je určena funkce "almanac\_SV\_coordinates". Následné otočení spočtených souřadnic okolo osy *z* o úhel Θ provádí funkce *"system\_rotation"*.

#### <span id="page-42-1"></span>**7.7 Návrh výpočtu polohy uživatele**

K určení polohy přijímače se využije dálkoměrná metoda (viz sekce [2.1\)](#page-13-1). Příjem signálu tedy musí probíhat od čtyř družic zároveň. K určení pseudovzdáleností a následnému určení polohy se přistoupí až v okamžiku, kdy máme dekódován a uložen dostatečný počet dat (kompletní efemeridy, všechny korekční členy. . . ) z navigačních zpráv všech čtyř družic. Pseudovzdálenosti se určí pomocí generování kopie PRN kódu dané družice a z časového posunu této kopie oproti kódu přijímanému. Protože PRN kód na signálu E1-B má periodu pouze 4*ms*, tak z měření získáme posun repliky kódu modulo 4*ms*.

Aplikujeme korekce časových základen družic a vypočteme polohy družic z přijatých efemerid v přesném čase vyslání signálu. Dále je třeba polohy družic pootočit okolo osy *z* kvůli rotaci souřadné soustavy (viz sekce [7.6.1\)](#page-42-0), k tomuto otočení je třeba dosadit přesnou dobu šíření signálu, která ovšem v důsledku nesynchronizace časové základny systému a přijímače není známa. Proto je třeba celý výpočet polohy uživatele provádět iterativně a v první iteraci dosadit do funkce otočení souřadnic družice přibližnou hodnotu šíření signálu (například 85*ms*). Takto získané polohy 7. Výpočtové algoritmy **......................................**

družic a změřené pseudovzdálenosti dosadíme do rovnice [2.2](#page-13-4) a vypočteme první odhad polohy uživatele.

Ze znalosti přibližné polohy uživatele a známých poloh družic určímě přesnější vzdálenost mezi přijímačem a vysílačem, a tedy i přesnější dobu šíření signálu z družice k přijímači. V druhé iteraci tak opět provedeme rotaci souřadnic družic kolem osy *z*, ovšem již o korigovaný úhel. Protože již máme i odhadnutý údaj o poloze uživatele, můžeme aplikovat také ionosférický a troposférický model, které jsou závislé na poloze a korigovat tak refrakční zpoždění signálu při průchodu zemskou atmosférou.

Stejný postup se provede i v dalších iteracích, dokud není dosaženo požadované přesnosti, resp. minimální odchylky mezi hodnotou získanou v předchozí a aktuální iteraci. Celý návrh popsaného algoritmu je znázorněn na následujícím obrázku [7.5](#page-43-0) ve formě vývojového diagramu. Naznačený cyklus probíhá dokud není dosaženo tolerance odchylky mezi předchozí a aktuální hodnotou pseudovzdálenosti.

<span id="page-43-0"></span>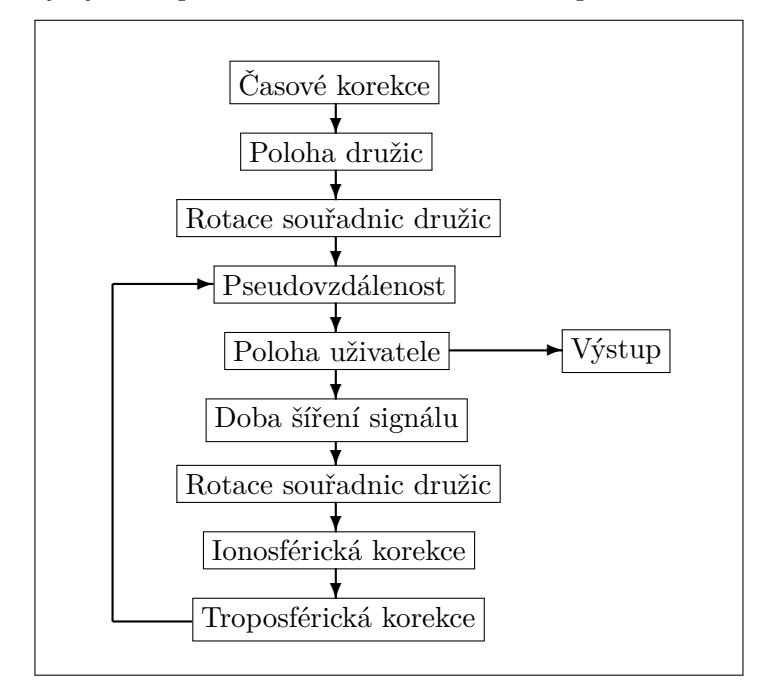

**Obrázek 7.5:** Schéma návrhu algoritmu výpočtu polohy uživatele

# <span id="page-44-0"></span>**Kapitola 8**

#### **Závěr**

Všechny vytvořené algoritmy jsou otestovány a plně funkční. Ověření správnosti výpočtů bylo provedeno několika způsoby.

Funkce pro dekódování a prokládání byly nejprve testovány na ukázkové sekvenci jedné poloviny stránky navigační zprávy I/NAV, uvedené v ICD [\[1,](#page-45-1) str. 63] v nezakódované, zakódované i v interleaverem proložené podobě. Po průchodu této proložené sekvence vytvořeným deinterleaverem byl výsledek shodný s neproloženou sekvencí. Následně se výsledek vložil do funkce pro dekódování a výstup byl opět shodný s daty v ICD. Poté byly vytvořeny a obdobně otestovány funkce simulující kodér a interleaver, těmito funkcemi bylo zakódováno a proloženo několik náhodných datových sekvencí a následně opět úspěšně dekódováno.

Další testování bylo prováděno na několika sadách dat, získaných přijetím a demodulováním signálu z generátoru GNSS signálů a příjmem signálů družic z oblohy, pomocí vyvíjeného multikonstelačního GNSS přijímače. Data extrahovaná a uložená, po dekódování, z navigační zprávy se shodovala s parametry nastavenými na GNSS generátoru. Stejně tak se data almanachu, získaná z navigační zprávy družice, shodovala s volně dostupným almanachem na internetových stránkách GSA [\[19\]](#page-46-8). Přenášené informace o čase také odpovídaly skutečnému času měření signálu. Funkce aplikující metodu CRC také funguje, protože spočtená hodnota kontrolního součtu byla shodná s hodnotou přenášenou v případě kdy získaná data odpovídala skutečnosti. Naopak pokud se data neshodovala, tak spočtená hodnota kontrolního součtu byla rozdílná a další zpracování dané stránky se ukončilo.

Vypočtené oběžné dráhy družic odpovídají definovaným parametrům drah jak výškou nad povrchem Země, tak rozptylem v zeměpisné šířce, která se pohybuje přibližně mezi 56◦ jižní šířky a 56◦ severní šířky. Odpovídá tak inklinaci oběžných drah k rovníku.

Vývoj algoritmů je plánován i nadále, zejména vytvoření dalších nezbytných funkcí a korekčních modelů, potřebných k určení přesné polohy uživatele. Také budou zhodnoceny možnosti další optimalizace a rozšíření stávajících algoritmů, například přesná lokalizace a oprava chybného bitu pomocí CRC, namísto pouhé detekce nebo zobecnění některých funkcí pro snadnější využití i v jiných aplikacích.

#### <span id="page-45-0"></span>**Příloha A**

#### **Literatura**

- <span id="page-45-1"></span>[1] EUROPEAN UNION. *European GNSS (Galileo) Open Service Signal In Space Interface Control Document*. European Union, 1.3 edition, December 2016. [online] Dostupné z: [http://www.gsc-europa.eu/system/files/](http://www.gsc-europa.eu/system/files/galileo_documents/Galileo-OS-SIS-ICD.pdf) [galileo\\_documents/Galileo-OS-SIS-ICD.pdf](http://www.gsc-europa.eu/system/files/galileo_documents/Galileo-OS-SIS-ICD.pdf).
- <span id="page-45-2"></span>[2] HRDINA, Zdeněk, Petr PÁNEK a František VEJRAŽKA. *Rádiové určování polohy (Družicový systém GPS)*. České vysoké učení technické v Praze - vydavatelství ČVUT, Praha, 1995. ISBN 80-01-01386-3.
- <span id="page-45-3"></span>[3] KAPLAN, Elliott and Christopher HEGARTY. *Understanding GPS: principles and applications*. Artech House, Boston, 2nd edition, 2006. ISBN 1-58053-894-0.
- <span id="page-45-4"></span>[4] MISRA, Pratap and Per ENGE. *Global positioning system: signals, measurements, and performance*. Ganga-Jamuna Press, Lincoln, 2001. ISBN 0-9709544- 0-9.
- <span id="page-45-5"></span>[5] Department of DEFENSE, Department of HOMELAND SECURITY, and Department of TRANSPORTATION. *Federal radionavigation plan*. National Technical Information Service, Springfield, 2017. [online] Dostupné z: [https:](https://www.navcen.uscg.gov/pdf/FederalRadioNavigationPlan2017.pdf) [//www.navcen.uscg.gov/pdf/FederalRadioNavigationPlan2017.pdf](https://www.navcen.uscg.gov/pdf/FederalRadioNavigationPlan2017.pdf).
- <span id="page-45-6"></span>[6] National Coordination Office for Space-Based Positioning, Navigation, and Timing. *Space Segment*, 2018. [online] Dostupné z: [https://www.gps.gov/](https://www.gps.gov/systems/gps/space/) [systems/gps/space/](https://www.gps.gov/systems/gps/space/).
- <span id="page-45-7"></span>[7] HOFMANN-WELLENHOF, Bernhard, Herbert LICHTENEGGER and Elmar WASLE. *GNSS–global navigation satellite systems: GPS, GLONASS, Galileo, and more*. Springer-Verlag, Vienna, c2008. ISBN 978-3-211-73012-6.
- <span id="page-45-8"></span>[8] ČESKÝ KOSMICKÝ PORTÁL. *Čínský navigační systém Beidou / Compass*. [online] Dostupné z: [http://www.czechspaceportal.cz/3-sekce/](http://www.czechspaceportal.cz/3-sekce/gnss-systemy/gnss-mimo-evropu/cinsky-beidou---compass/) [gnss-systemy/gnss-mimo-evropu/cinsky-beidou---compass/](http://www.czechspaceportal.cz/3-sekce/gnss-systemy/gnss-mimo-evropu/cinsky-beidou---compass/).
- <span id="page-45-9"></span>[9] KOVÁŘ, Pavel. *Družicová navigace*. České vysoké učení technické v Praze, Česká technika - nakladatelství ČVUT, Praha, 2016. ISBN 978-80-01-05989-0.
- <span id="page-45-10"></span>[10] EUROPEAN SPACE AGENCY. *Galileo services*, 2010. [online] Dostupné z: [http://www.esa.int/Our\\_Activities/Navigation/Galileo/]( http://www.esa.int/Our_Activities/Navigation/Galileo/Galileo_services/) [Galileo\\_services/]( http://www.esa.int/Our_Activities/Navigation/Galileo/Galileo_services/).
- <span id="page-46-0"></span>[11] NAVIPEDIA. *Galileo Navigation Message*, 2017. [online] Dostupné z: [http://www.navipedia.net/index.php?title=Galileo\\_Navigation\\_]( http://www.navipedia.net/index.php?title=Galileo_Navigation_Message&oldid=13833) [Message&oldid=13833]( http://www.navipedia.net/index.php?title=Galileo_Navigation_Message&oldid=13833).
- <span id="page-46-1"></span>[12] DOBEŠ, Josef a Václav ŽALUD. *Moderní radiotechnika*. BEN - technická literatura, Praha, 2006. ISBN 80-7300-132-2.
- <span id="page-46-2"></span>[13] VITERBI, Andrew J. and Jim K. OMURA. *Principles of digital communication and coding*. McGraw-Hill, New York, c1979. ISBN 0-07-067516-3.
- <span id="page-46-3"></span>[14] DUMAS,Jean-Guillaume, Jean-Louis ROCH, Éric TANNIER and Sébastien VARRETTE. *Foundations of Coding: Compression, Encryption, Error Correction*. John Wiley & Sons, Inc., New Jersey, c2015. ISBN 978-1-118-88144- 6.
- <span id="page-46-4"></span>[15] HOUGHTON, A. *Error Coding for Engineers*. Springer Science+Business Media, New York, c2001. ISBN 978-1-4613-5589-2.
- <span id="page-46-5"></span>[16] NAVIPEDIA. *Instrumental Delay*, 2011. [online] Dostupné z: [http://www.](http://www.navipedia.net/index.php?title=Instrumental_Delay&oldid=11608) [navipedia.net/index.php?title=Instrumental\\_Delay&oldid=11608](http://www.navipedia.net/index.php?title=Instrumental_Delay&oldid=11608).
- <span id="page-46-6"></span>[17] EUROPEAN COMMISSION. *European GNSS (Galileo) Open Service-Ionospheric Correction Algorithm for Galileo Single Frequency Users*. European Commission, 1.2 edition, September 2016. [online] Dostupné z: [https://www.gsc-europa.eu/system/files/galileo\\_documents/](https://www.gsc-europa.eu/system/files/galileo_documents/Galileo_Ionospheric_Model.pdf) [Galileo\\_Ionospheric\\_Model.pdf](https://www.gsc-europa.eu/system/files/galileo_documents/Galileo_Ionospheric_Model.pdf).
- <span id="page-46-7"></span>[18] HOPFIELD H.S. Two-quartic tropospheric refractivity profile for correcting satellite data. *Journal of Geophysical Research*, vol. 74(18), 1969.
- <span id="page-46-8"></span>[19] European GNSS Agency. *Almanac data*. [online] Dostupné z: [https://www.]( https://www.gsc-europa.eu/system-status/almanac-data) [gsc-europa.eu/system-status/almanac-data]( https://www.gsc-europa.eu/system-status/almanac-data).

#### <span id="page-47-0"></span>**Příloha B**

#### <span id="page-47-1"></span>**Zdrojové kódy**

#### **B.1 Hlavičkový soubor**

**: process\_GALILEO\_data.h**

```
1 /∗ ∗ Author : Tomas Vankat ∗/
 2 #ifndef PROCESS GALILEO DATA H
 3 #define PROCESS_GALILEO_DATA_H_
 4
 5 int process_GALILEO_data ( uint64_t [ ] , uint8_t ) ;
 6 void Deinterleaving (uint8_t[]);
 7 void ViterbiDecoding (uint8_t [], uint8_t []);
 8 int Dekodovani ( uint64_t [ ] , uint8_t [ ] ) ;
 9 \vert \text{void} sortWT0(\text{uint8} t\vert, \text{uint8} t);
10 \vert \text{void} sortWT1(\text{uint8 } t \vert \text{ } \text{, } \text{uint8 } t);
11 \vert \text{void } \text{sortWT2}(\text{uint8}_t, \text{t} \vert \vert, \text{uint8}_t);12 void sortWT3 ( uint8_t [ ] , uint8_t ) ;
13 \vert \text{void} \quad \text{sortWT4}(\text{uint8}_t, \text{t}), \text{uint8}_t ;
14 void sortWT5 ( uint8_t [ ] , uint8_t ) ;
15 void sortWT6 ( uint8_t [ ] , uint8_t ) ;
16 void sortWT7 ( uint8_t [ ] , uint8_t ) ;
17 void sortWT8 ( uint8_t [ ] , uint8_t ) ;
18 void sortWT9 ( uint8_t [ ] , uint8_t ) ;
19 void sortWT10 ( uint8_t [ ] , uint8_t ) ;
20 int CRC( uint8_t [ ] ) ;
21 double Time_Correction ( uint8_t ,double ) ;
22 double SV_coordinates ( uint8_t ) ;
23 double GST_UTC( uint8_t ) ;
24 \int \int \int \int \text{r} \cdot \text{radvalue} (\text{uint8}_t, \text{uint8}_t, \text{uint8}_t);
25 \vert \text{void system rotation} (\text{uint8}_t, \text{ double}) ;26 void almanac_SV_coordinates ( uint8_t , uint8_t ,int16_t , uint16_t ,
         int16_t ,int16_t ,int16_t ,int16_t ,int16_t , uint16_t , uint8_t ) ;
27 void store_almanac_data ( uint8_t , uint8_t ) ;
28 double User_pos ( ) ;
29
30 const double PI = 3. 1 4 1 5 9 2 6 5 3 5 8 9 8;
31 const double my=398600441800000; //geocentricka gravitacni konst.
32 const double omega_e = 0. 0 0 0 0 7 2 9 2 1 1 5 1 4 6 7; // s t r . r y c h l . r o t a c e Zeme
33 const double c =299792458; // r y c h l o s t s v e t l a
34
35 |uint8 t initialization = 0;
36 double Eccentr_anomal ;
```
**........B.1. Hlavičkový soubor** 

```
37 double receiver_time;
38 double time0 [36]; //doba sireni signalu od druzic
39
40 struct {
41 double daytime ; // c a s dne v sekundach
42 uint8_t day ; // 0 . . Nedele − 6 . . Sobo ta
43 | uint8_t date;
44 uint8_t month ;
45 | uint16 t year;
46 | }UTC;
47
48 struct {
49 int week; //cislo tydne epochy GST
50 double time ; // c a s d r u z i c e v sekundach
51 int64 t precise time; //cas druzice v pikosekundach
52 | }GST[ 36];
53
54 struct SVcoordin { //souradnice druzic
55 double X;
56 double Y;
57 double Z ;
58 | }SV_coor [36];
59
60 struct alma { // efemeridy z almanachu
61 uint8_t IODa ;
62 uint8_t WNa;
63 uint16_t t_0a ;
64 uint8_t SVID ;
65 \parallel int16_t delta_sqrtA;
66 uint16_t e ;
67 int16_t omega ;
68 int16_t d_i ;
69 int16_t omega_0 ;
70 int16_t omega_dot ;
71 int16_t M_0;
72 int16_t a_f0 ;
73 int16_t a_f1 ;
74 uint8_t E5b_HS;
75 uint8_t E1B_HS;
76 } almanac [ 3 6 ] ;
77
78 struct WordT1{
79 // E femer idy 1/4
80 uint16_t IODnav ;
81 | uint16_t toe;
82 int32_t Mo;
83 uint32_t e ;
84 uint32_t sqrtA ;
85 | WordType1 [36], temporary_WordType1 [36];
86
87 struct WordT2{
88 // E femer idy 2/4
```
B. Zdrojové kódy **.........................................**

```
89 uint16_t IODnav ;
90 int32_t OMEGA_0;
91 int32 t io;
92 int32_t omega ;
93 int16 t ii ;
94 } WordType2 [ 3 6 ], temporary WordType2 [ 3 6 ];
95
96 struct WordT3{
97 // E femer idy 3/4
98 uint16_t IODnav;
99 int32_t omega_dot;
100 int16_t delta_n ;
101 int16_t C_uc;
102 int16_t C_us ;
103 int16_t C_rc ;
104 int16 t C_rs;
105 uint8_t SISA ;
106 | RordType3 [36], temporary_WordType3 [36];
107
108 struct WordT4{
109 uint16_t IODnav ;
110 uint8_t SVID ;
111 // E femer idy 4/4
112 int16 t C ic;
113 int16_t C_is;
114 //casove korekcni parametry
115 uint16_t t_0c ;
116 int32_t a_f0 ;
117 int32_t a_f1 ;
118 int8_t a_f2 ;
119 | WordType4 [36], temporary_WordType4 [36];
120
121 struct WordT5{
122 // Ionosfericke korekcni cleny:
123 uint16 t a i0;
124 int16_t a_i1 ;
125 int16_t a_i2 ;
126 uint8_t Region1 ;
127 uint8_t Region2 ;
128 uint8_t Region3 ;
129 uint8_t Region4 ;
130 | uint8_t Region5;
131 //BGD a validata dat a signalu
132 int16_t BGDa;
133 int16_t BGDb;
134 uint8_t E5b_Hs ;
135 uint8_t E1B_HS;
136 uint8_t E5b_DVs;
137 uint8_t E1B_DVs;
138 uint16_t WN; //GST − Week number
139 | uint32_t TOW; //GST − Time of week
140 | WordType5 [36], temporary_WordType5 [36];
```
**.......................................**B.1. Hlavičkový soubor

```
141
142 struct WordT6{
143 //GST−UTC konverzni cleny
144 int32_t A0 ;
145 int32_t A1 ;
146 int8_t deltat_LS ;
147 uint8_t t_ot ;
148 uint8_t WN_0t;
149 uint8_t WN_LSF;
150 uint8_t DN;
151 int8_t deltat_LSF;
152 uint32_t TOW;
153 WordType6 [36], temporary_WordType6 [36];
154
155 struct WordT7{
156 uint8_t IODa ;
157 uint8_t WNa;
158 uint16_t t_0a ;
159 //ALMANACH
160 //SV_SVID1 1/2
161 uint8_t SVID1 ;
162 int16 t delta_sqrtA;
163 uint16_t e ;
164 int16_t omega ;
165 int16_t d_i ;
166 int16_t omega_0 ;
167 int16 t omega dot;
168 int16_t M_0;
169 | WordType7 [36], temporary_WordType7 [36];
170
171 struct WordT8{
172 //SV_SVID1 2/2
173 uint8_t IODa ;
174 int16_t a_f0 ;
175 int16 t a f1;
176 uint8_t E5b_HS;
177 uint8_t E1B_HS;
178 //SV_SVID2 1/2
179 uint8_t SVID2 ;
180 int16 t delta sqrtA;
181 uint16_t e ;
182 int16_t omega ;
183 int16_t d_i ;
184 int16_t omega_0 ;
185 int16 t omega dot;
186 } WordType8 [ 3 6 ], temporary WordType8 [ 3 6 ];
187
188 struct WordT9{
189 uint8_t IODa ;
190 uint8_t WNa;
191 uint16_t t_0a ;
192 //SV_SVID2 2/2
```
B. Zdrojové kódy **.........................................**

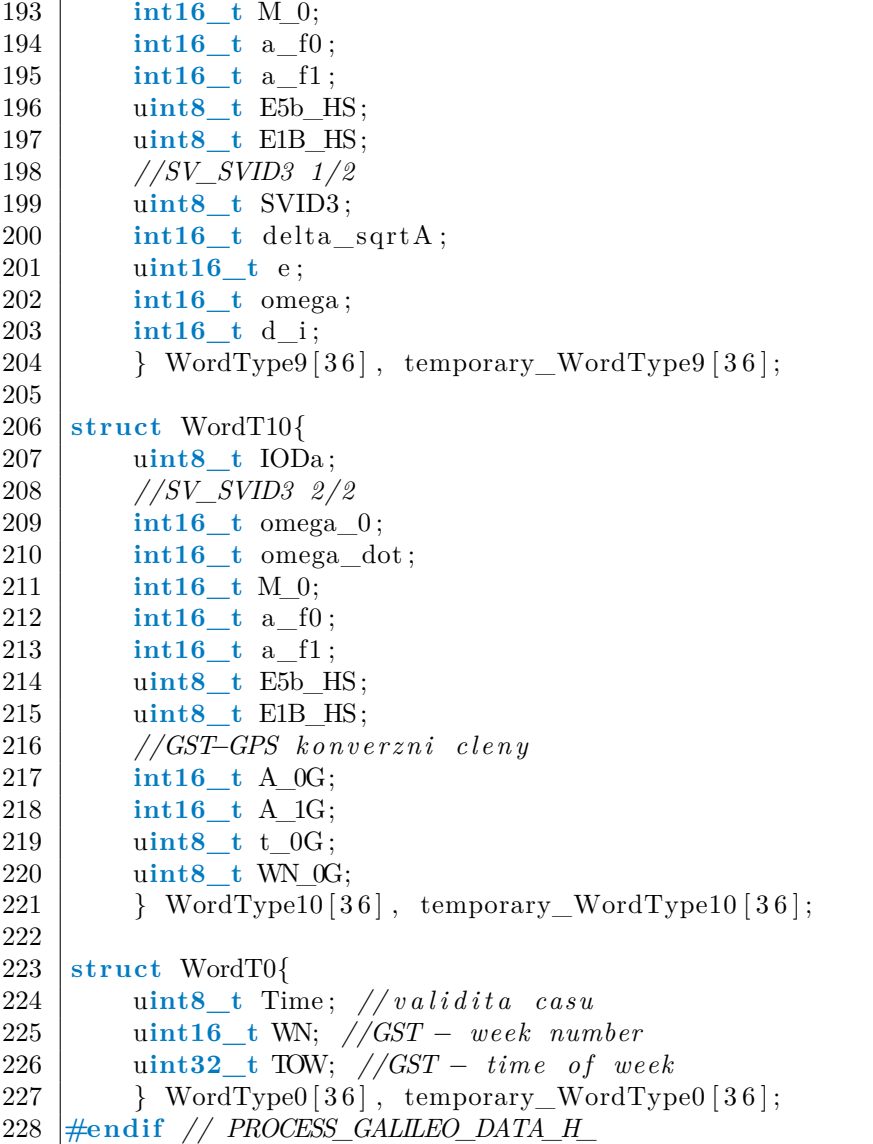

#### <span id="page-52-0"></span>**B.2 Soubor zdrojového kódu algoritmů**

```
: process_GALILEO_data.c
```

```
1 /∗ ∗ Author : Tomas Vankat ∗/
2 \#include \leq \leq \leq \leq \leq \leq \leq \leq \leq \leq \leq \leq \leq \leq \leq \leq \leq \leq \leq \leq \leq \leq \leq \leq \leq \leq \leq \leq \leq \leq \leq \leq \leq \leq \leq \le3 \#include \langle \mathbf{s} \cdot \mathbf{t} \rangle4 \frac{4 \text{ include } < \text{stddef}.h>5 \#include \langle inttypes.h \rangle6 \#include \langle \text{match} . \text{h} \rangle7 #include " process_GALILEO_data . h "
8 // vyber frekvence, kvuli rozdilu vypoctu BGD
9 #def ine E1
10 //#d e f i n e E5b
11
12 int process GALILEO data ( uint64_t * buffer, uint8_t SV_number ) {
13 uint8 t Stranka [ 2 4 0 ]; //pole pro celou dekodovanou stranku
14 int i , typeword , k ;
15 | uint64_t nav_msg [16]; //pro kopii bufferu
16
17 if (initialization ==0){ //pocatecni vynulovani promennych
18 GST[SV_number -1]. time =0;
19 GST[SV_number−1]. precise_time=0;
20 \vert GST[SV_number - 1]. week=0;
21 for (i=0; i < 36; i++){
22 WordType1 [ i ] . IODnav=0;
23 WordType1 [ i ], to e = 0;
24 WordType1 [ i ] . Mo=0;
25 WordType1 [ i ] . e = 0;
26 WordType1 [ i ] . sqrtA = 0;
27 | WordType2 [ i ] . \text{IODnav}=0;
28 WordType2 [ i ] . OMEGA_0=0;
29 | WordType2 [i]. io =0;
30 WordType2 [i]. omega=0;
31 WordType2 [i]. i i =0;
32 WordType3 [i]. IODnav=0;
33 WordType3 [ i ] . omega dot=0;
34 WordType3 [i]. delta_n = 0;
35 WordType3 [i]. C_uc=0;
36 WordType3 [ i ]. C_us=0;
37 WordType3 [ i ]. C_rc=0;
38 WordType3 [ i ]. C_rs=0;
39 \mid WordType3 [ i ] . SISA=0;
40 | WordType4 [ i ] . IODnav=0;
41 | WordType4 [ i ] . SVID=0;
42 WordType4 [ i ] . C\_ic=0;
43 WordType4 [ i ] . C_{is}=0;44 WordType4 [ i ] . t_0 = 0;
45 WordType4 [ i ] . a f0 = 0;
46 | WordType4 [ i ] . a f1 = 0;
47 | WordType4 [ i ] . a f2 = 0;
48 | WordType5 [ i ] . a i0=0;
49 | WordType5 [i]. a i1 = 0;
50 | WordType5 [i]. a_i2=0;
```
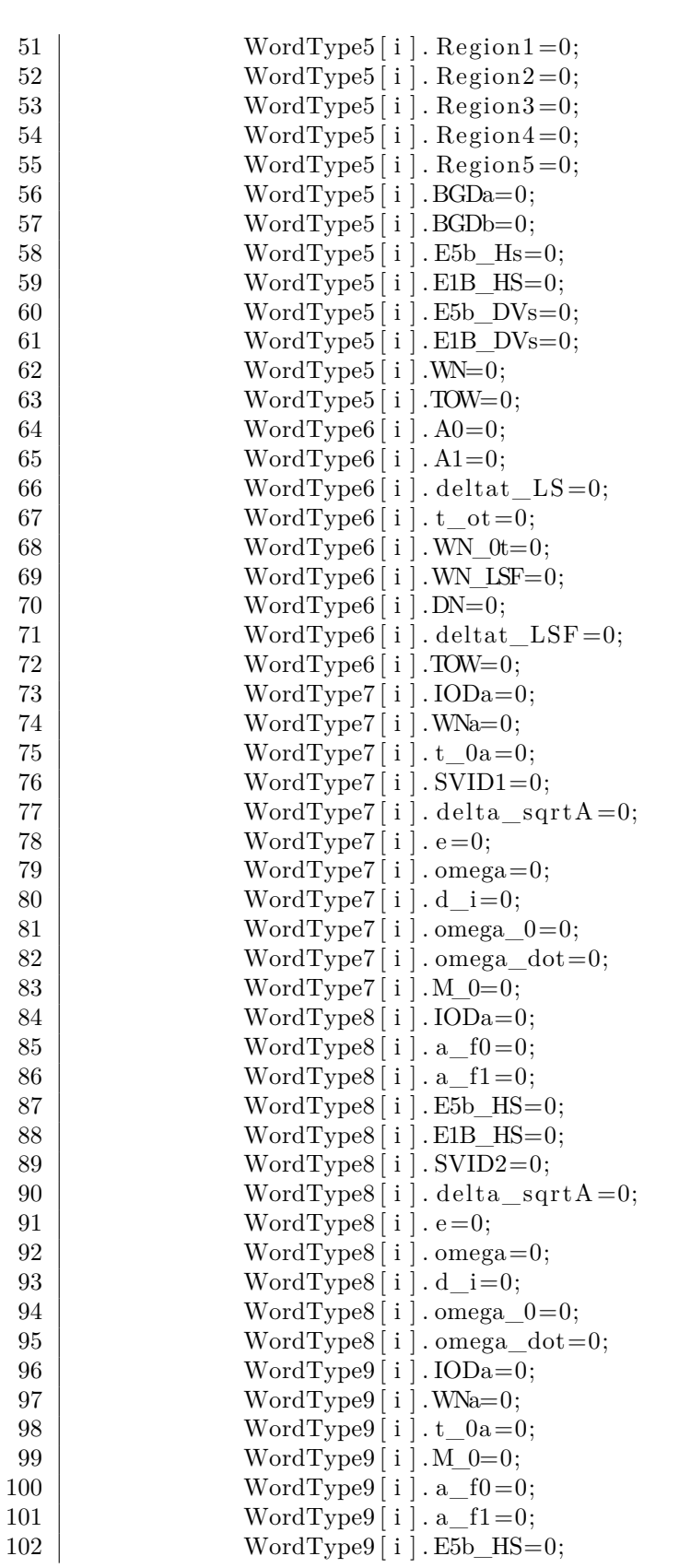

# B. Zdrojové kódy **. . . . . . . . . . . . . . . . . . . . . . . . . .**

**. . . . . . . . . . . . . .** **...............................** B.2. Soubor zdrojového kódu algoritmů

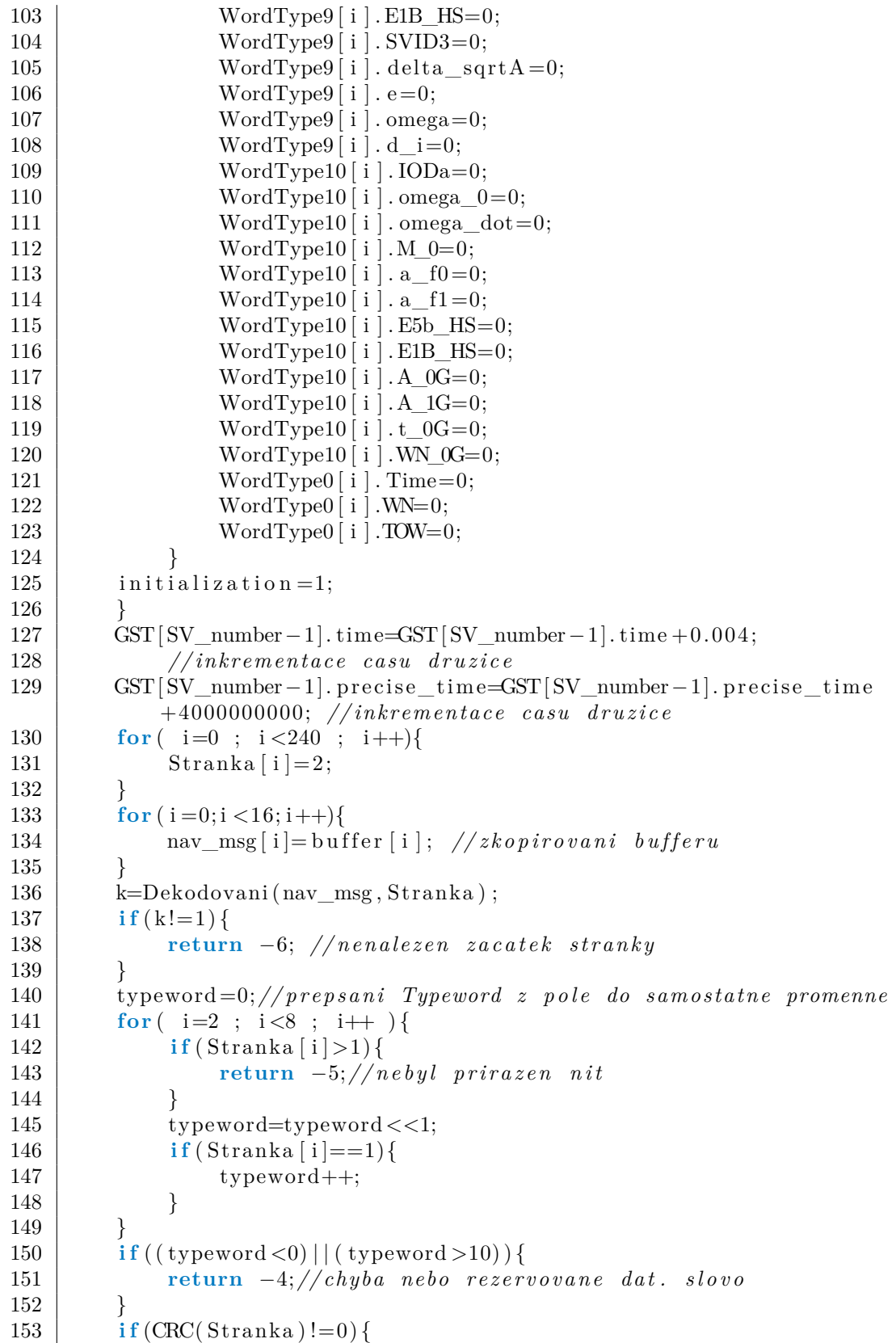

B. Zdrojové kódy **.........................................**

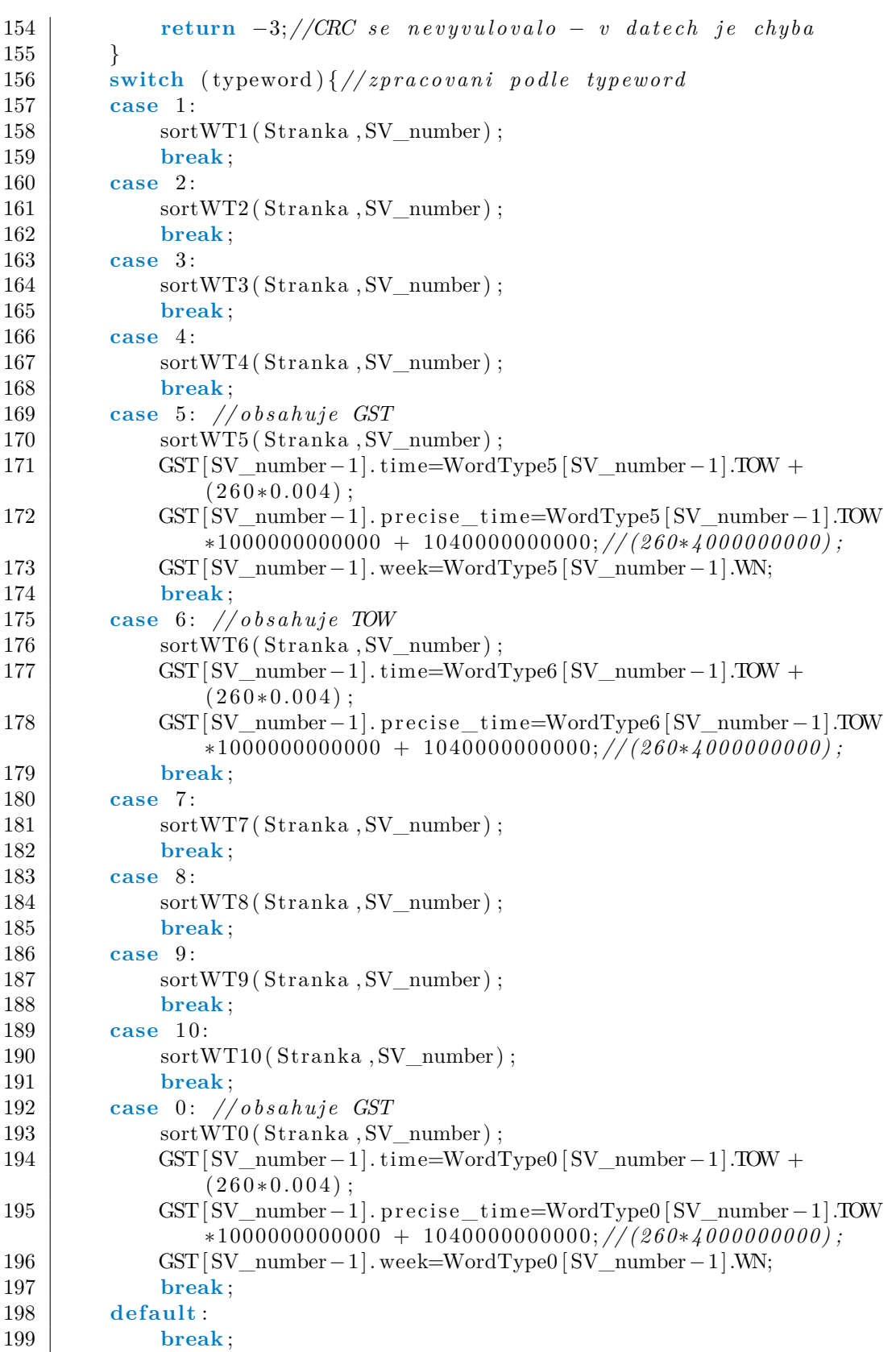

**1. ...** B.2. Soubor zdrojového kódu algoritmů

```
200 }
201 store almanac data (SV number, typeword) ; //ulozeni dat
              almanachu
202 return typeword;
203 | }
204
205 double User_pos (SVID) {//nastin funkce vypoctu polohy
206 | SV coordinates (SVID);
207 | system_rotation (SVID, 0.085); //1 odhad 85ms
208 /∗ pr ange_c alc ( ) ;
209 while ( (fabs (prev_prange-prange) > tolerance )) {
210 receiver_pos();
211 system_rotation (SVID, time0 [SVID−1]);
212 Iono_corr ( ) ;
213 Tropo_corr ( ) ;
214 prange_corr ( ) ;
215 }
216 receiver_pos();*/
217 return 0;
218 | }
219
220 \vert void system_rotation (uint8_t SVID, double spr_time) { //spr\_time. . doba s i r e n i s i g n a l u mez i vy sl an im a prijmem
221 double theta = 0;
222 double X, Y, Z;
223 thet a = omega_e \ast (((double)GST[SVID-1].precise_time
              /1000000000000+ spr_time ) − ( ( double )GST[ SVID−1].
              precise time / 1000000000000 ) ;
224 \vert X = (cos (theta) *SV_coor [SVID-1].X) + (sin (theta) *SV_coor [SVID
              −1].Y) ; // + 0∗ SVcoord in [ SVID−1 ] .Z ;
225 Y = \frac{-\sin(\theta + \text{St} - \text{Cov}[\text{SVID} - 1].X)}{+\cos(\theta + \text{St} - \text{Cov}[\text{St} - \text{St} - \text{Cov}[\text{St} - \text{St} - \text{St} - \text{St} - \text{St} - \text{St} - \text{St} - \text{St} - \text{St} - \text{St} - \text{St} - \text{St} - \text{St} - \text{St} - \text{St} - \text{St} - \text{St} - \text{St} - \text{St} - \text{St} - \text{St} - \text{St} - \text{St} - \text{St} -SVID-1].Y); // + 0*SVcoordin [SVID-1]. Z;
226 | Z = 1*SV\_coor [SVID-1].Z; // + 0*SVcoordin [SVID-1].X + 0*SVcoord in [ SVID−1 ] .Y
227 SV coor [SVID-1]. X=X;
228 SV coor [ SVID - 1 ]. Y=Y;
229 SV coor [ SVID - 1 ]. Z=Z ;
230 | }
231
232 double GST_UTC( uint8_t SVID ) {
233 double t_E=GST[SVID−1]. time;
234 double delta_t_utc ,W;
235 | // case a - serizovany cas neni v minulosti a nejsme v rozmezi
               +−6hod in od s e r i z e n i
236 if ( ( ( GST [ SVID − 1 ]. week % 256) < WordType6 [ SVID − 1 ]. WN_LSF) | |
              /∗ bud j e a k t u a l n i ty den mensi ∗/
237 ( ((\text{GST}|SVID-1]. \text{week} \text{\%} 256) = WordType6 [SVID−1].WN LSF) &&
                     (((int)GST[SVID-1].time/86400)+1) < WordType6[SVID−1].DN)) | /*nebo je tyden stejny a den mensi*/
238 ( ((\text{GST}|SVID-1].\text{week}\%256) = WordType6 [SVID−1].WN_LSF) &&
                     (((int)GST[SVID-1].time/86400)+1) = WordType6 [SVID
                   -1].DN) & (((fmod(GST[SVID-1].time, 86400))/3600) < 18
```
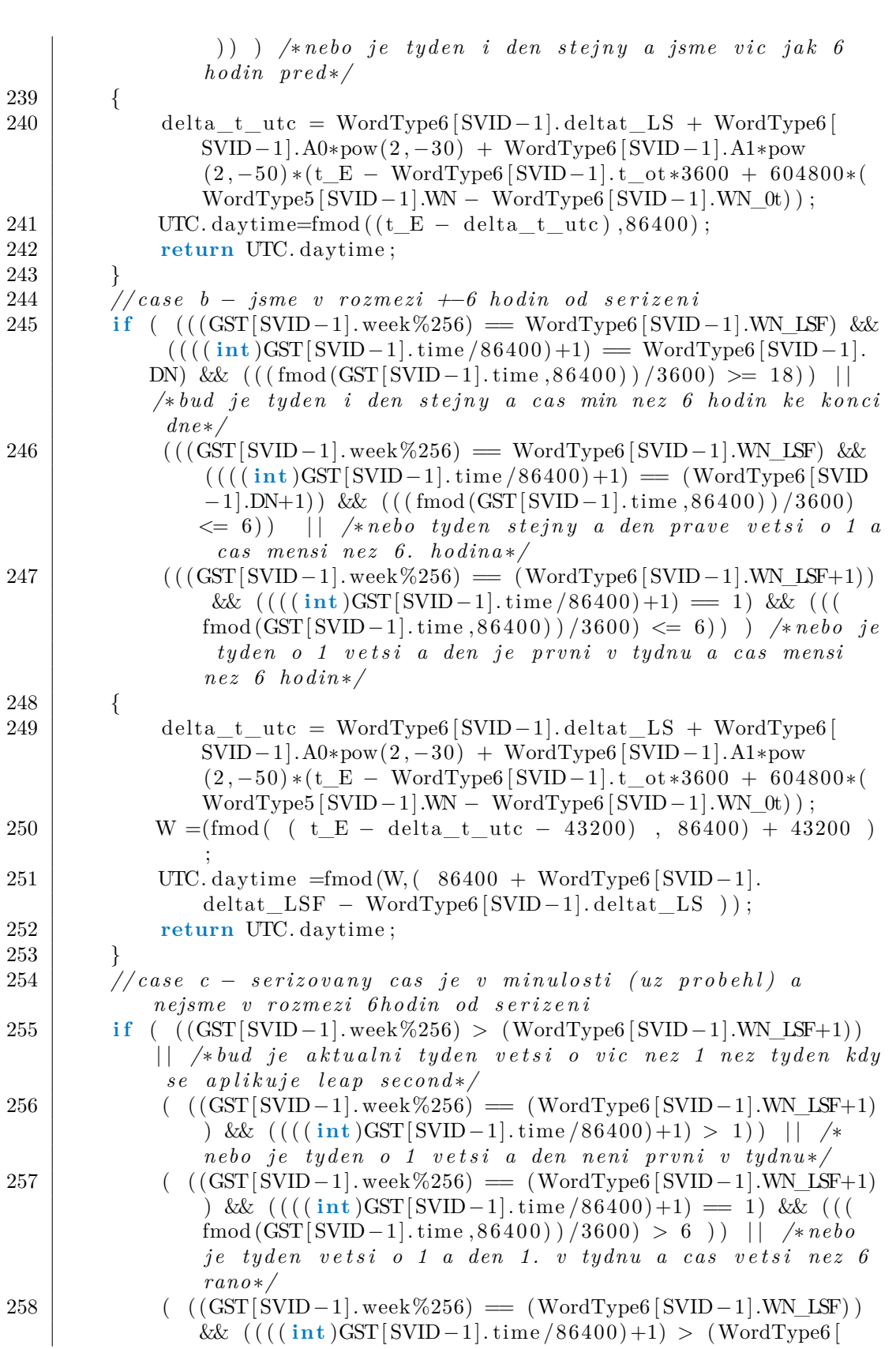

B. Zdrojové kódy **.........................................**

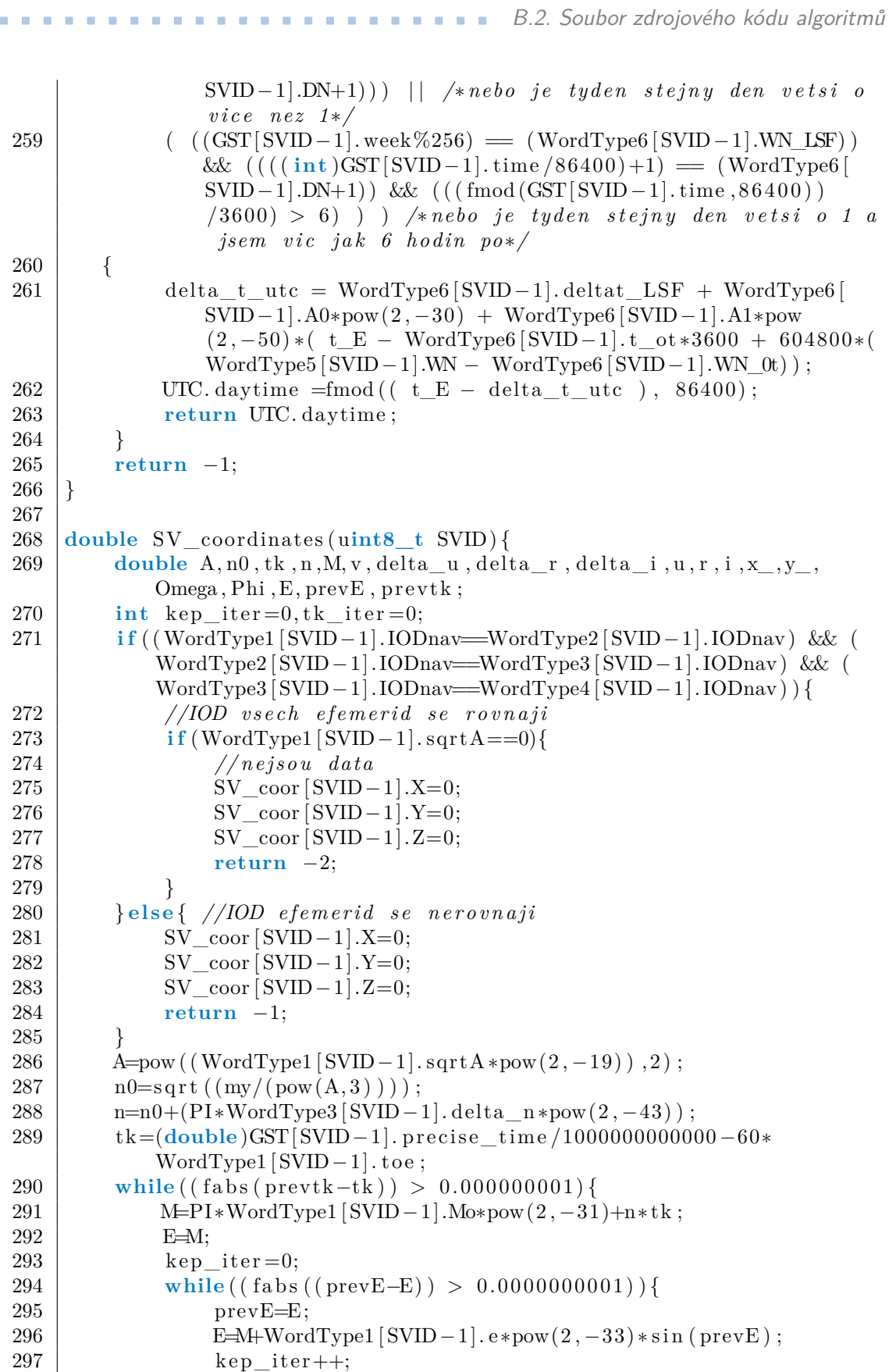

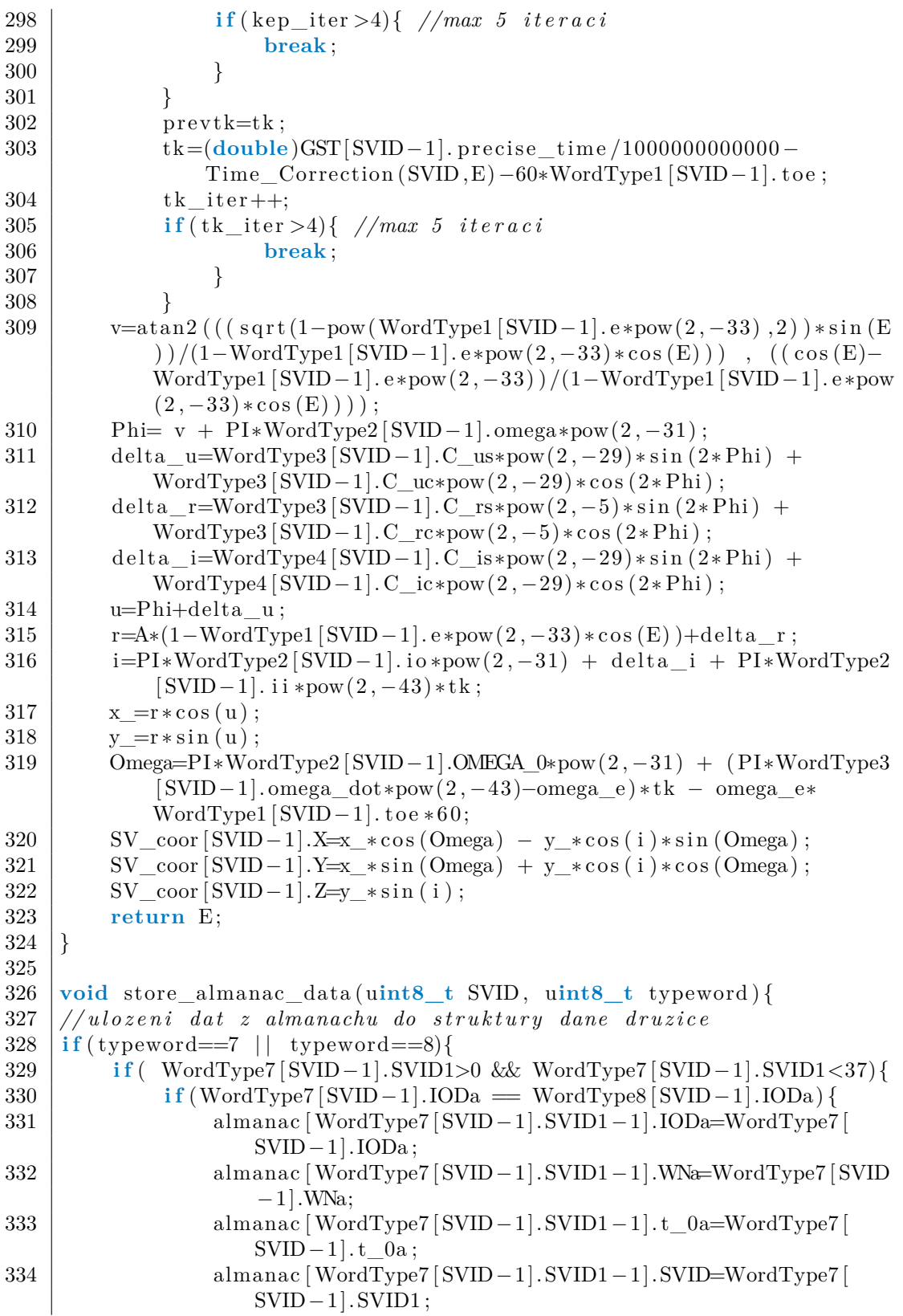

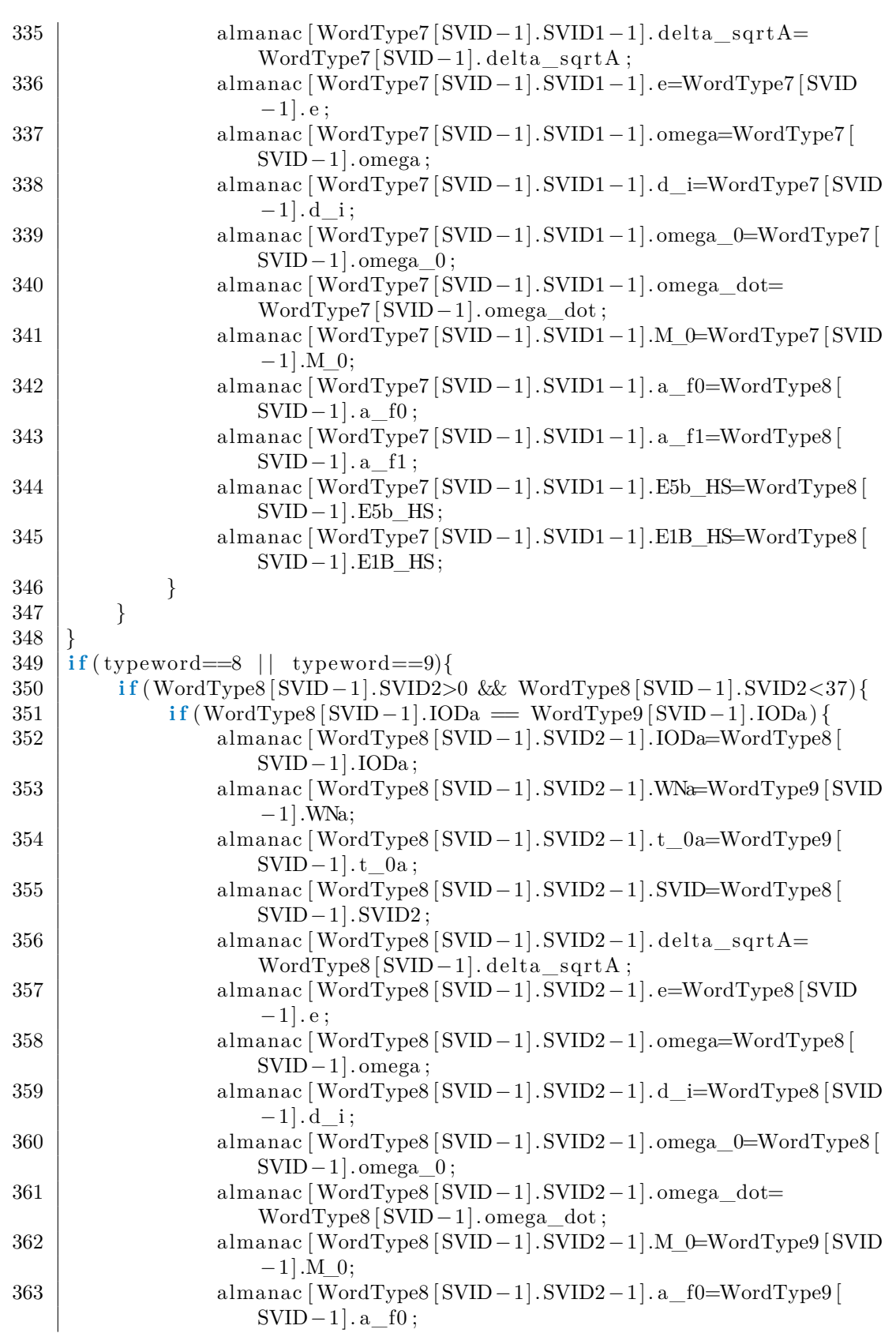

**...............................** B.2. Soubor zdrojového kódu algoritmů

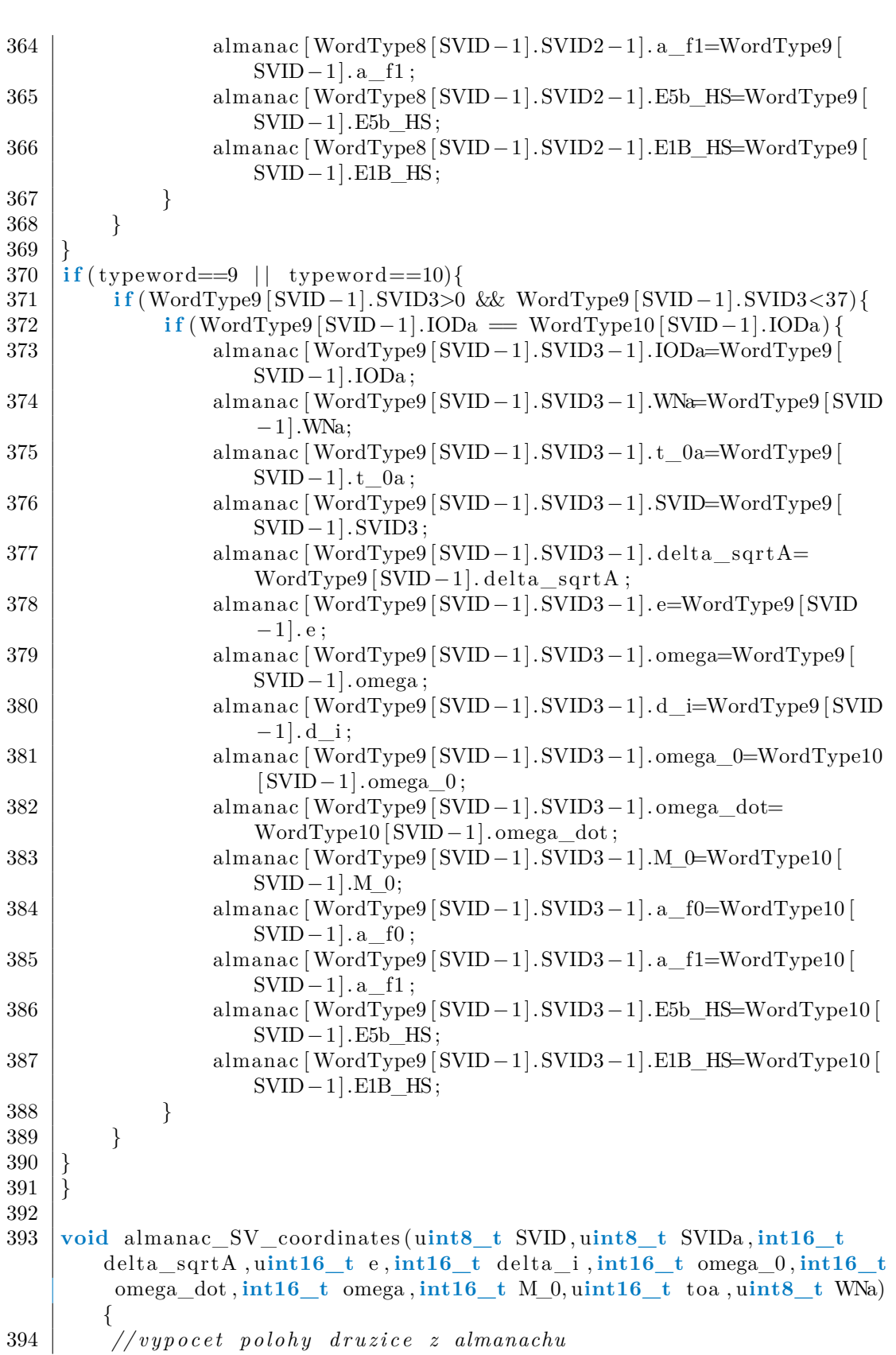

B. Zdrojové kódy **.........................................**

50

```
395 double A, n0, tk, n, M, v, u, r, i, x_0, y_0, Omega, Phi, E, prevE;
396 int kep iter=0;
397 A=pow ( (( delta \sqrt{sqrt2}, -9) +sqrt(29600000) , 2);398 \vert n0=s q r t ((my/(pow(A, 3))));
399 tk=GST[SVID−1]. time –600* to a;
400  n=n0;
401 | M=PI∗M_0∗pow(2, -15)+n∗ tk;
402 E=M;
403 while ( ( fabs ( ( prevE–E) ) > 0.000000000001 ) }
404 prevE=E;
405 | E=M+e * pow(2, -16) * sin (prevE);
406 kep_iter++;
407 i f ( kep_i te r >4){ //max 5 i t e r a c i
408 break ;
409 }
410 }
411 v=atan2 ( ((sqrt(1-pow(e * pow(2, -16), 2)) * sin (E))/(1-e * pow(2, -16))* cos (E))), ((\cos(E)-e*)\text{row}(2,-16))/(1-e* \text{pow}(2,-16)*\cos(E))) ) :
412 Phi= v + PI*omega*pow(2, -15);
413 u=Phi;
414 r=A*(1-e*pow(2, -16)*cos(E));415 i =(PI∗ d el t a _i ∗pow(2 , −14) +0.9773843811 ) ; // 0 .977384 rad = 56 deg
416 x = r * cos(u);
417 y = r * sin ( u );
418 Omega=PI∗omega_0∗pow(2, -15) + (PI∗omega_dot∗pow(2, -33)–
            omega_e)* tk – omega_e∗ to a *600;
419 SV_coor [ SVIDa - 1 ]. X=x_* c os (Omega) - y_* c os ( i ) * s in (Omega);
420 SV_coor [ SVIDa - 1 ]. Y=x_* s in (Omega) + y_* cos ( i ) * cos (Omega) ;
421 SV_coor [ SVIDa - 1 ]. Z=y_* \sin(i);
422 | }
423
424 double Time_Correction ( uint8_t SVID , double E) {
425 double delta tr = 0, delta ts v = 0;
426 delta tr =( −4.442807309∗pow(10, −10)) *WordType1 [SVID-1]. e ∗pow
            (2, -33) *WordType1 [SVID−1]. sqrtA *pow(2, -19) * sin (E);
427 delta_tsv=WordType4 [SVID−1]. a_f0*pow(2,-34) + WordType4 [SVID
            -1]. a_f1∗pow(2, -46) ∗(GST[ SVID -1]. time–WordType4 [ SVID -1].
            t_0c *60 ) + WordType4 [ SVID – 1]. a_f2*pow(2, -59) * (pow ( (GST)SVID-1. time–WordType4 [SVID-1]. t_0c *60 ), 2 ) )+delta_tr;
428 #ifdef E1
429 delta t s v=delta t s v−WordType5 [ SVID -1].BGDb*pow(2, -32);
430 \#endif // E1
431 \#ifdef E5b
432 delta ts v=delta ts v −1.70324619362252223∗WordType5 [ SVID −1].
            BGDb * pow(2, -32);
433 #endif // E5b
434 return delta_tsv;
435 | }
436
437 | void Deinterleaving (uint8_t Prijato []) {
438 uint8_t i , j , k ;
```

```
B. Zdrojové kódy .........................................
```

```
439 uint8_t B [ 8 ] [ 3 0 ] ;
440 k=0;
441 \left| \text{for} \left( i=0 \right) ; i<8 ; i++) \right\}442 for ( j = 0; j < 30 ; j++) , k++)443 | B[i ] |j|=Prijato[k];444 }
445 | }
446 |k=0;
447 \vert for ( j=0 ; j<30 ; j++){
448 for ( i=0; i<8 ; i++, k++ ) {
449 | Prijato [k]=B[i][j];450 }
451 }
452 | }
453
454 void ViterbiDecoding (uint8 t prijato [], uint8 t
         neipravedepodobrejsi []455 struct {
456 uint64 t Posloupnost [2];
457 uint8_t HW;
458 \{8 \} \text{cesta} \left[ 64 \right], \text{pomoc} \left[ 64 \right];459 uint64_t nasobek ;
460 | uint8_t stav, i, HW1, HW2, previous1, previous2, bit;
461 | bit = 0;
462 \vert \text{cesta} \, \vert \, 0 \, \vert.HW=0;
463 \vert \text{cesta} [0]. Posloupnost [0] = 0;
464 | \text{cesta} [0]. Posloupnost |1|=0;
465 \vert for ( i=1 ; i <64 ; i++){
466 cesta [i] .HW=255;
467 | cesta [i]. Posloupnost [0] = 0;
468 | cesta [i]. Posloupnost [1] = 0;
469 }
470 \int for (i = 0; i < 240; i = i + 2){ //vnejsi cyklus pres bity
471 for (\text{star}=0; \text{star} < 64; \text{star} + \frac{1}{3}472 | pomoc [stav ].HW=cesta [stav].HW;
473 | pomoc [\text{stay}].\text{Posloupnost}[0] = \text{cesta} [\text{stay}].\text{Posloupnost}[0];474 pomoc [stav]. Posloupnost [1] = cesta [stav]. Posloupnost [1];
475 }
476 for (stav=0; stav <64; stav++){ //vnitrni cyklus pres stavy
477 if (s \tan \frac{3}{3} )478 bit=1;
479 }
480 e l s e {
481 bit =0;
482 }
483 | previous 1 = 2*(\text{stav} - (32*(\text{stav}/32)));
484 previous 2 = 2*(\text{star} - (32*(\text{star}/32))) + 1;485 HW1=0;
486 HW2=0;
487 // l z e u d e l a t j a k o (0 x1111001 & ( b i t ∗64+ p r e v i o u s 1 ) ) % 2
488 // nebo m i s t o b i t ∗64 u d e l a t b i t <<6
489 // i f ( p r i j a t o [ i ] != ( ( 0 x1111001 & ( b i t ∗64+ p r e v i o u s 1 ) )%2) ) {
```
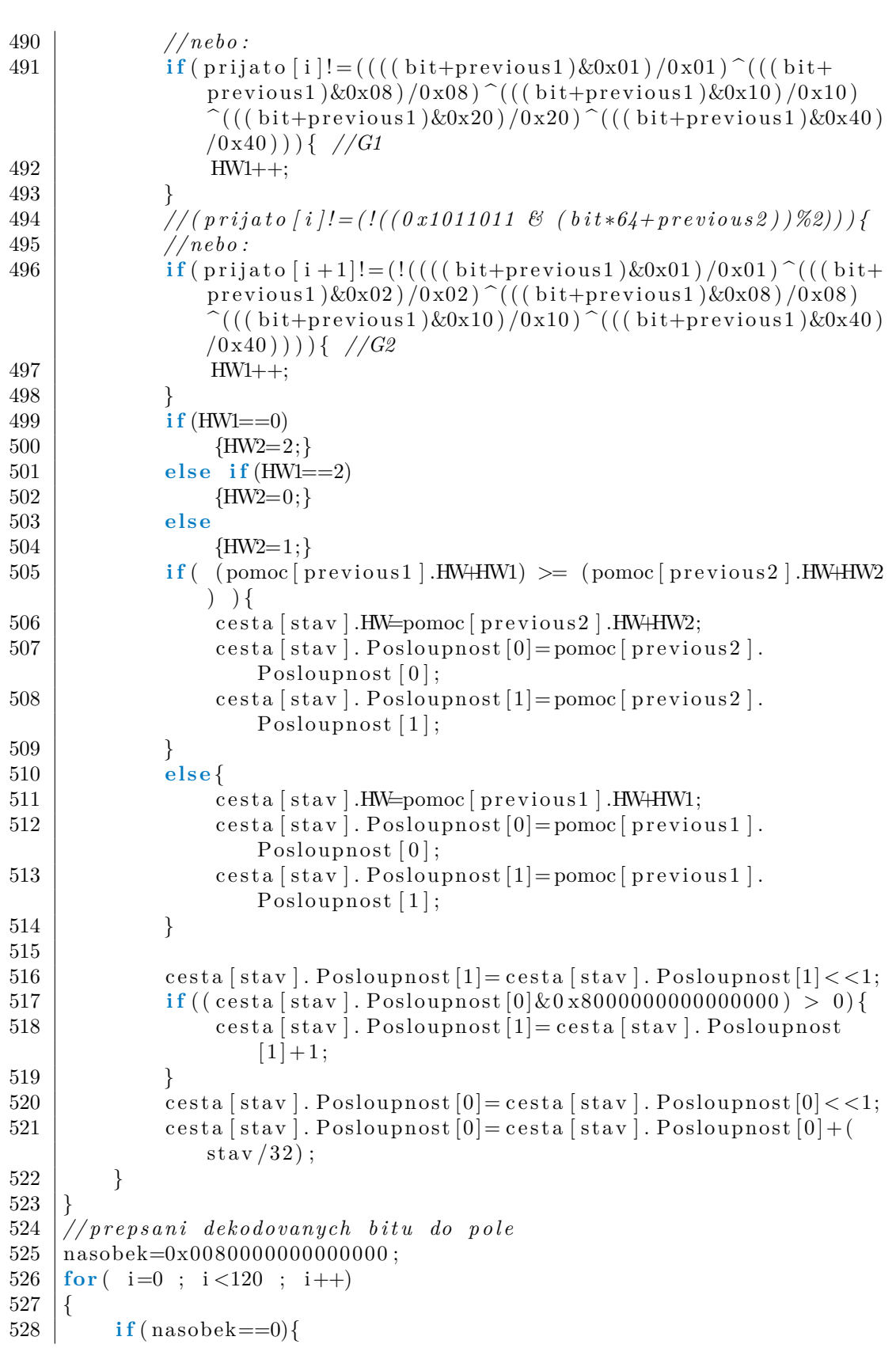

**...............................** B.2. Soubor zdrojového kódu algoritmů

# B. Zdrojové kódy **.........................................**

```
529 | nasobek=0x8000000000000000;
530 }
531 if (i < 56){
532 if ( ( cesta [0]. Posloupnost [1] & nasobek >0 ) {
533 neipravdepodobne isi [i ] = 1;
534 }
535 e l s e {
536 | nejpravdepodobnejsi [i ]=0;
537 }
538 | nasobek=nasobek>>1;
539 }
540 else {
541 if ((\text{cesta } [0] \cdot \text{Posloupnost } [0] \& \text{nasobek } ) > 0)542 | nejpravdepodobnejsi [i ]=1;
543 }
544 else {
545 neipravdepodobnejsi [i]=0;
546 }
547 | nasobek=nasobek>>1;
548 }
549 }
550 | }
551
552 int Dekodovani ( uint64_t nav_msg [ ] , uint8_t S tranka [ ] ) { //
       u p l a t n u j e d e i n t e r l e a v i n g a dek o d ov an i
553 uint64_t posun ;
554 | uint8 t Prijato [240];
555 uint8 t Dekodovano [120];
556 int16_t i , k ;
557 uint8_t inverze=0;
558 | uint8_t zacatek=0;
559 i f ( ( nav_msg[ 0]& 0 x00000000000003FF )==0x0000000000000160 ) {
560 //na z a c a t k u j e synch . s l o v o
561 if (((\text{nav } \text{msg}[3] \& 0 \times \text{FC000000000000}) = (0x8000000000000000)) & (((nav_msg[4]) &(0
                   x00000000000000000F) ==(0x00000000000000005)) } {
562 zacatek=1;
563 }
564 }
565 // zk o u sk a i n v e r z e
566 else if ((\text{nav}_\text{msg}[0] \& 0 \times 00000000000003FF) == 0x000000000000029F ) {
567 //na z a c a t k u j e synch . s l o v o
568 if (((\text{nav} \text{msg}[3] \& 0 \times \text{FC000000000000}) == (0x7C00000000000000)) & (((nav_msg[4]) &(0
                   x00000000000000000F ) ==(0x00000000000000000A ) ) } {
569 zacatek=1;
570 \vert i n v e r z e = 1;
571 }
572 }
573 e l s e {
574 return −5;// nen i z a c a t e k s t r a n k y
```
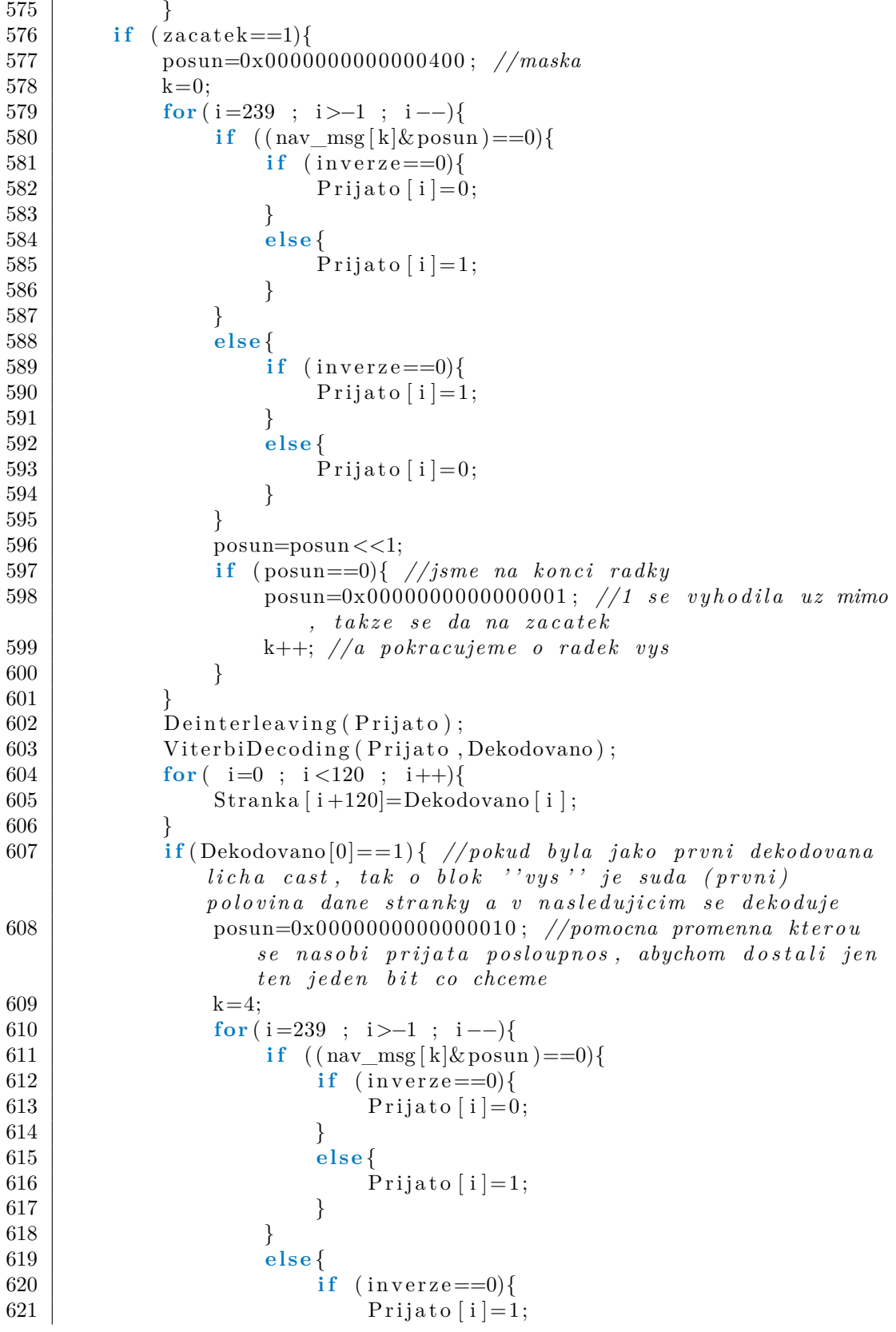

```
622 }
623 e lse {
624 Prijato [i]=0;
625 }
626 }
627 posun=posun <<1;
628 if (posun==0){ //jsme na konci radky
629 posun=0x0000000000000001 ; // 1 se v y h o d i l a uz
                     mimo , t a k z e se da na z ac aek
630 k++; // a pokracu jeme o r a dek vy s
631 }
632 }
633 Deinterleaving (Prijato);
634 | ViterbiDecoding (Prijato, Dekodovano);
635 for ( i=0 ; i<120 ; i++ ) {
636 | Stranka [i]=Dekodovano [i];
637 }
638 }
639 else //posledni prijaty blok je suda tedy prvni cast
640 return −2;
641 }
642 return 1 ;
643 }
644 return −3;
645 }
646
647 int CRC( uint8_t Page [ ] ) {
648 uint8_t G_x
         [ ] = \{ 1, 1, 0, 0, 0, 0, 1, 1, 0, 0, 1, 0, 0, 1, 1, 0, 0, 1, 1, 1, 1, 1, 1, 0, 1, 1 \};649 uint8_t m_x[ 2 2 0 ] ;
650 uint8_t i , j ;
651 uint32_t Checksum=0;
652 for ( i=0 ; i<114 ; i++){
653 m x[i] = Page[i];
654 }
655 for (i=120; i < 226; i++){
656 m x[i - 6] = Page[i];
657 }
658
659 for (i=0; i < 196; i++){
660 if (m_x[i] == 0)661 continue ;
662 }
663 for ( j=0 ; j < 25 ; j++){
664 m_x[i+j] = m_x[i+j] ^ G_x[i] ;665 }
666 }
667 for (i=196; i < 220; i++){
668 Checksum=Checksum<<1;
669 if (m_x[i] != 0) {
670 Checksum++;
671 }
```
**....** B.2. Soubor zdrojového kódu algoritmů

```
672 }
673 return Checksum ;
674 }
675 int readvalue (uint8_t begin, uint8_t len, uint8_t page [], uint8_t
         sign) {
676 uint8_t i , beg ;
677 int val=0;
678 int32_t pom=0;
679 beg=begin;
680 i=begin;681 i i f(\text{sign} == 1){\frac{\sqrt{s}}{s} i gn = 1 - > signed; sign=0 -> unsigned
682 beg++;
683 if \text{(page [begin]}=-1)684 pom = pow(2, (len-1));
685 }
686 }
687 for (i = \text{beg }; i < (\text{begin} + \text{len }) ; i + \text{len }688 val=val < 1:
689 i f ( i <114) { // p r o t o z e s l o v o j e r o z d e l e n o mez i sudou a
                 lichou strankou a mezi castmi slova je tail a dalsi
                 dva b i t y
690 i f ( page [ i ]==1){
691 val++;}692 }
693 e l s e {
694 if \text{(page [i+8] == 1)}695 v al + +; \}696 }
697 }
698 return val−pom;
699 }
700 // c t e n i parame tru a u kl a d a n i do promennych
701 void sortWT1 ( uint8_t page [ ] , uint8_t SV_number ) {
702 WordType1 [SV_number−1]. IODnav=readvalue (8,10, page, 0);
703 WordType1 [SV_number-1]. to e=read value (18, 14, page, 0);
704 WordType1 [SV_number - 1].Mo=readvalue (32,32, page, 1);
705 WordType1 [SV_number -1]. e=readvalue (64, 32, \text{page}, 0);
706 WordType1 [SV_number -1]. sqrtA=readvalue ( 96, 32, page , 0 );
707 }
708 void sortWT2 ( uint8_t page [ ] , uint8_t SV_number ) {
709 | WordType2 [SV_number - 1]. IODnav=readvalue (8,10, page, 0);
710 WordType2 [SV_number - 1].OMEGA_0=readvalue (18,32, page, 1);
711 | WordType2 [SV_number-1]. io=readvalue (50,32, page, 1);
712 WordType2 [SV_number - 1]. omega=readvalue (82,32, page, 1);
713 WordType2 [ SV_number -1]. i i=readvalue (114, 14, page , 1) ;
714 }
715 \vert \text{void} \text{ sortWT3}(\text{uint8} \mid \text{t page } [\cdot], \text{uint8} \mid \text{t SV} \text{ number})716 WordType3 [SV_number-1]. IODnav=readvalue (8, 10, page, 0);
717 WordType3 [SV_number−1]. omega_dot=readvalue (18,24, page, 1);
718 WordType3 [ SV_number−1]. delta_n=r e a d v al u e ( 4 2 , 1 6 , page , 1 ) ;
719 | WordType3 [SV_number-1].C_uc=readvalue (58,16, page,1);
720 WordType3 [SV_number-1].C_us=readvalue (74,16, page, 1);
```
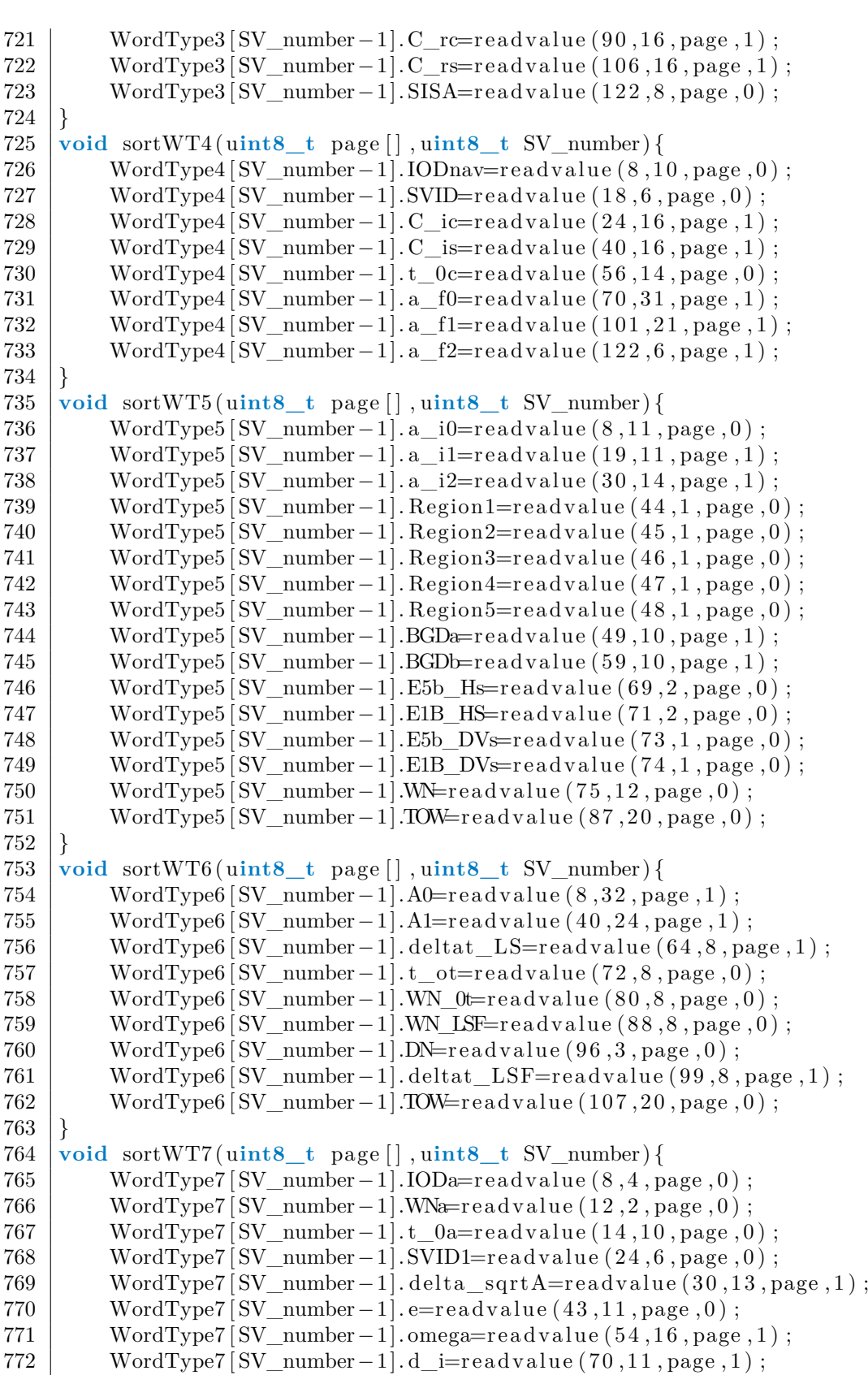

B. Zdrojové kódy **.........................................**

 $773$  WordType7 [SV\_number-1]. omega\_0=readvalue  $(81, 16, \text{page}, 1)$ ; 774 WordType7 [SV\_number−1]. omega\_dot=r e advalue (97,11, page, 1); 775 WordType7 [SV\_number-1].M\_0=readvalue  $(108, 16, \text{page}, 1)$ ; 776 } 777 **void** sortWT8 ( u**int8\_t** page [ ] , u**int8\_t** SV\_number ) { 778 | WordType8 [SV\_number - 1]. IODa=readvalue (8,4, page, 0); 779 WordType8 [SV\_number-1]. a  $f0=$ re advalue  $(12, 16, \text{page } 0, 1)$ ; 780 WordType8 [SV\_number -1]. a  $f1=$ re a d v alue  $( 28, 13,$  page  $, 1 )$ ; 781 WordType8 [SV\_number-1].E5b\_HS=readvalue  $(41.2, \text{page } 0)$  ; 782 WordType8 [SV\_number - 1].E1B\_HS=readvalue (43,2, page, 0); 783 WordType8 [SV\_number - 1]. SVID2=readvalue (45,6, page, 0); 784 WordType8 [SV\_number-1]. delta\_sqrtA=readvalue (51,13, page, 1); 785 WordType8 [SV\_number-1]. e=readvalue  $(64, 11, \text{page}, 0)$ ; 786 | WordType8 [SV\_number - 1]. omega=readvalue (75,16, page, 1); 787 | WordType8 [SV\_number - 1]. d\_i=readvalue (91,11, page, 1); 788 WordType8 [SV\_number−1]. omega  $0=$ re ad value (102, 16, page, 1); 789 WordType8 [SV\_number−1]. omega\_dot=r e advalue (118, 11, page, 1); 790 }  $791$  void sortWT9 (uint8 t page [], uint8 t SV number ) { 792 | WordType9 [SV\_number-1]. IODa=readvalue (8,4, page, 0); 793 | WordType9 [SV\_number - 1].WNa=readvalue (12,2, page, 0); 794 | WordType9 [SV\_number - 1]. t\_0a=readvalue (14,10, page, 0); 795 WordType9 [SV\_number-1].M\_0=r e advalue  $(24, 16, \text{page } 0, 1)$ ; 796 WordType9 [SV\_number−1]. a  $f0=$ re advalue (40, 16, page, 1); 797 WordType9 [SV\_number $-1$ ]. a  $f1=$ re advalue (56, 13, page, 1); 798 WordType9 [SV\_number - 1].E5b\_HS=readvalue (69,2, page, 0); 799 WordType9 [SV\_number−1].E1B\_HS=readvalue (71,2, page, 0); 800 WordType9 [SV\_number-1]. SVID3=r e advalue  $(73, 6, \text{page}, 0)$  ; 801 WordType9 [SV\_number-1]. delta\_sqrtA=readvalue (79,13, page,1);  $802$  WordType9 [SV\_number -1]. e=readvalue  $(92, 11, \text{page}, 0)$ ;  $803$  WordType9 [SV\_number -1]. omega=readvalue (103,16, page, 1);  $804$  WordType9 [SV\_number -1]. d\_i=readvalue (119,11, page, 1); 805 }  $806 \vert \text{void}$  sortWT10( $\text{uint8}_t$  t page  $\vert \text{l}$ ,  $\text{uint8}_t$  sV number) {  $807$  WordType10 [SV\_number-1]. IODa=readvalue (8.4, page , 0) ; 808 WordType10 [SV\_number-1]. omega\_0=readvalue  $(12, 16, \text{page}, 1)$ ; 809 WordType10 [SV\_number -1]. omega\_dot=readvalue (28,11, page,1); 810 WordType10 [SV\_number -1].M\_0=readvalue  $(39, 16, page, 1)$ ; 811 WordType10 [SV\_number -1]. a  $f0=$ read value (55, 16, page, 1); 812 WordType10 [SV\_number-1]. a\_f1=r e advalue  $(71, 13, \text{page}, 1)$ ; 813 WordType10 [SV\_number−1].E5b\_HS=readvalue  $( 84, 2, \text{page } , 0 )$ ; 814 WordType10 [SV\_number-1].E1B\_HS=readvalue  $(86, 2, \text{page}, 0)$ ; 815 WordType10 [SV\_number-1].A\_0G=readvalue (88,16, page,1); 816 | WordType10 [SV\_number-1].A\_1G=readvalue (104,12, page, 1); 817 WordType10 [SV\_number -1]. t\_0G=r e a d v alue  $( 116 , 8 ,$  page  $, 0 )$  ; 818 | WordType10 [SV\_number-1].WN\_0G=readvalue (124,6, page, 0); 819 } 820 **void** sortWT0 ( u**int8\_t** page [ ] , u**int8\_t** SV\_number ) { 821 WordType0 [SV\_number - 1]. Time=readvalue (8,2, page, 0); 822 WordType0 [SV\_number-1].WN=readvalue (98,12, page,0); 823 WordType0 [SV\_number -1].TOW=readvalue  $(110, 20, \text{page}, 0)$ ; 824 }

**...............................** B.2. Soubor zdrojového kódu algoritmů